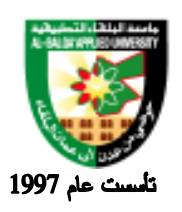

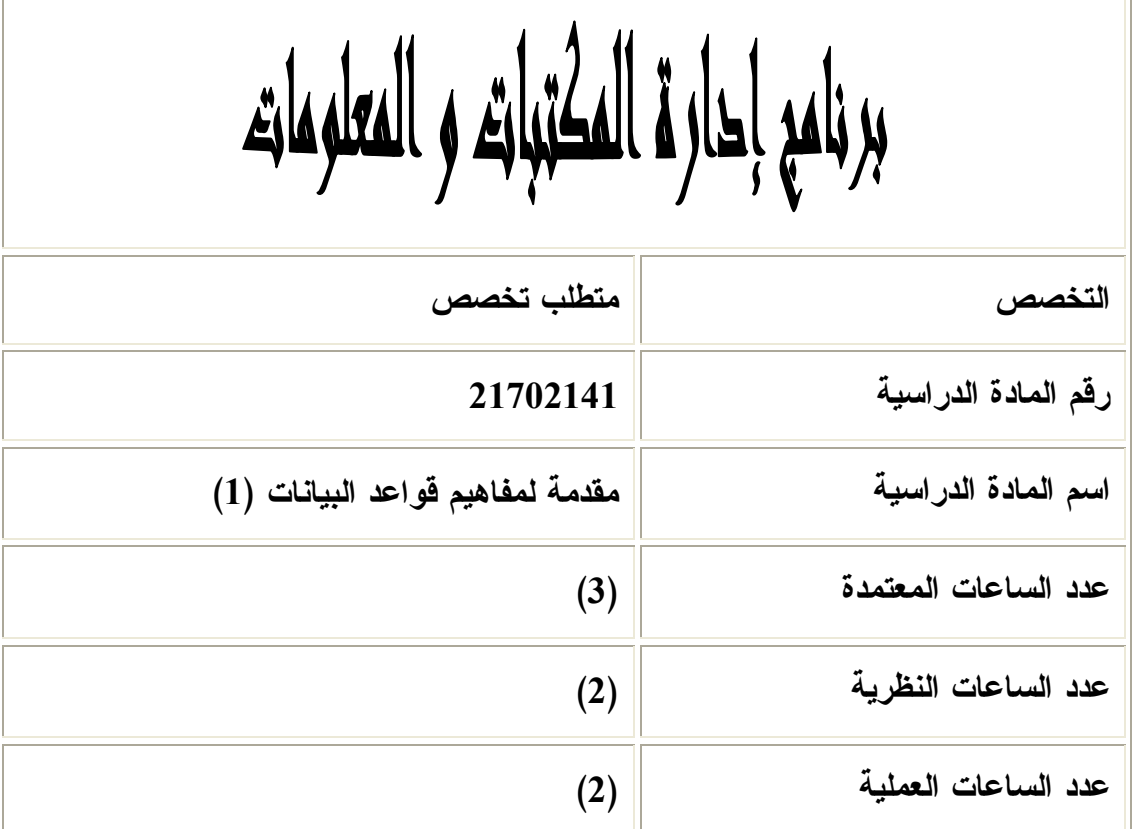

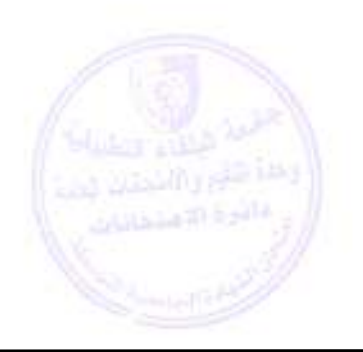

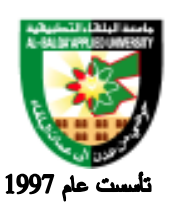

**وصف المادة الدراسية :** تعريف قواعد البيانات تعريف إدارة نظم قواعد البيانات تحديد أنواع المتعاملين والمستخدمين لقواعد البيانات ودور كل مستخدم تعريف و توضيح اهمية الهيكلية ذات الثلاث مستويات لبناء قواعد البيانات تحديد مكونات بيئة نظم قواعد البيانات توضيح المفاهيم والإجراءات الخاصة بتصميم قواعد البيانات العلائقية تعريف جداول البيانات ومتطلباتها من مفاتيح وحقول وسجلات.

**أهداف المادة الدراسية:**

- بعد دراسة هذه المادة التعليمية يتوقع من الطالب أن يكون قادرا على :
	- 1. التفريق بين وصف البيانات Attributesوالبيانات Data Values.
- .2 تعريف الجداول الخاصة الأساسية والمعبرة عن علاقات في قواعد البيانات العلائقية.
	- . Data Definition Language (DDL) استخدام .3
- 4. Create Table: (Attributes, Data types, Keys, and Indexes), Create View.
	- 5. استخدام المفاتيح الرئيسية Primary keys والمفاتيح الأجنبية Foreign keys.
		- 6. الحفاظ على كمال وسلامة البيانات Relational database integrity .
			- .7 استخدام الجبر العلائقي والتعامل مع البيانات .
- 8. Relational Algebra & Data Manipulation such as Select, projection, join, union, intersect, difference.

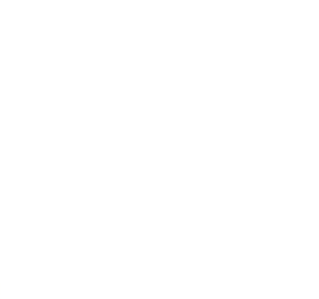

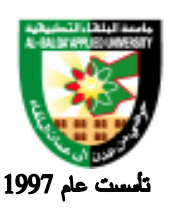

#### جامعة البلقاء التطبيقية

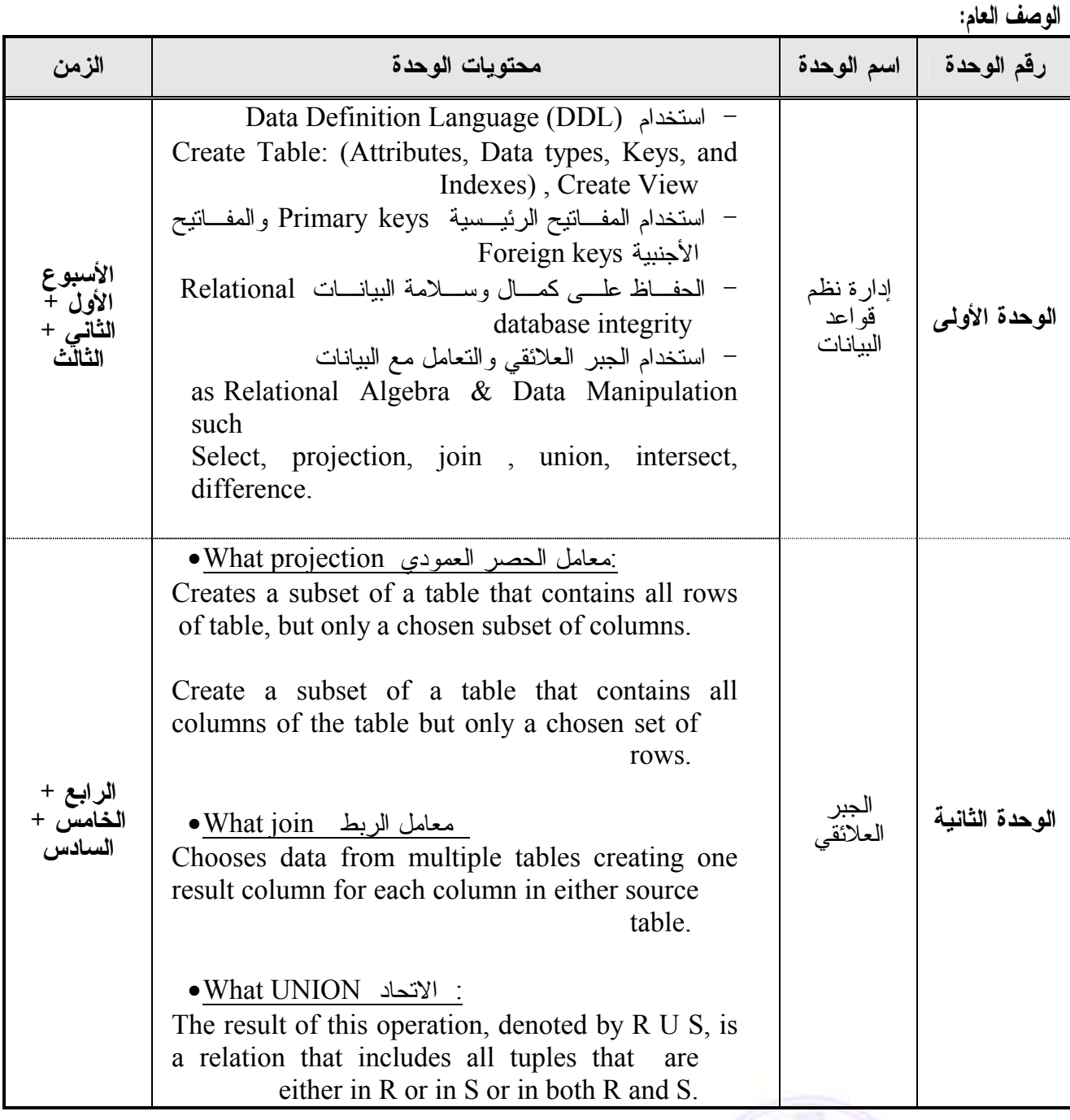

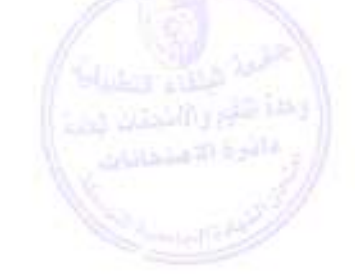

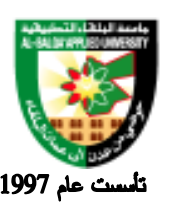

جامعة البلقاء التطبيقية

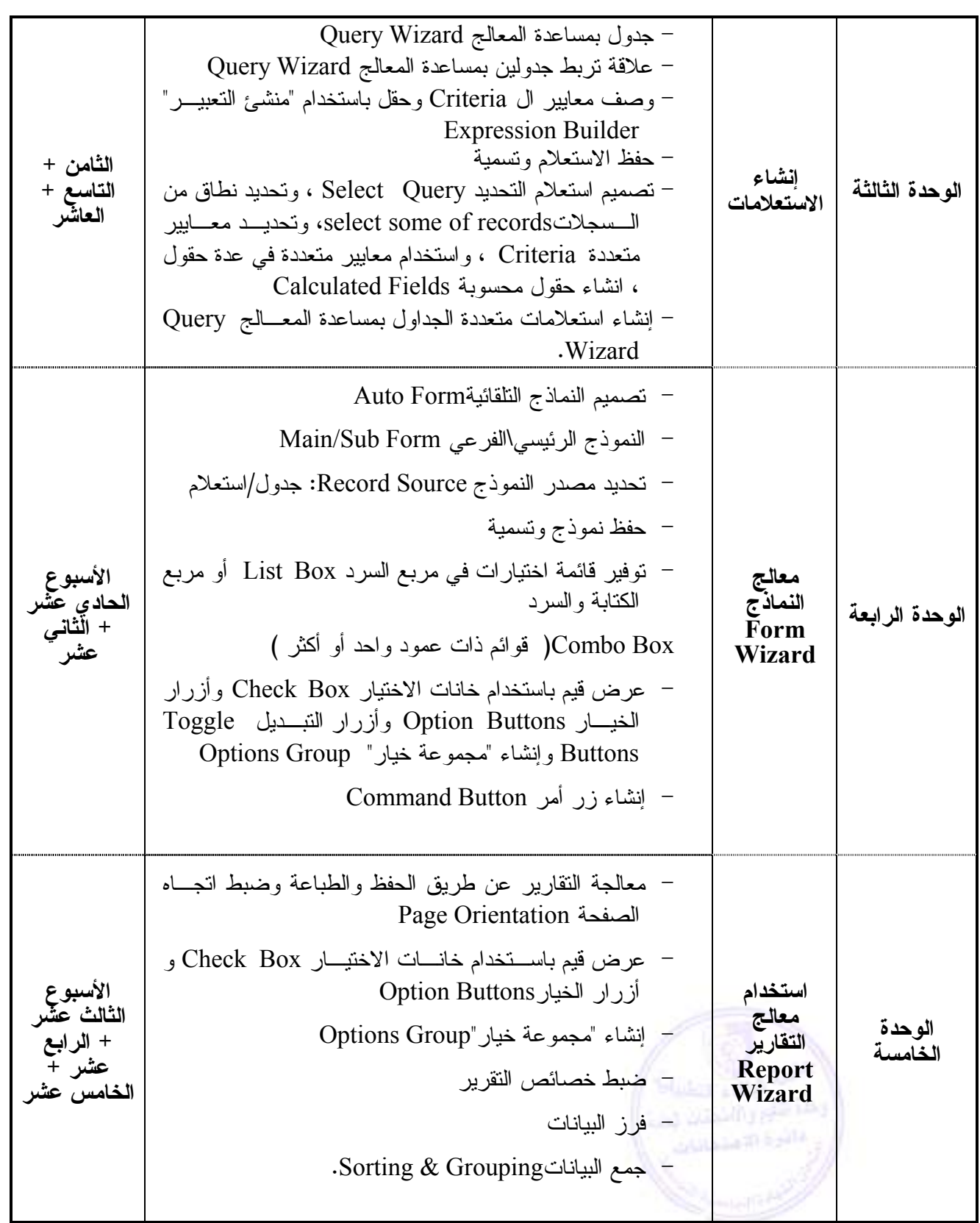

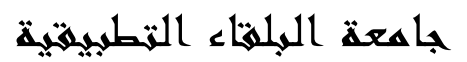

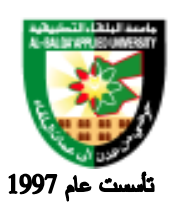

**طرق التقييم المستخدمة :**

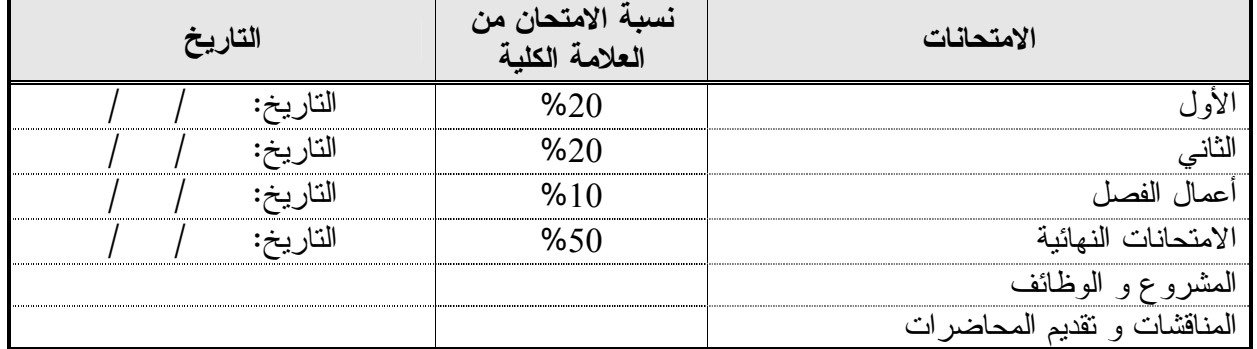

**طرق التدريس :**

يحدد عضو هيئة التدريس الطريقة المستخدمة من خلال (محاضرة، عرض، مناقشات، مختبرات ).

**الكتب و المراجع :**

- 1. Introduction to data base1, ramiz al masri, prentice hall 2004.
- 2. Teach your self Visual Basic 6.0 in 21 days, SAMS,Laura Lemacy,1997
	- .3 قواعد البيانات .د، منيب قطيشات2005، دار وائل.
	- .4 مقدمة في قواعد البيانات .أ، ياسر مطيع، مكتبة المجتمع العربي .2007(الجانب العملي)

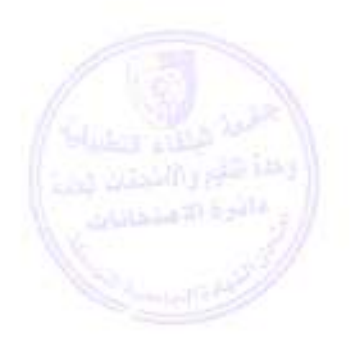

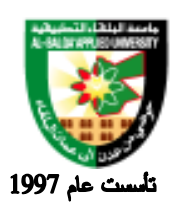

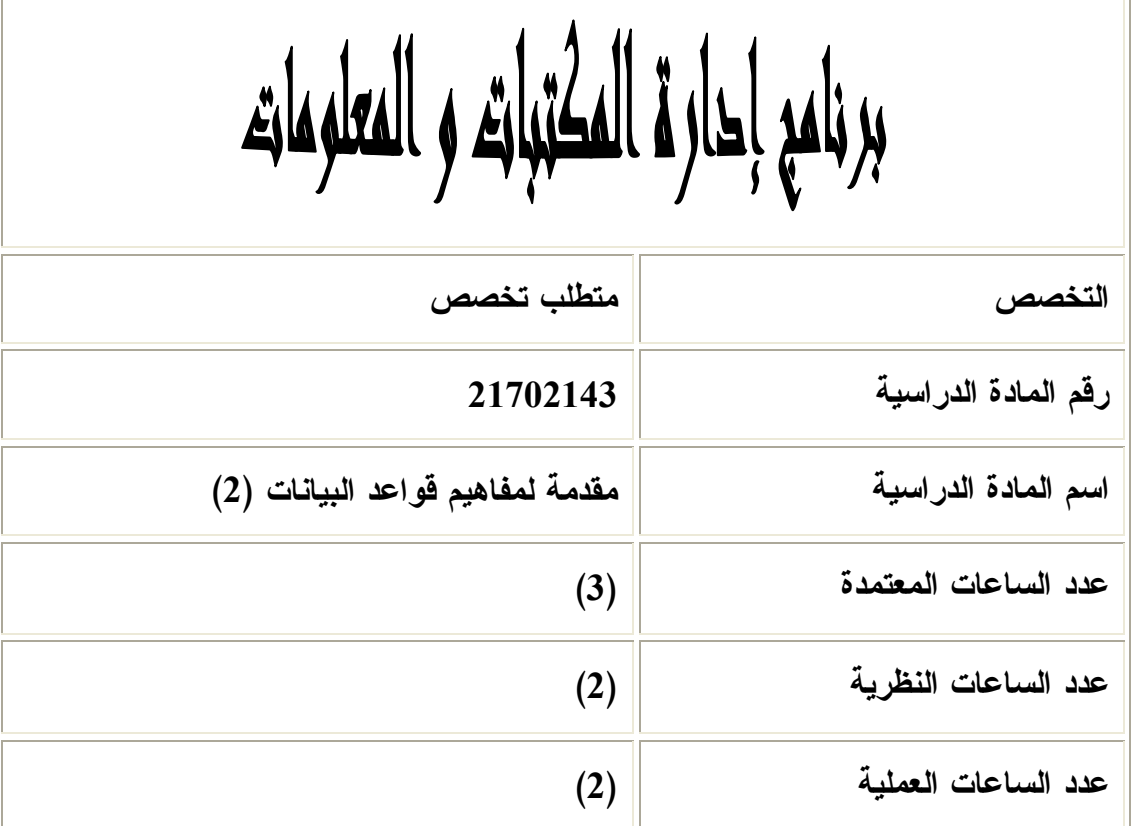

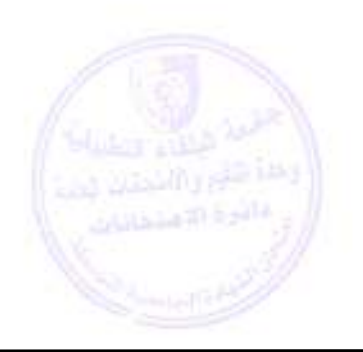

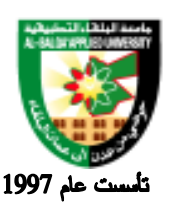

#### جامعة البلقاء التطبيقية

**وصف المادة الدراسية :**

 تصميم قاعدة البيانات تحديد الخطوات اللازمة لتصميم قاعدة بيانات متكاملة تعريف مضمون الصيغة المعيارية Normal Form إيجاد مبررات لماذا نسعى للوصول إلى الصيغة المعيارية . تحديد هل العلاقة مصممة بصيغة معيارية أم لا إجراء معالجة للوصول إلى الصيغة NF1 و إعطاء الأسباب والمبررات لوجوب الوصول إلى NF.1 تحديد أنواع البيانات المركبة والمعقدة وتبسيطها إلى Atomic لانتاج NF1 . إجراء معالجة للوصول إلى NF2 الصيغة المعيارية الثانية تحديد الاعتمادية الوظيفية المنتجة لل NF2 وهي . Partial Functional Dependency الجزئية الاعتمادية

**أهداف المادة الدراسية: بعد دراسة هذه المادة يتوقع من الطالب أن يكون قادراً على تحقيق الأهداف التالية:**  .1 تحديد الخطوات اللازمة لتصميم قاعدة بيانات متكاملة. .2 تعريف مضمون الصيغة المعيارية Form Normal. .3 إيجاد مبررات لماذا نسعى للوصول إلى الصيغة المعيارية . .4 تحديد هل العلاقة مصممة بصيغة معيارية أم لا . 5. إجراء معالجة للوصول إلى الصيغة  $\rm{1NF}$  و إعطاء الأسباب والمبررات لوجوب الوصول إلى  $\rm{1NF}$ . .6 تحديد أنواع البيانات المركبة والمعقدة وتبسيطها إلى Atomic لانتاج NF.1 .7 إجراء معالجة للوصول إلى NF2 الصيغة المعيارية الثانية . 8. تحديد الاعتمادية الوظيفيــة المنتجـــة لـــل 2NF وهــي الاعتماديـــة الجزئيــة Partial Functional Dependency والتخلص منها للوصول الى NF2 .

- 9. تحديد الاعتمادية الوظيفية الوظيفية المنتجة لل 2NF وهي الاعتماديــة الجزئيــة Partial Functional Dependency والتخلص منها للوصول الى NF.2
	- .10 إجراء معالجة للوصول إلى NF3 الصيغة المعيارية الثالثة .

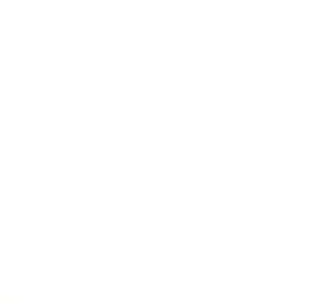

#### l É ý ئه. ī

## Al-Balqa' Applied University

جامعة البلقاء التطبيقية

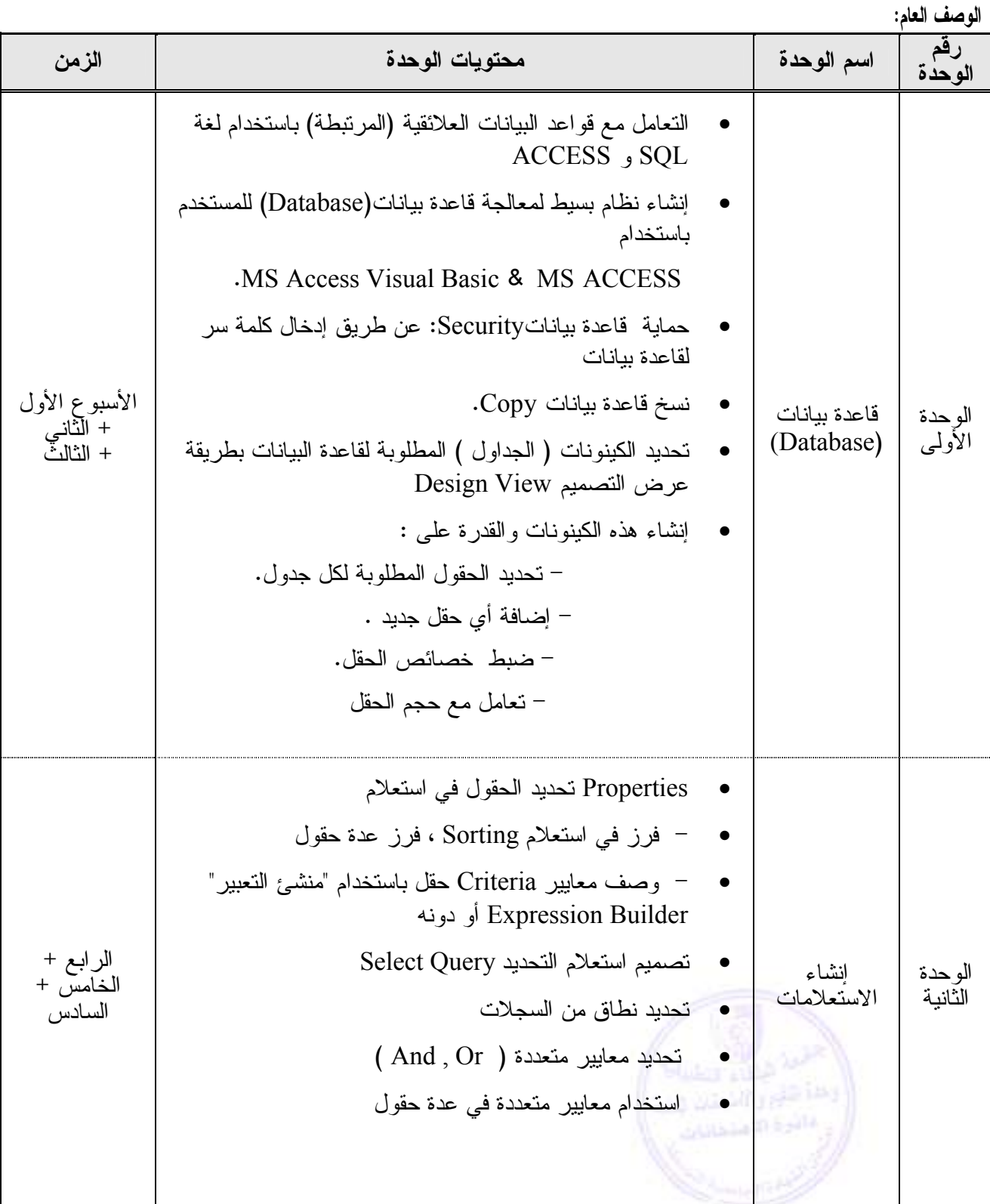

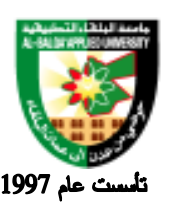

جامعة البلقاء التطبيقية

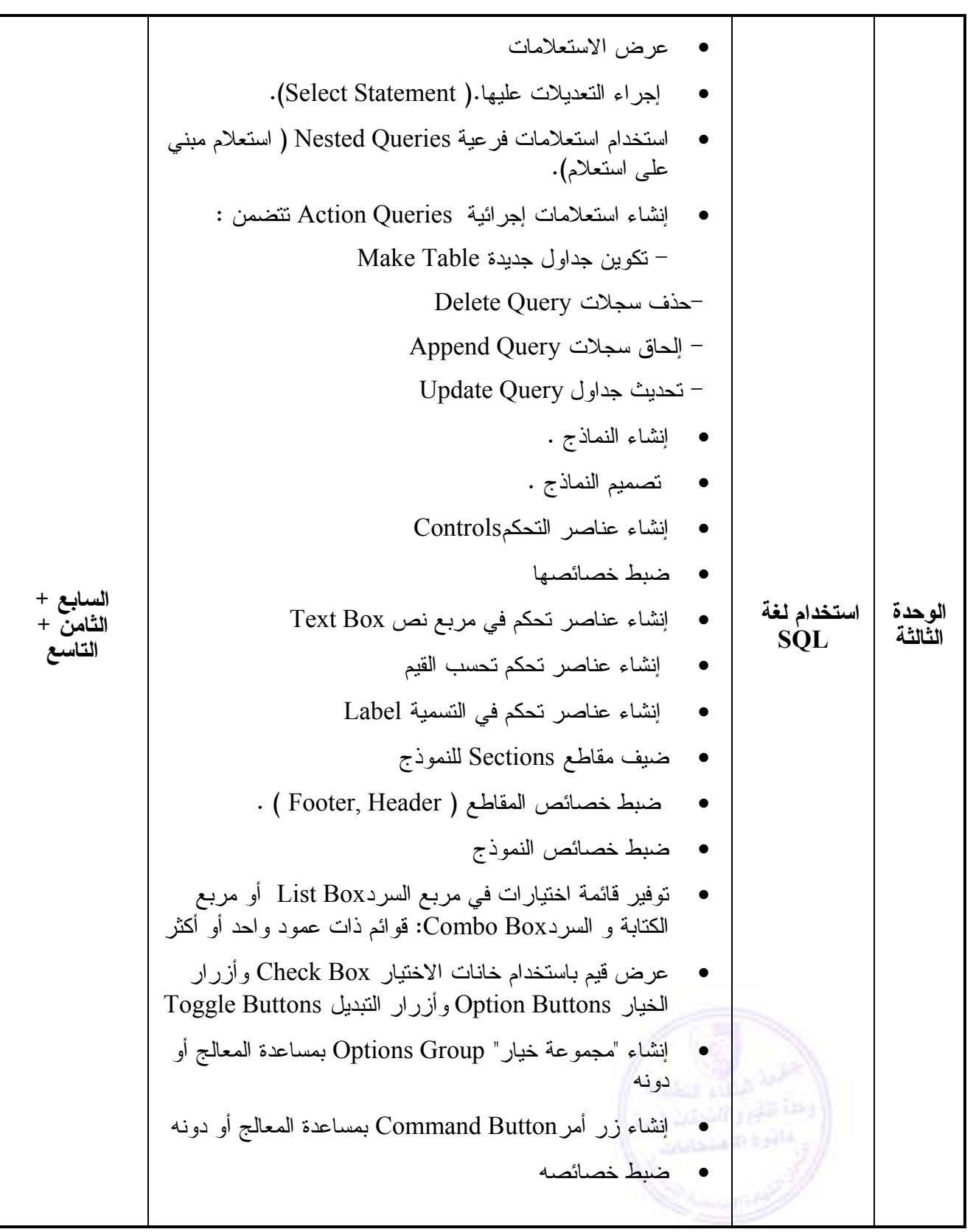

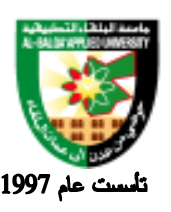

جامعة البلقاء التطبيقية

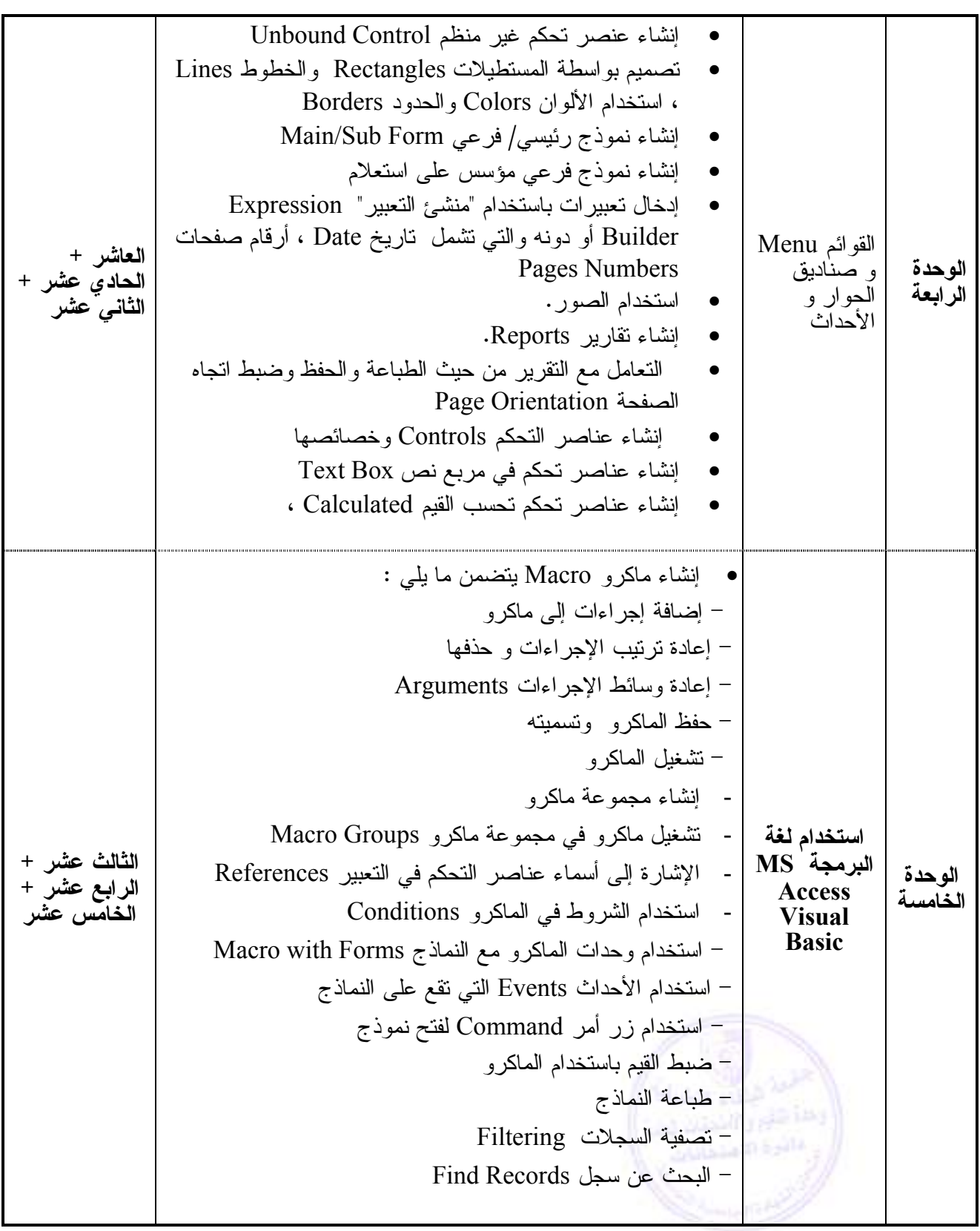

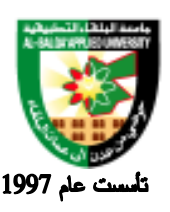

**طرق التقييم المستخدمة :**

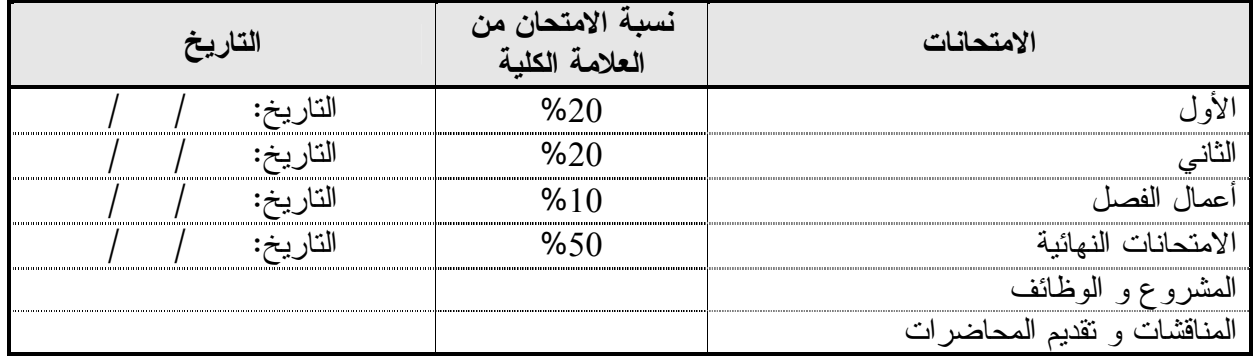

**طرق ال تدريس :**

يحدد عضو هيئة التدريس الطريقة المستخدمة من خلال (محاضرة، عرض، مناقشات، مختبرات ).

**الكتب و المراجع :**

- 1. Relational Databases 2, Ronald regen, 2003,printice hall.
- 2. Teach Your self Visual Basic 6.0 in 21 days, SAMS, Laura Lemacy,1997.
	- .3 قواعد البيانات . د، منيب قطيشات 2005 دار وائل.
	- .4 مقدمة في قواعد البيانات .أ، ياسر مطيع، مكتبة المجتمع العربي .2007(الجانب العملي )

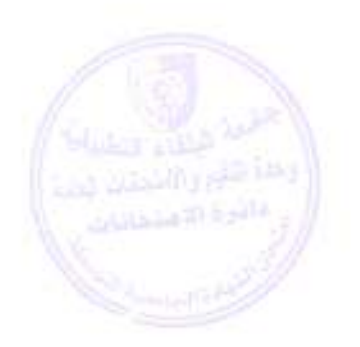

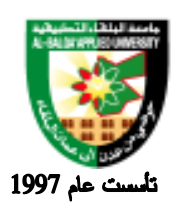

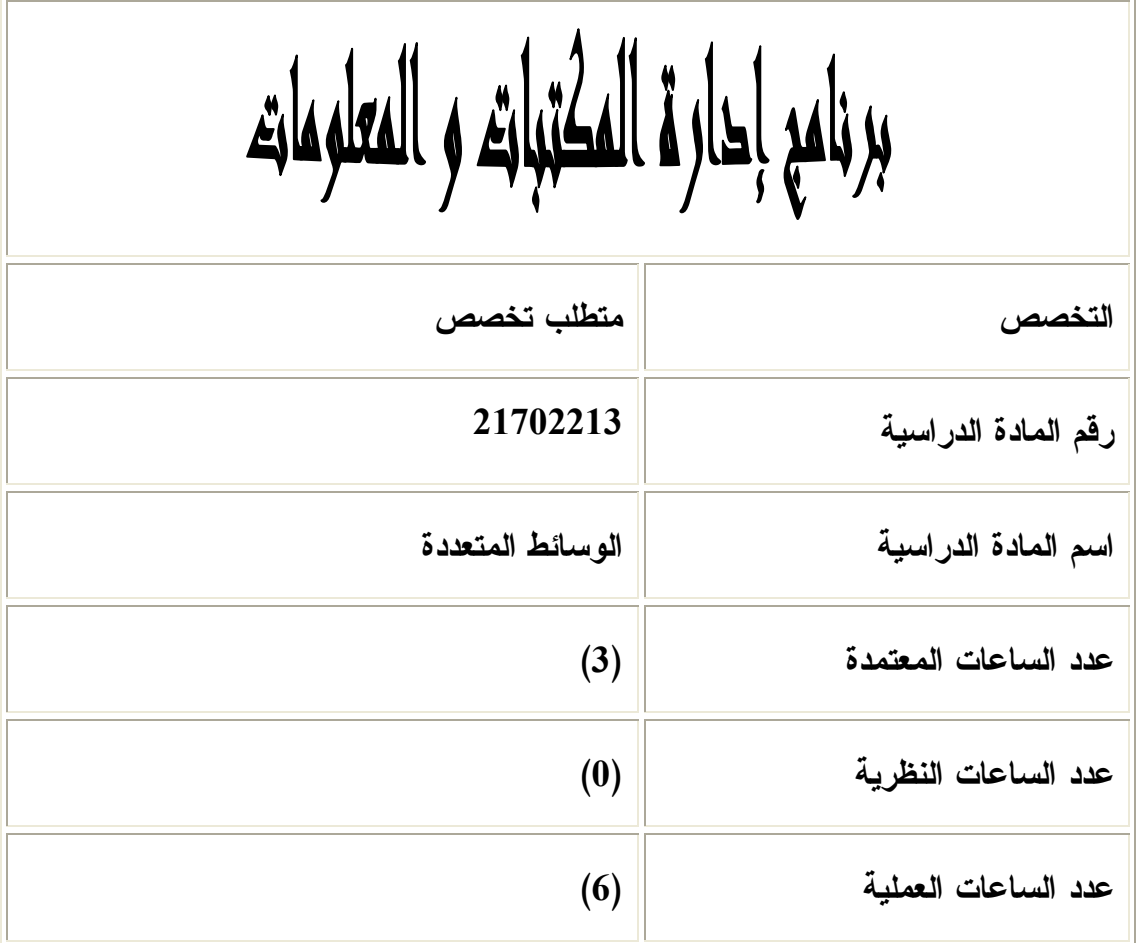

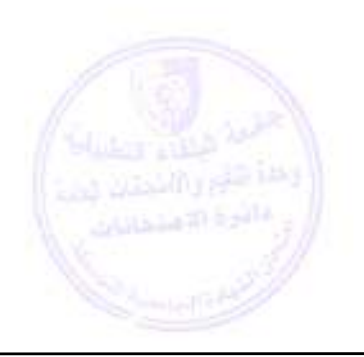

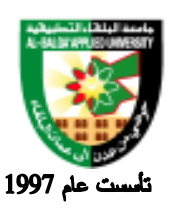

**وصف المادة الدراسية :**

 مفاهيم في تطبيقات الوسائط المتعددة تعريف الوسائط المتعددة بشكل عام .ترتيب تطبيق الوسـائط المتعـددة مثل (الصوت ، الصورة ، النصوص ، الحركة ، فيلم فيديو ) Text , Audio sound , Static graphics video motion-Full , Animation) images (مجالات استخدامها من النواحي التعليميـة ، التجاريـة ، الإنترنت ، والألعاب .

**أهداف المادة الدراسية: بعد دراسة هذه المادة يتوقع من الطالب أن يكون قادراً على تحقيق الأهداف التالية:**  .1 تعريف الوسائط المتعددة بشكل عام . .2 ترتيب تطبيق الوسائط المتعددة مثل (الصوت ، الصورة ، النصوص ، الحركة ، فـيلم فيـديو ) , Text Audio sound , Static graphics (images) Animation , Full-motion video .3 مجالات استخدامها من النواحي التعليمية ، التجارية ، الإنترنت ، والألعاب .

.4 المكونات المادية للوسائط المتعددة .

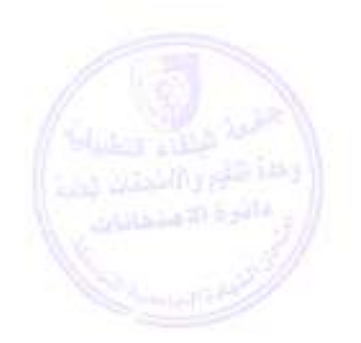

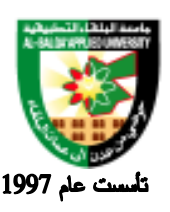

## جامعة البلقاء التطبيقية

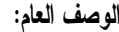

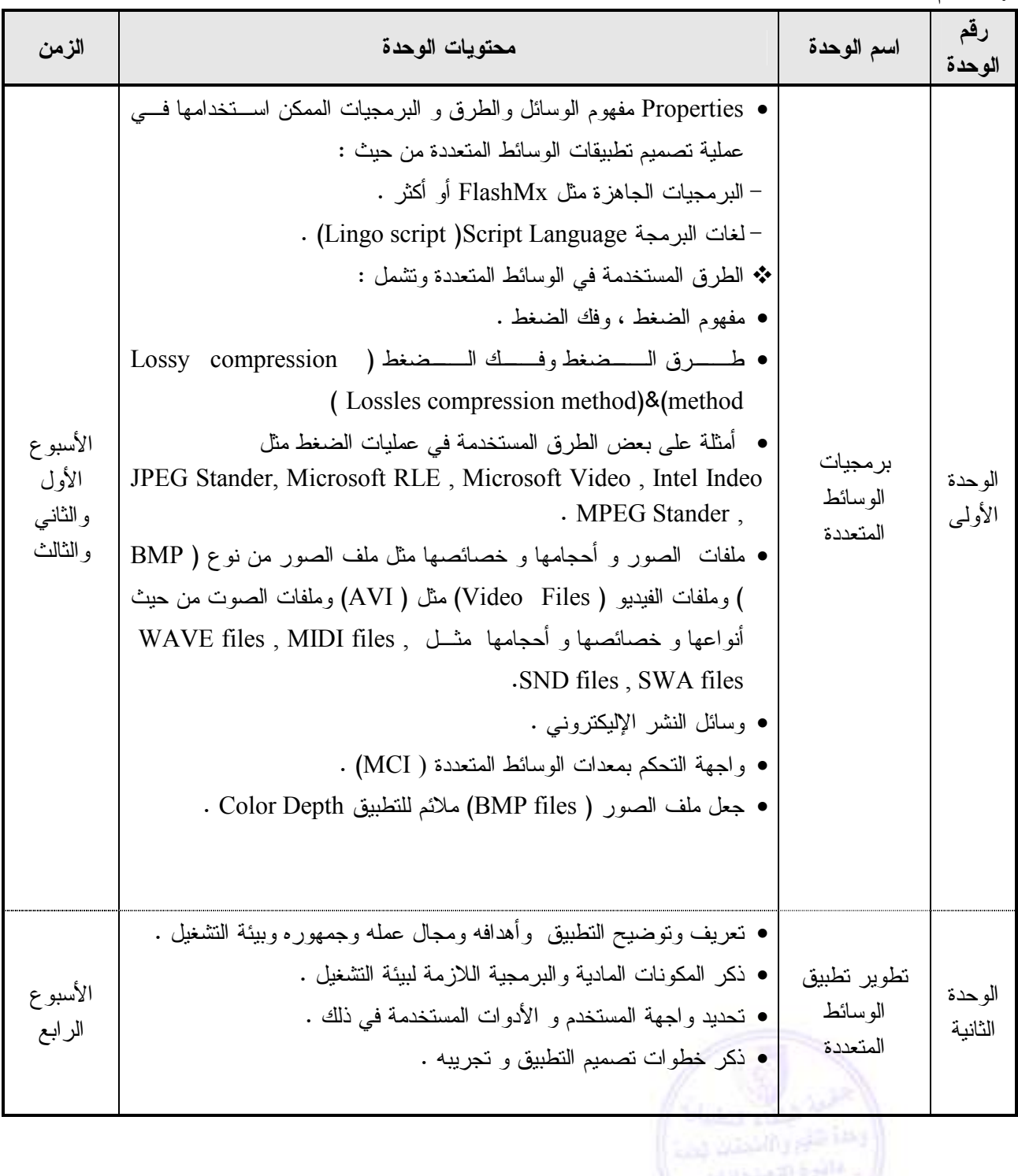

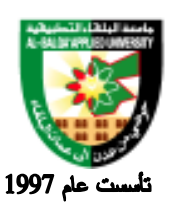

#### Al-Balqa' Applied University

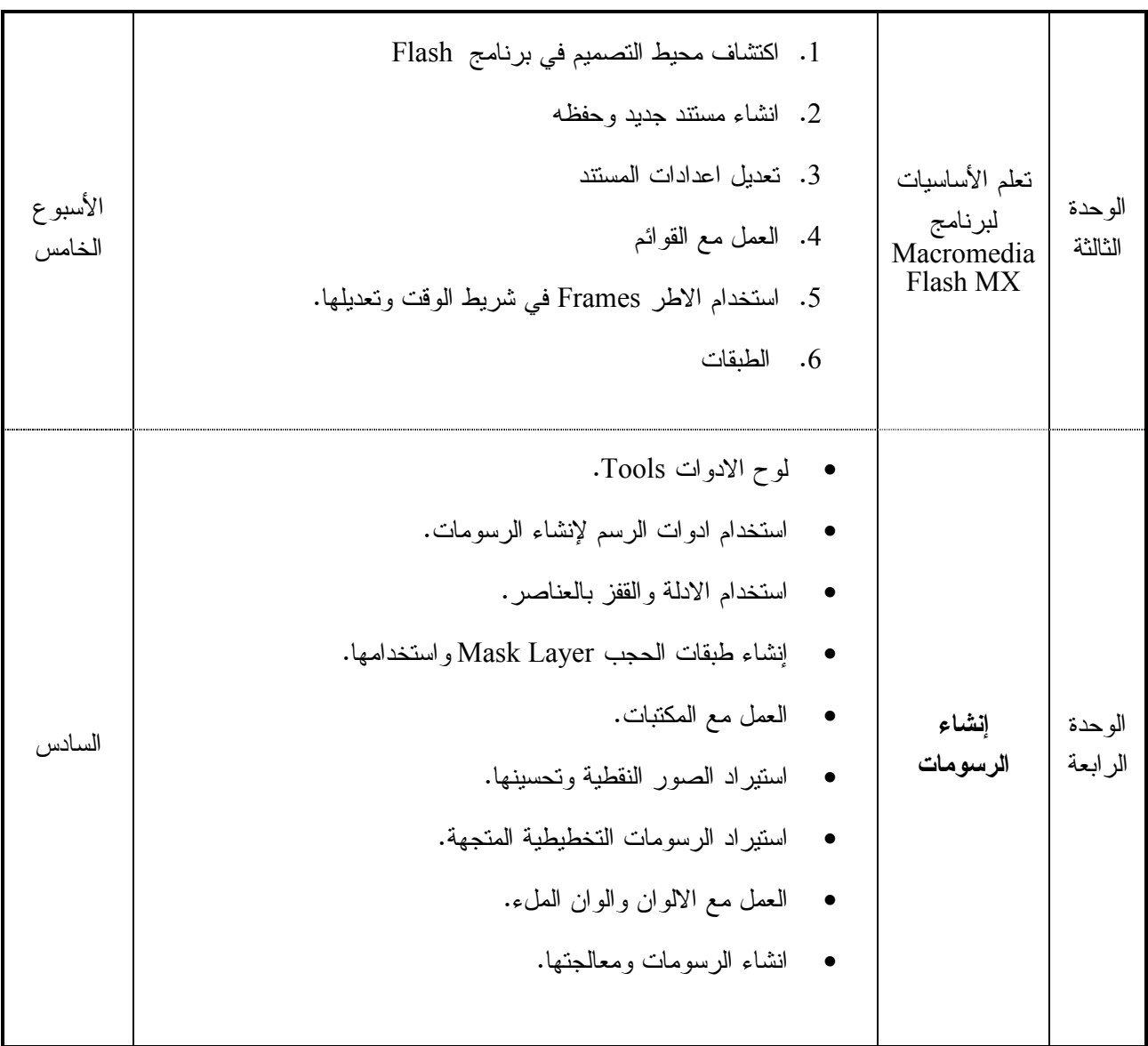

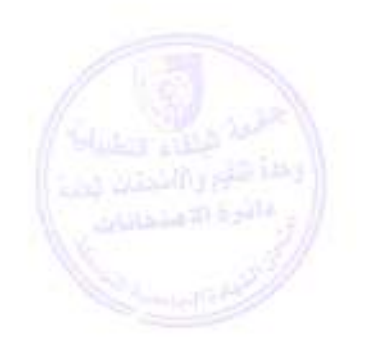

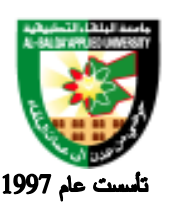

جامعة البلقاء التطبيقية

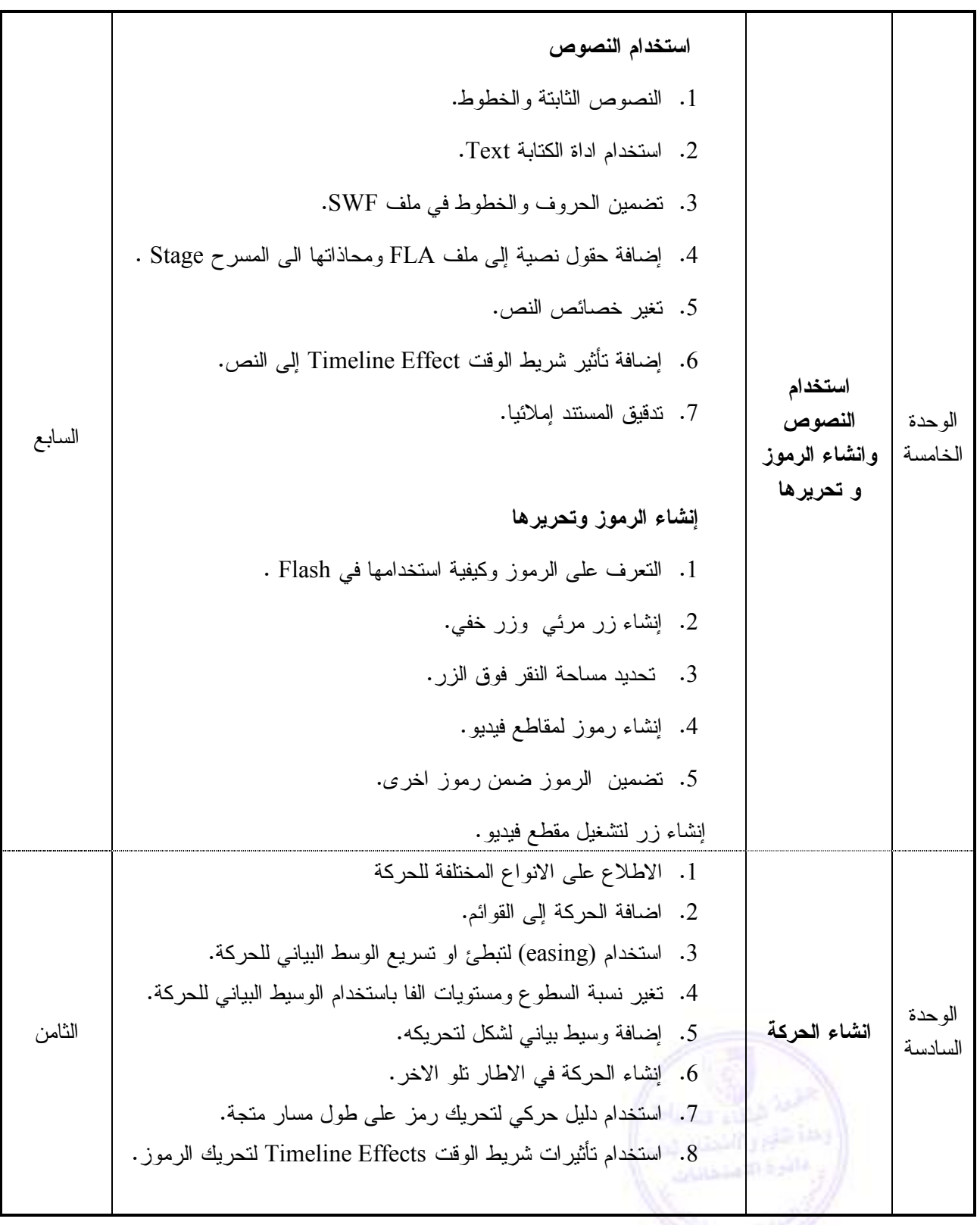

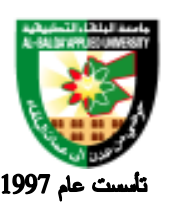

جامعة البلقاء التطبيقية

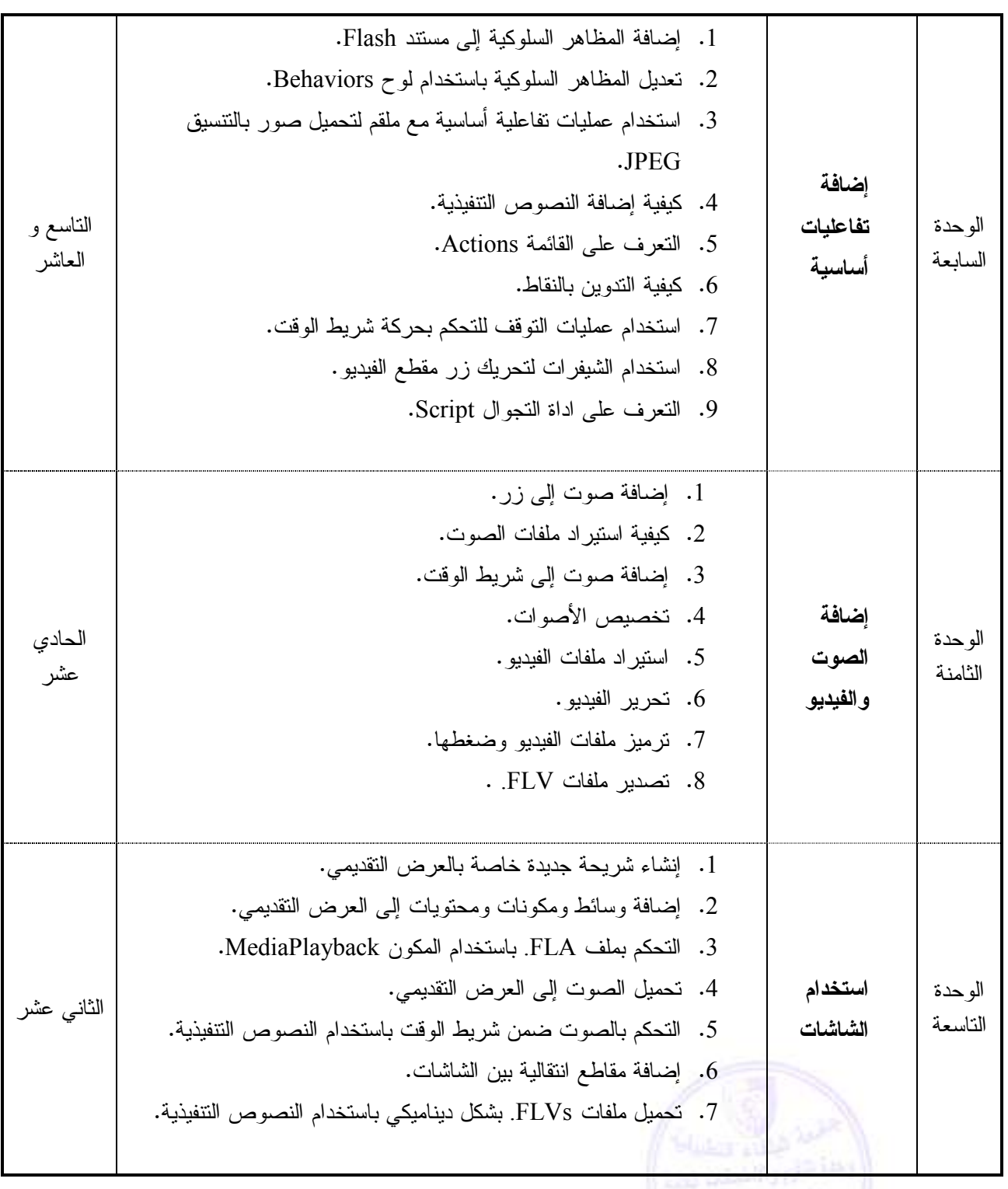

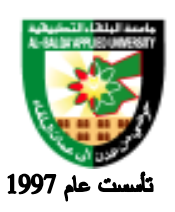

## Al-Balqa' Applied University

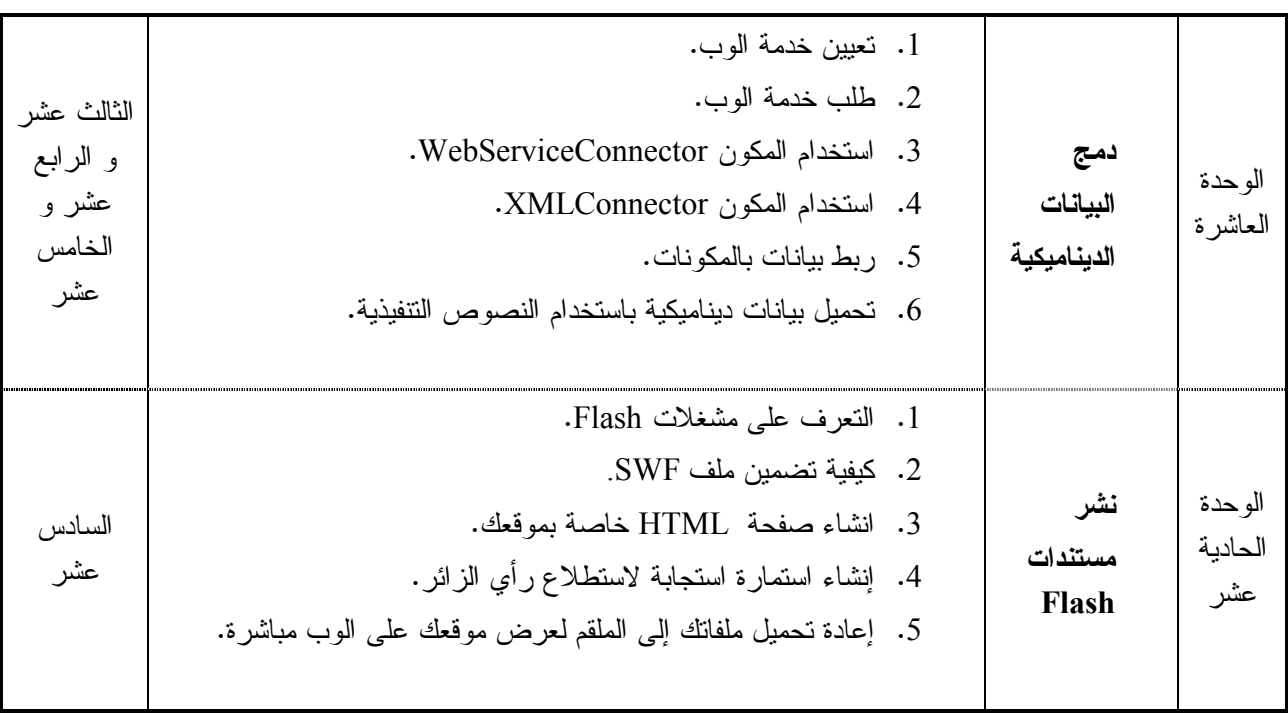

**طرق التقييم المستخدمة :**

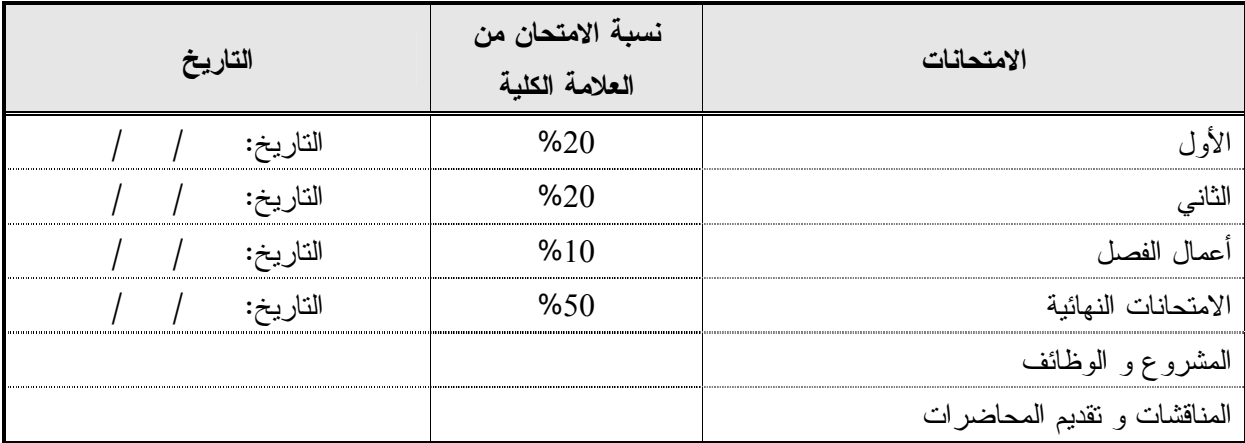

**طرق التدريس :**

المحاضرات ، وظائف، التدريب العملي.

يحدد عضو هيئة التدريس المقرر بما يراه مناسبا

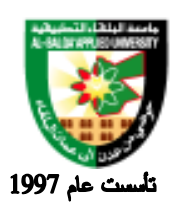

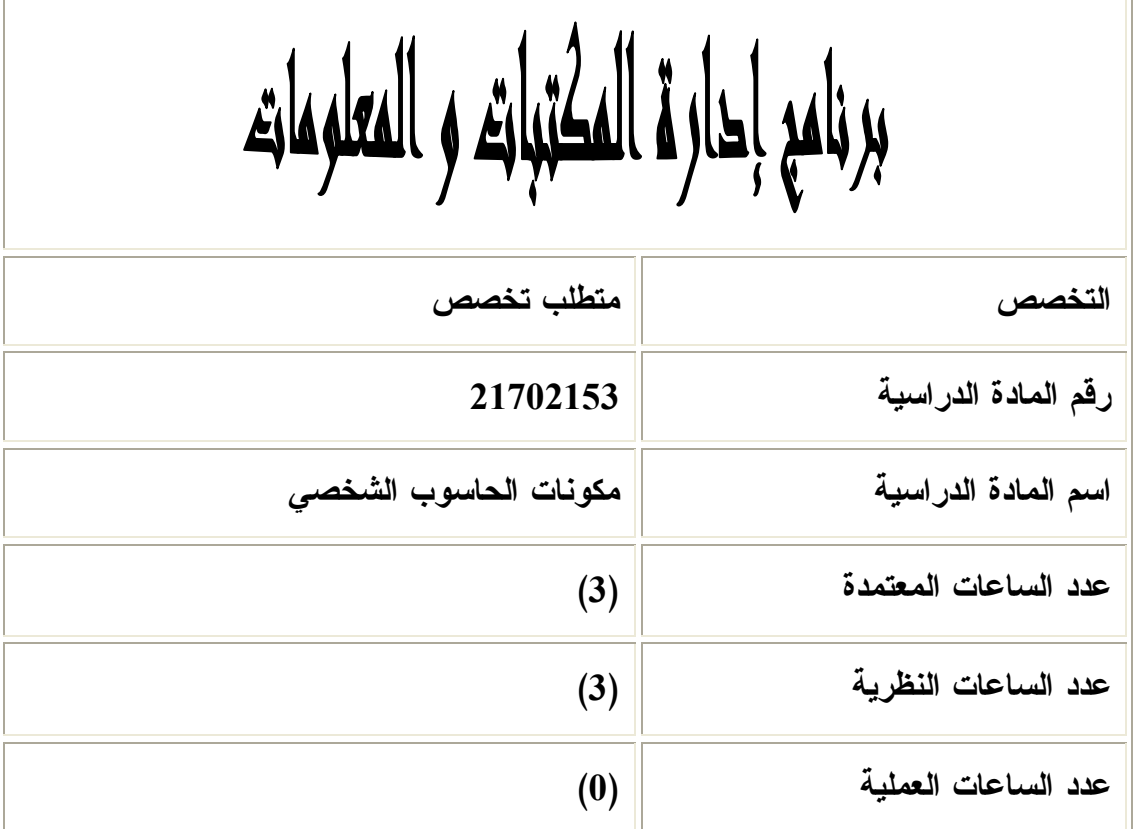

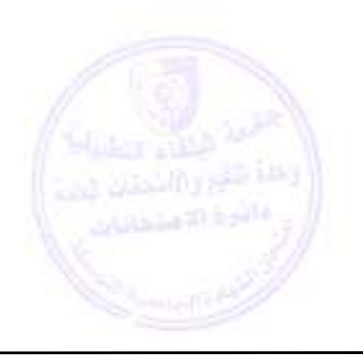

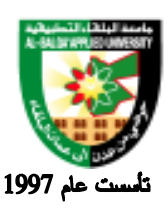

**وصف المادة الدراسية :** التعرف على مراحل تطور الحاسوب عرض المراحل المختلفة التي مرت بأجيال الحاسـوب المختلفـة بـدأ بالصمامات المفرغة و انتهاء بالدوائر الإلكترونية ذات المدى الواسع .بيان أثر هـذا التطــور علـــى حجــم الحاسوب و كفاءة أدائه ( من حيث السرعة- و الدقة- و الحجم- و قدرته على خزن المعلومات و ..... ).

> **أهداف المادة الدراسية: بعد دراسة هذه المادة يتوقع من الطالب أن يكون قادراً على تحقيق الأهداف التالية:**  .1 التعرف على مراحل تطور الحاسوب .2 التعرف على تطور المعالجات الدقيقة .3 التعرف على المكونات الداخلية للحاسوب .4 التعرف على المكونات المادية والبرمجية.

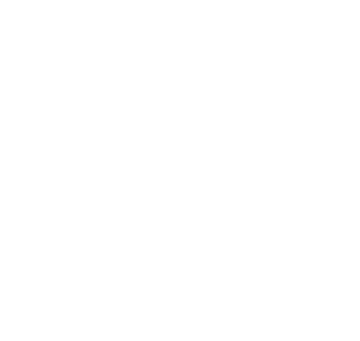

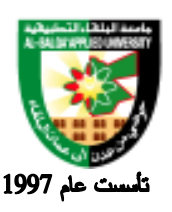

#### جامعة البلقاء التطبيقية

**الوصف العام:**

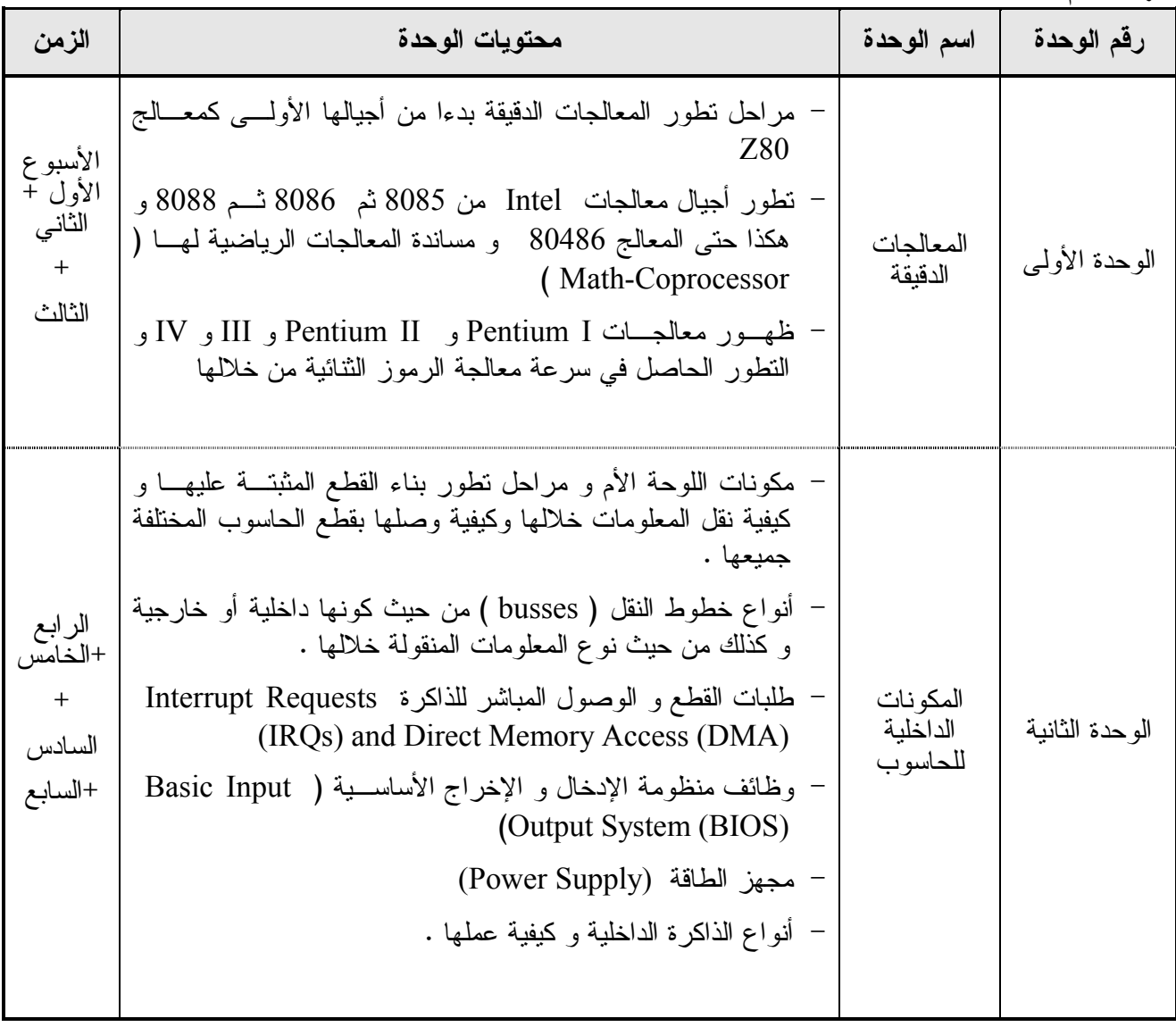

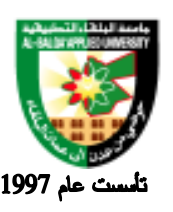

جامعة البلقاء التطبيقية

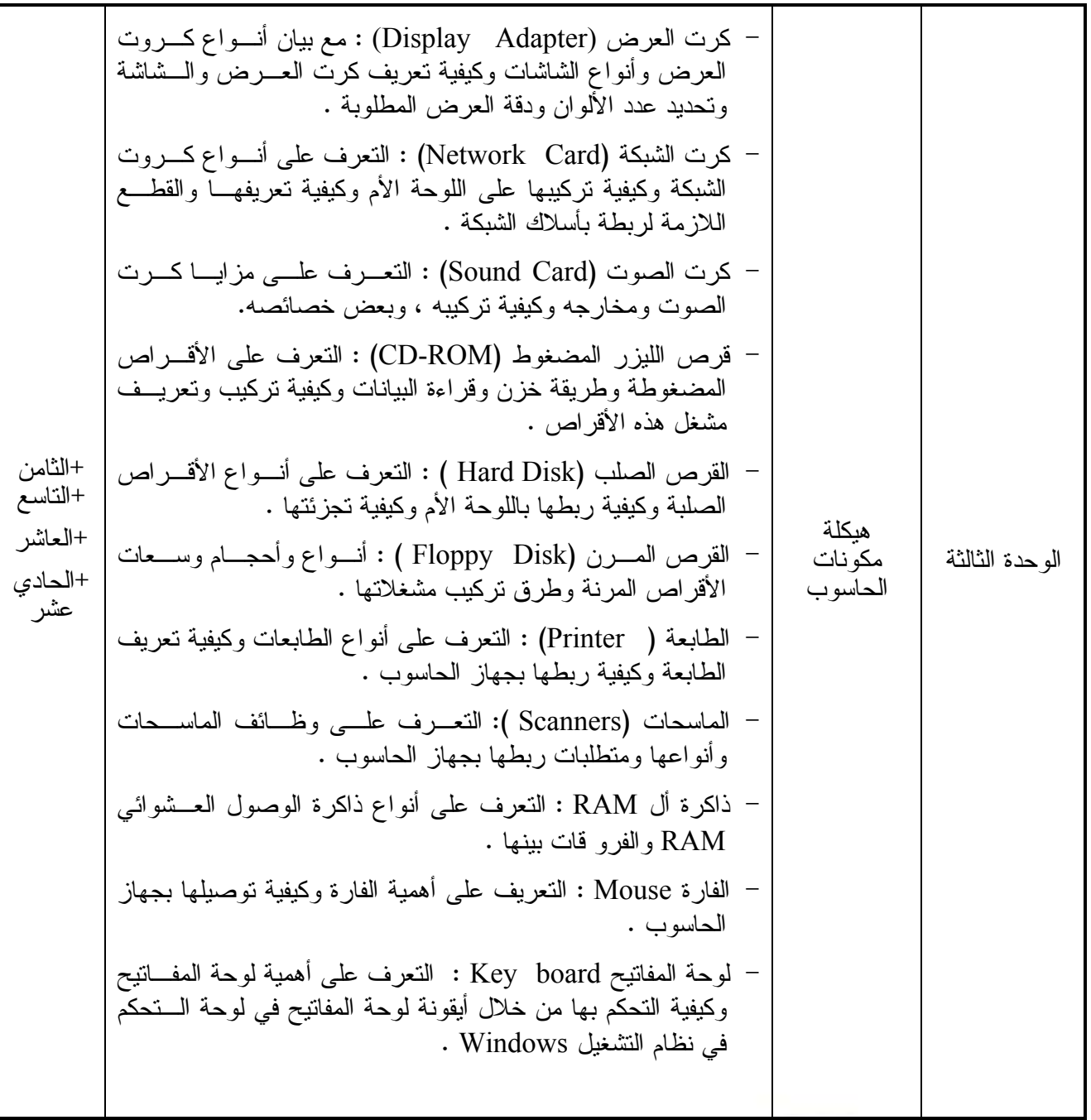

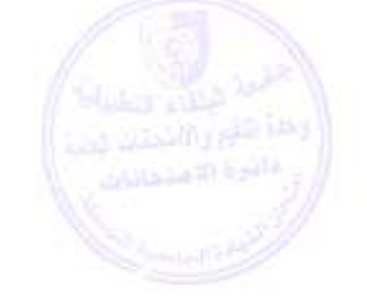

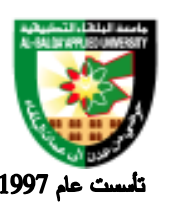

#### جامعة البلقاء التطبيقية

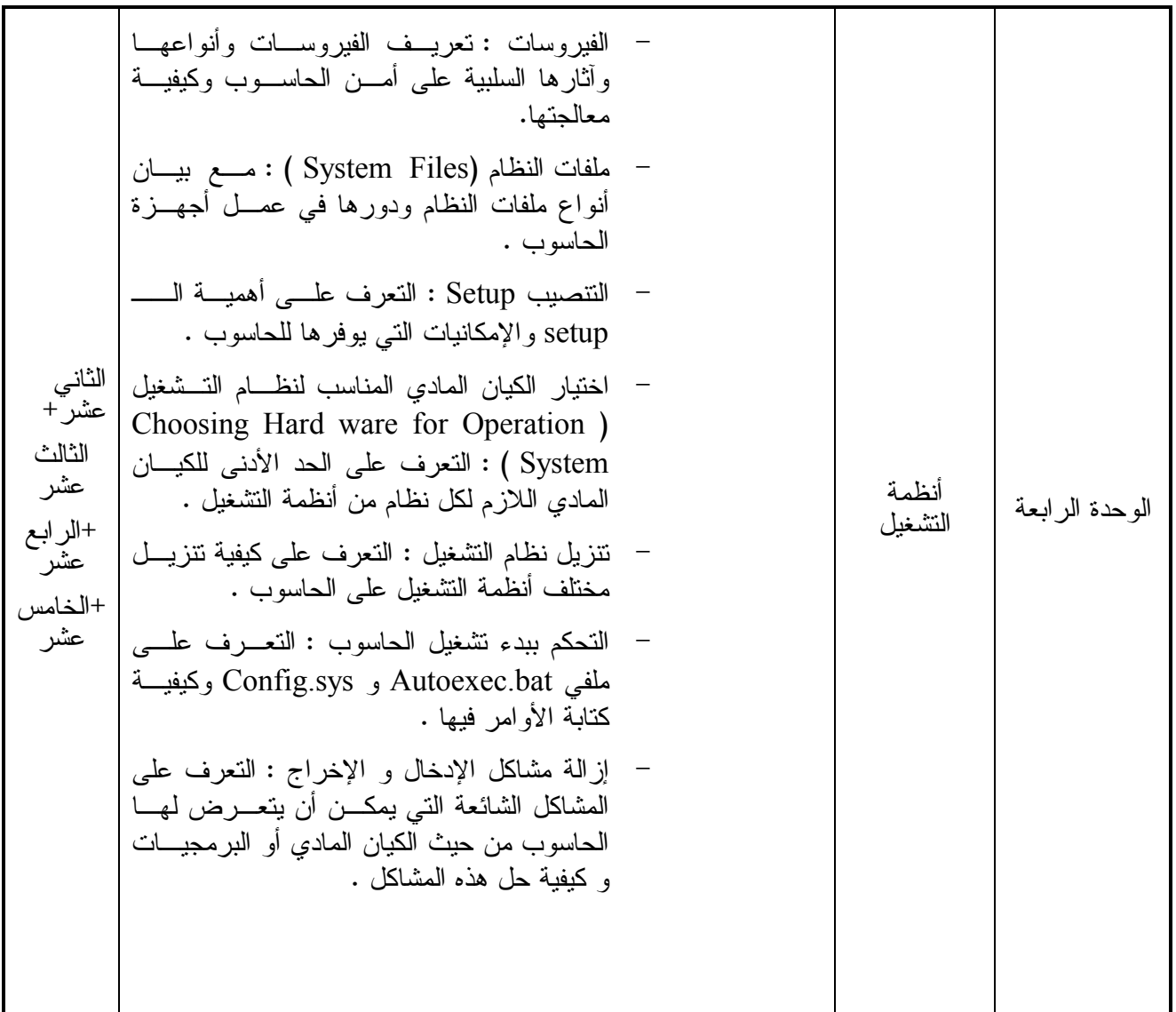

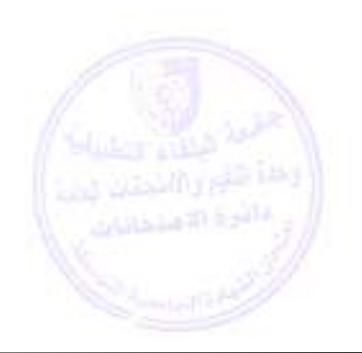

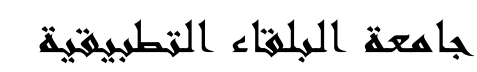

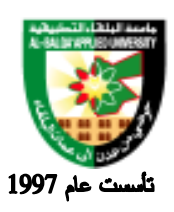

**طرق التقييم المستخدمة :**

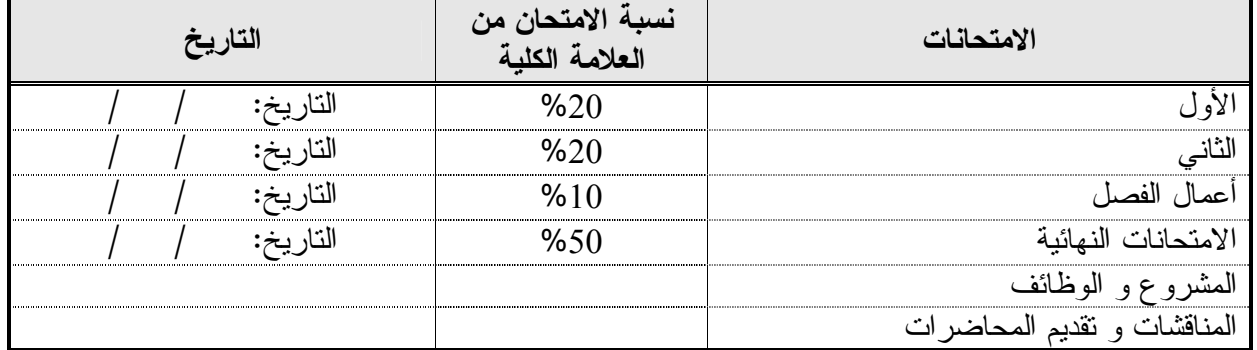

**طرق التدريس :**

يحدد عضو هيئة التدريس الطريقة المستخدمة من خلال (محاضرة، عرض، مناقشات، مختبرات ).

**الكتب و المراجع :**

- 1. Personal Computer Archetecture, Andrew B. Goldberg, 2004
- 2.Teach your self Visual Basic 6.0 in 21 days, SAMS,Laura Lemacy,1997 .3مكونات الحاسوب الشخصي .م، علاء محمود الشيخ، أنس أبو غوش، دار صفاء.

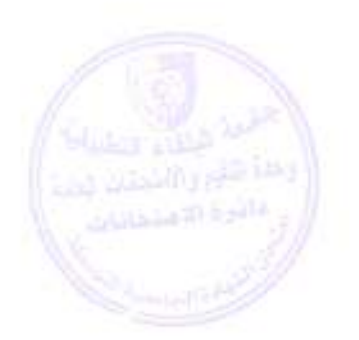

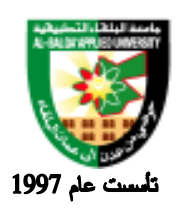

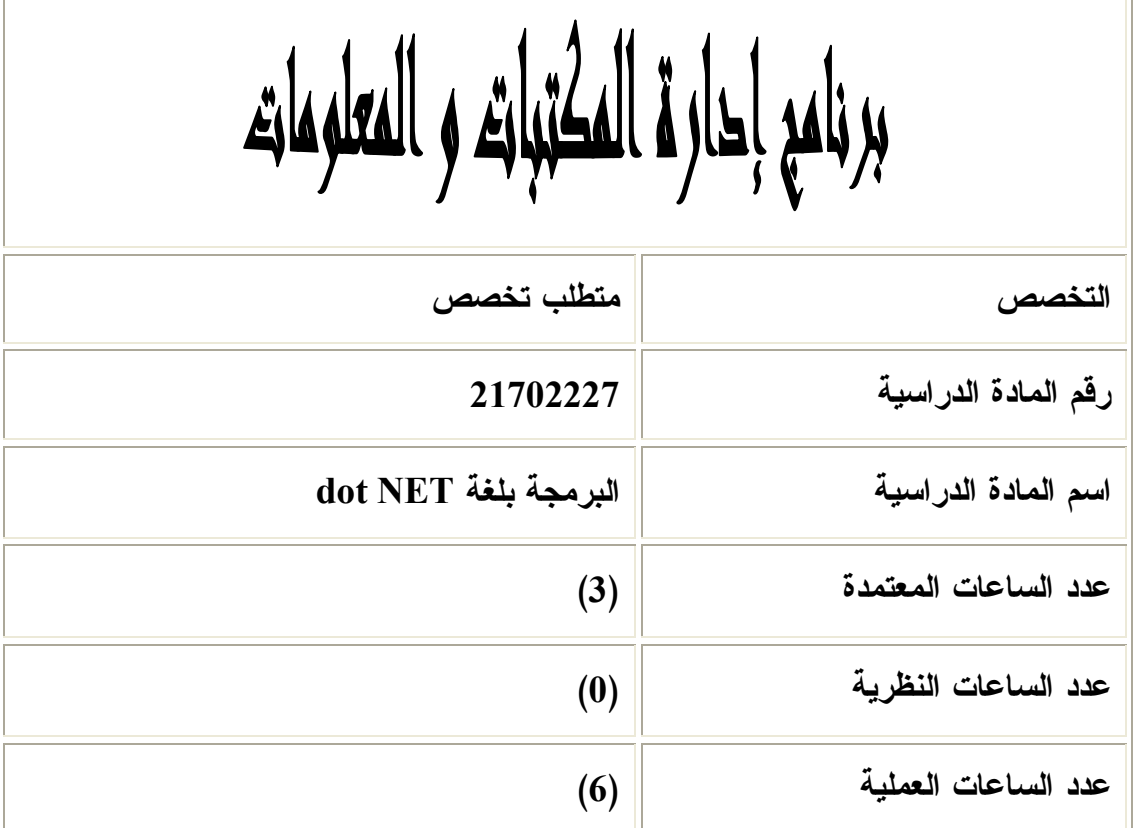

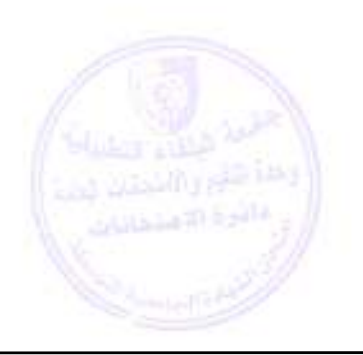

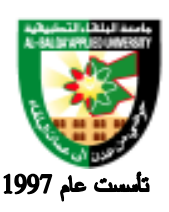

جامعة البلقاء التطبيقية

**وصف المادة الدراسية :**

 أساسيات تصميم الصفحات والمواقع الديناميكية المطلوبة في سوق العمل ، ويتعرف من خلالها الطالب على كيفية تصميم صفحات تفاعلية، يتم من خلالها ربط الموقع بملفات وقواعد بيانات موجودة على الجهاز المزود.

> **أهداف المادة الدراسية: بعد أن يدرس الطالب هذه المادة يكون قادراً على :** .1 توضيح مفهوم الـلغة .2 توضيح أهمية الـلغة واستخداماتها .3 توضيح مفهوم Framework .4 التعامل مع النماج .5 ربط الموقع بقواعد البيانات

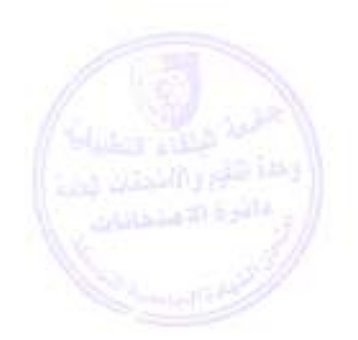

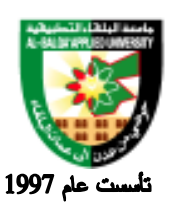

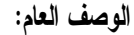

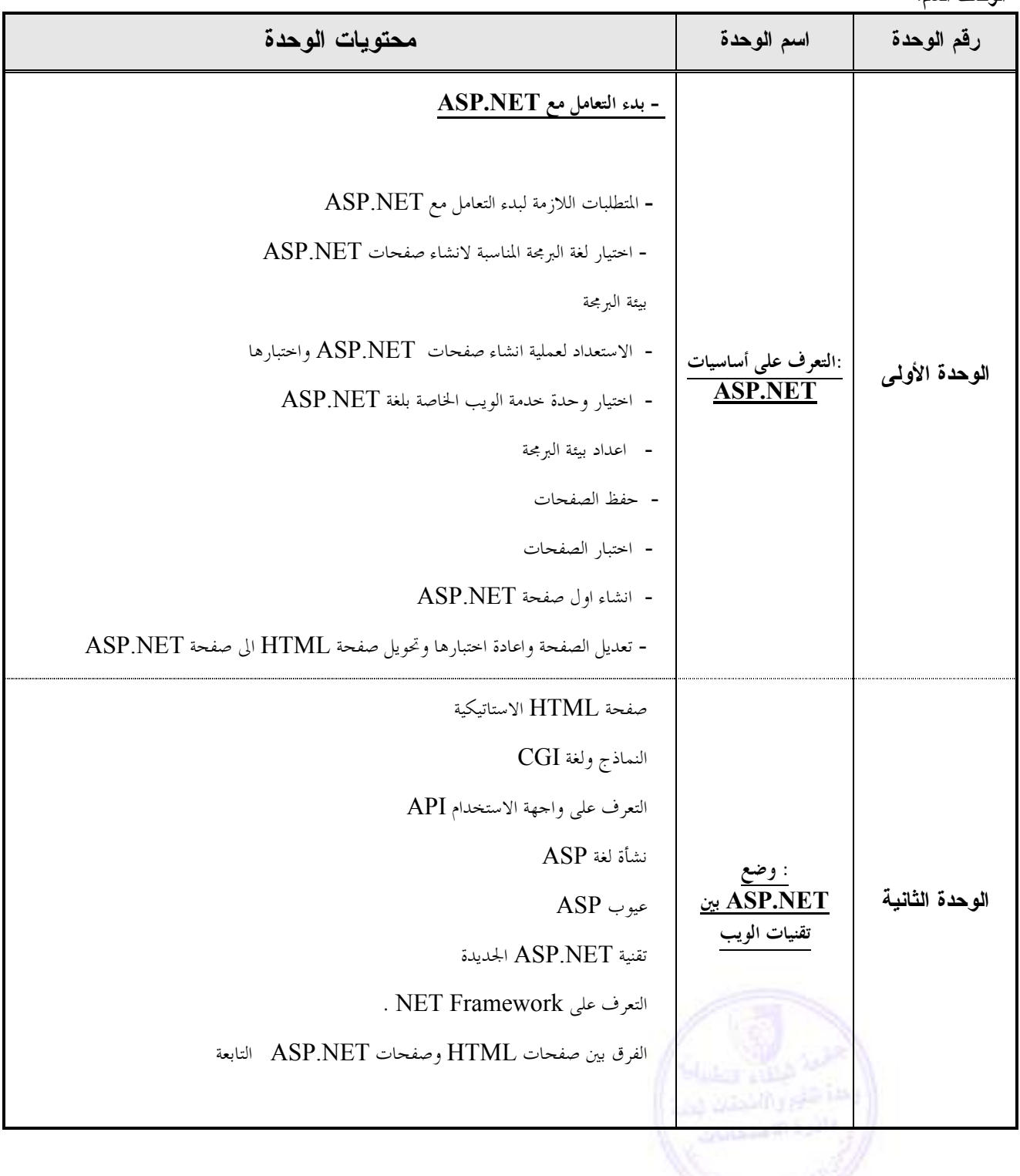

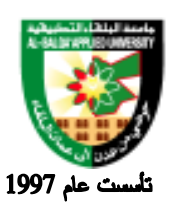

# جامعة البلقاء التطبيقية

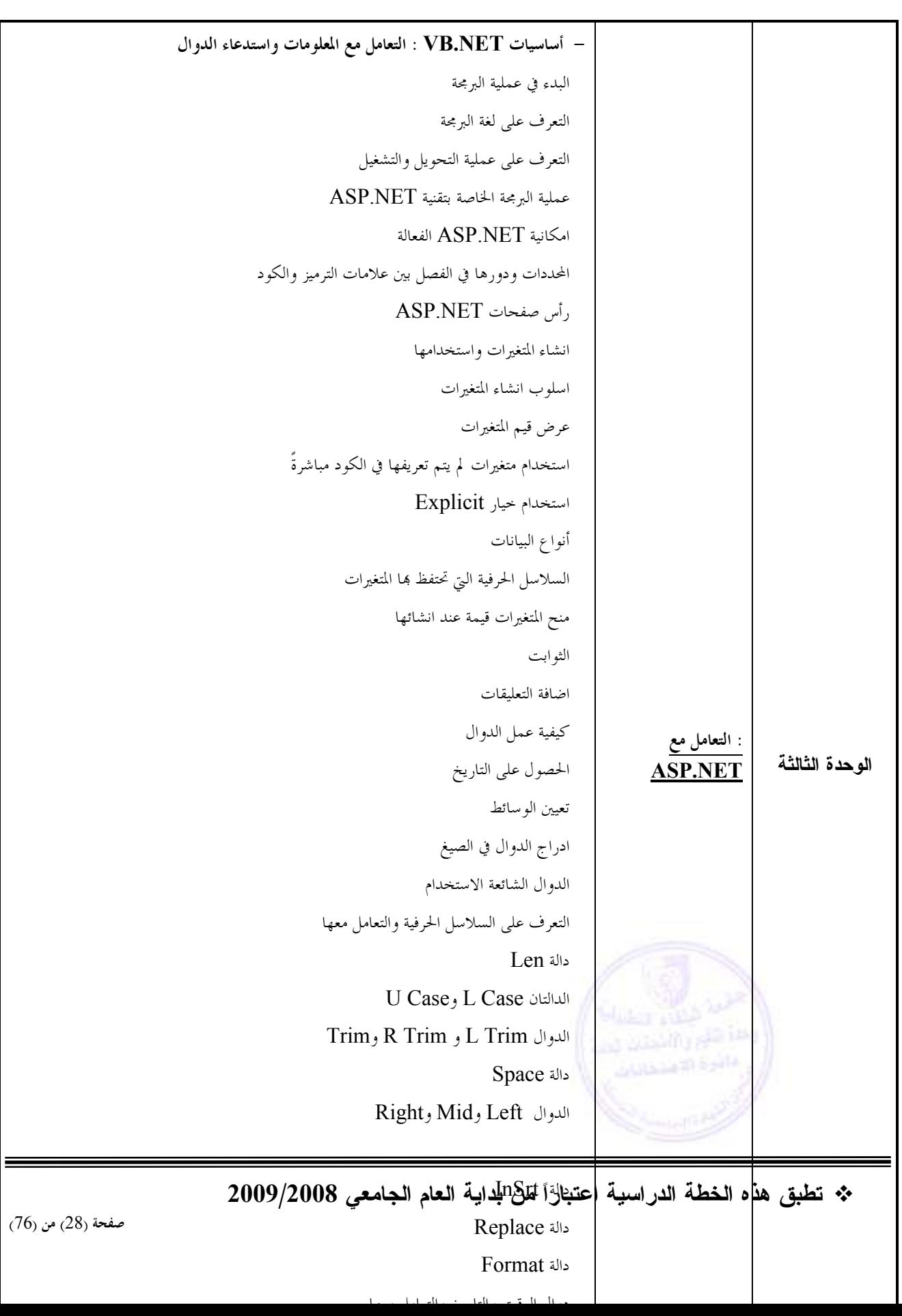

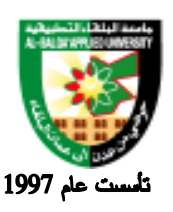

جامعة البلقاء التطبيقية

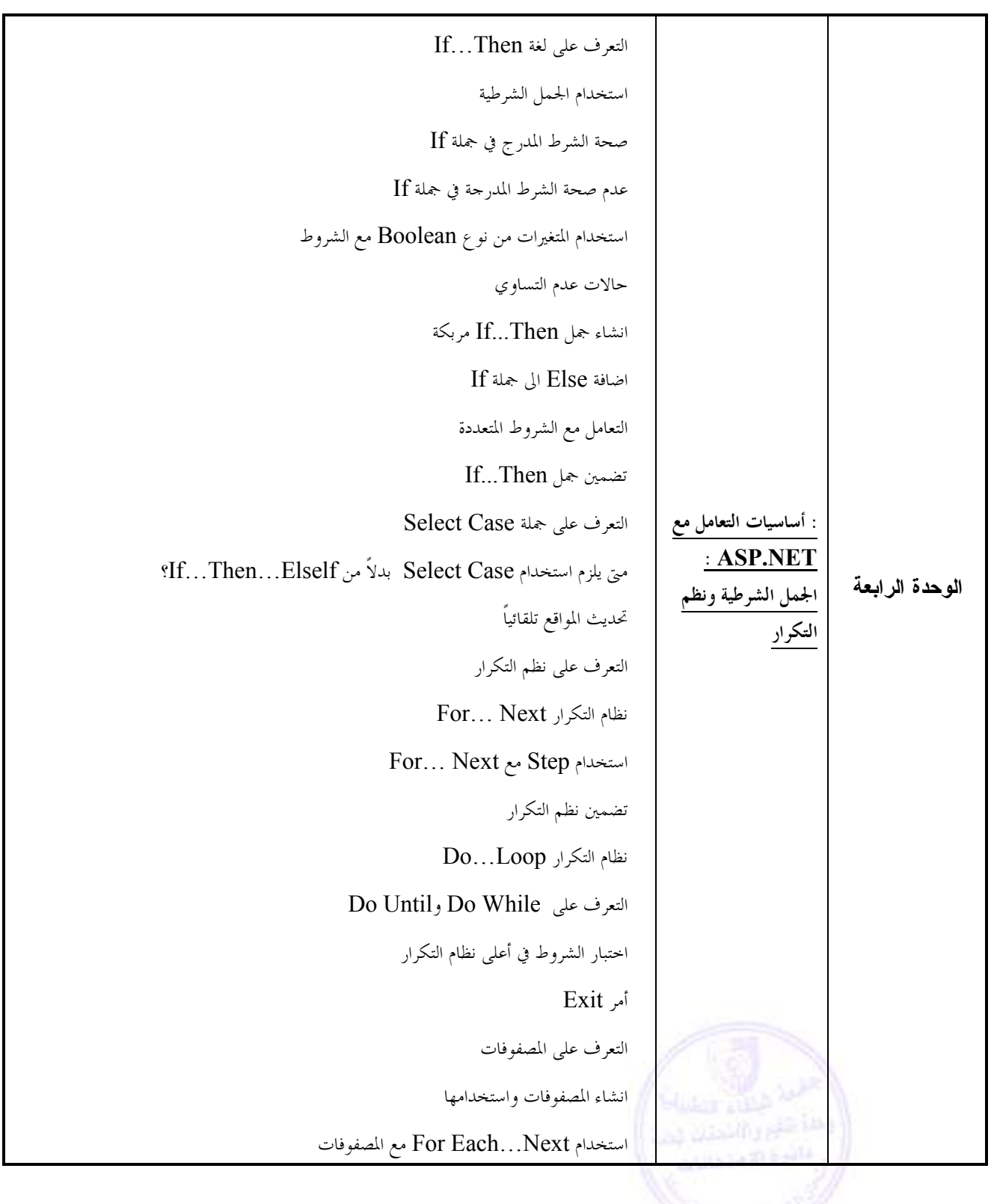

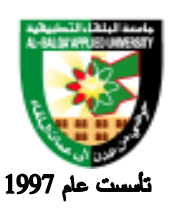

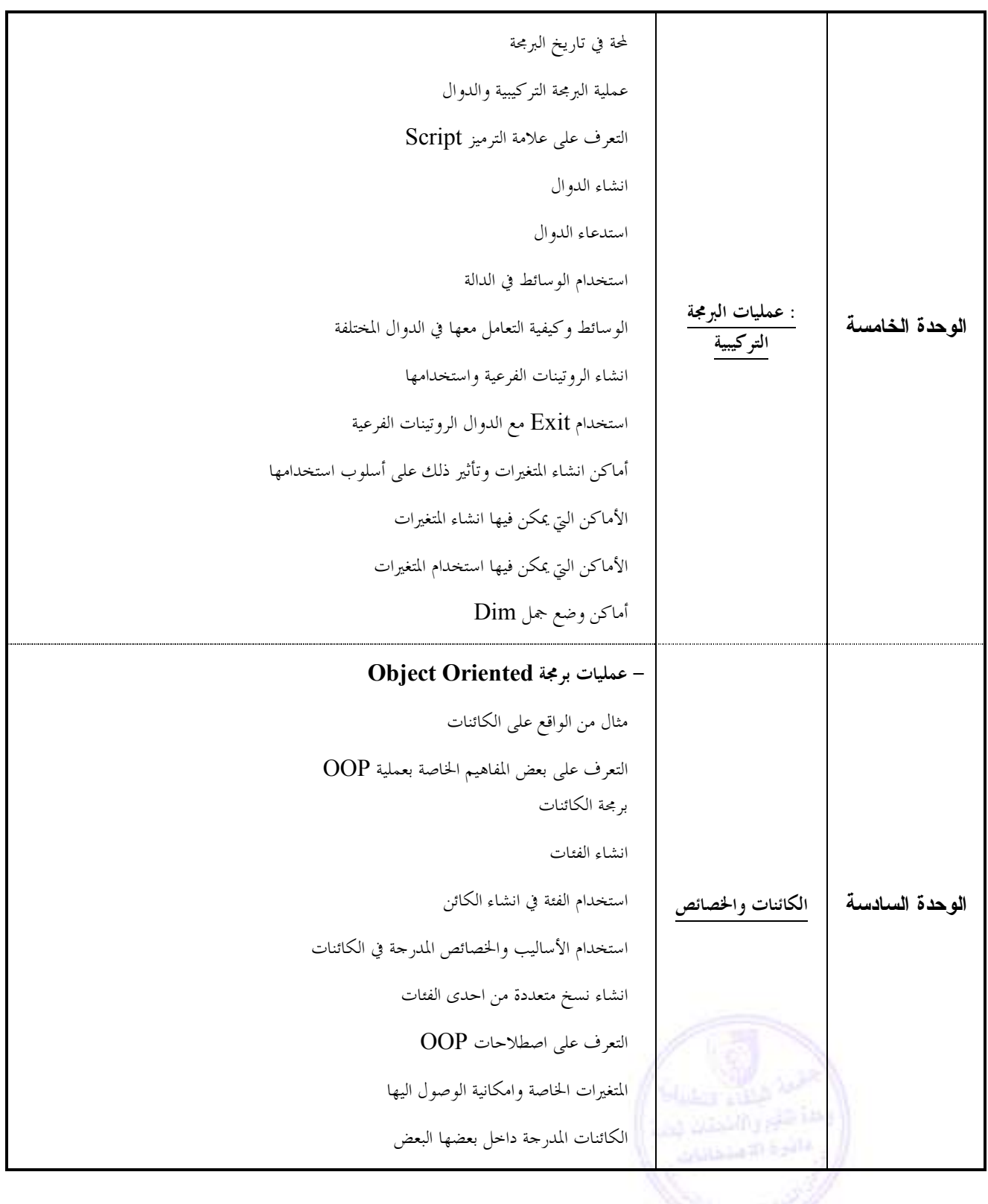

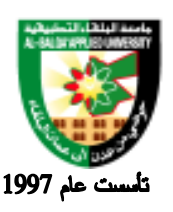

# جامعة البلقاء التطبيقية

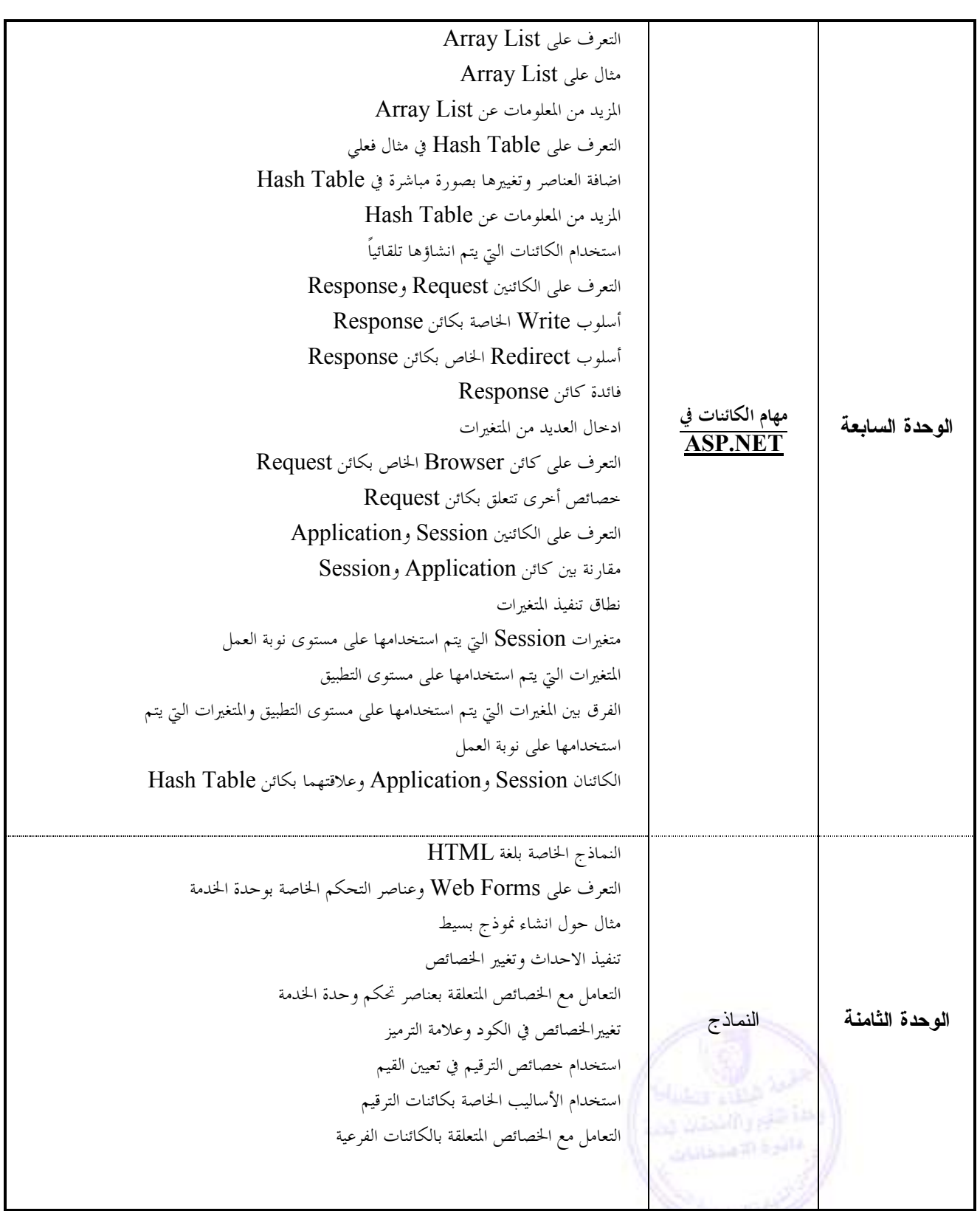

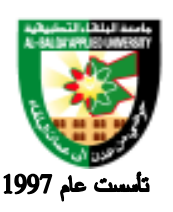

### جامعة البلقاء التطبيقية

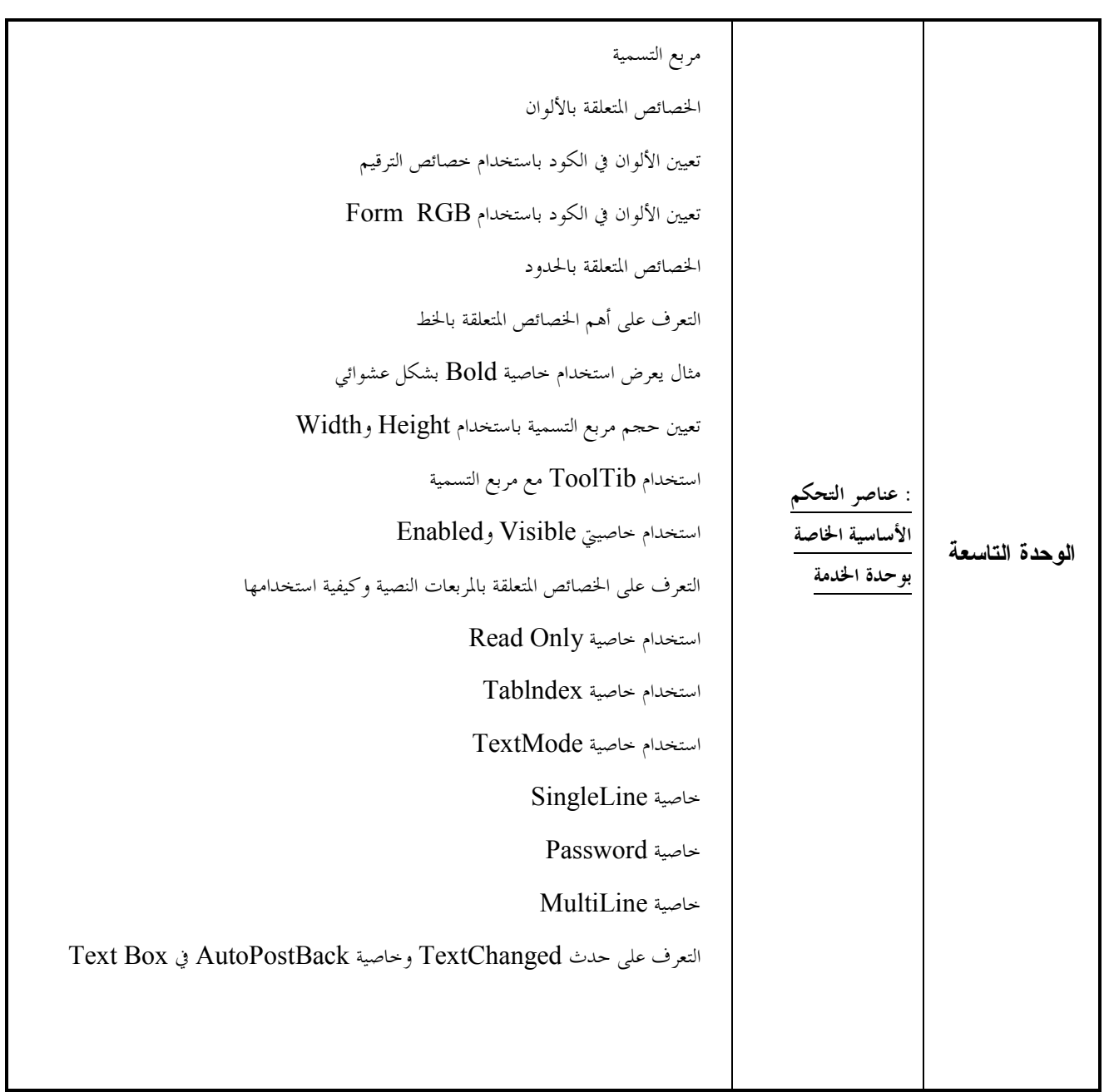

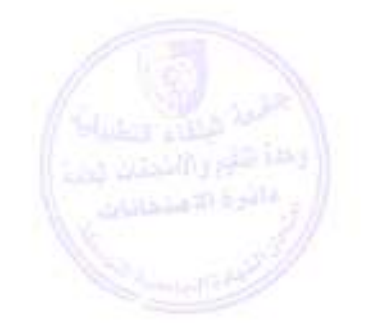

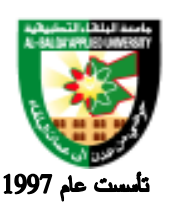

جامعة البلقاء التطبيقية

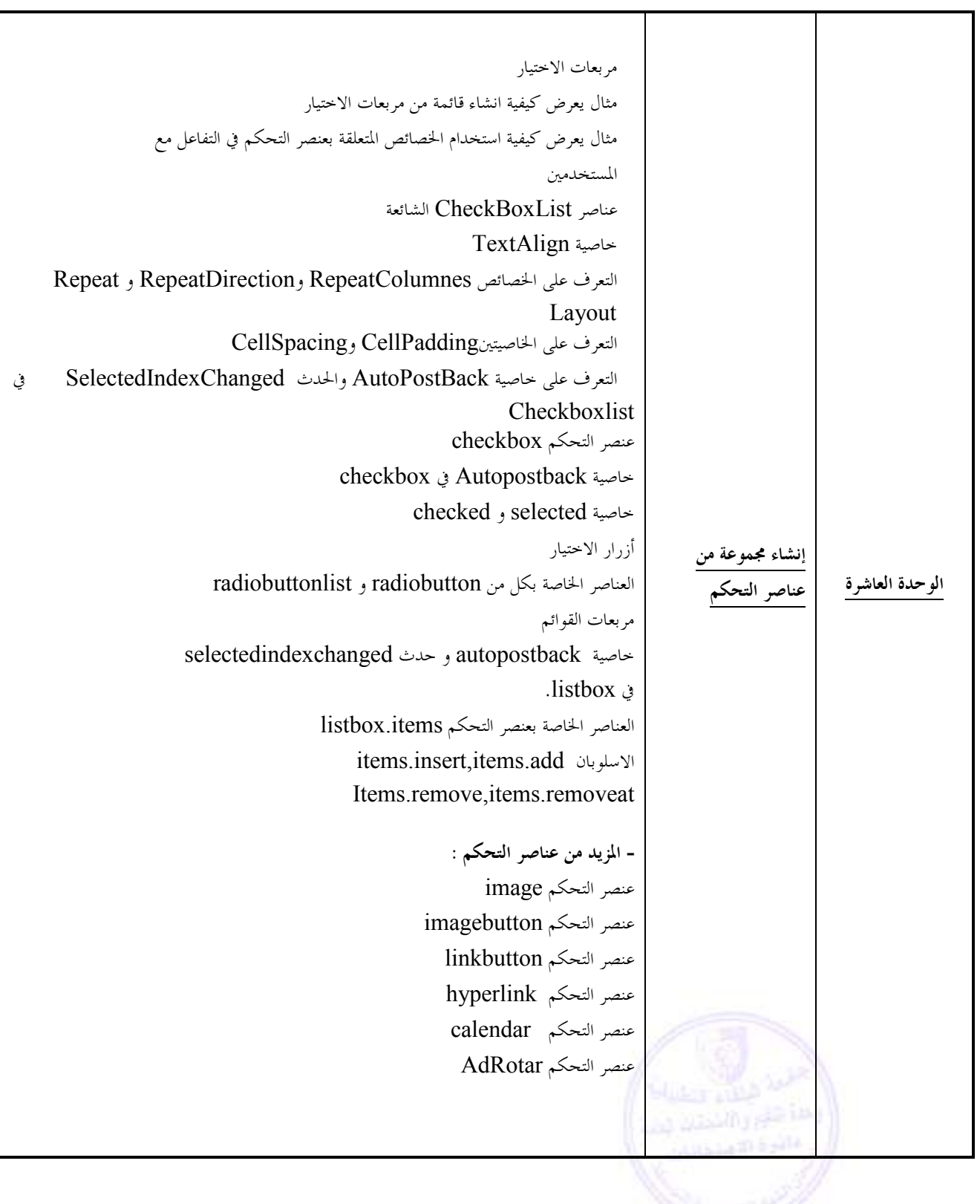

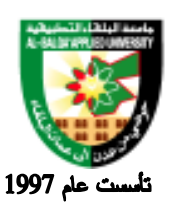

# Al-Balqa' Applied University

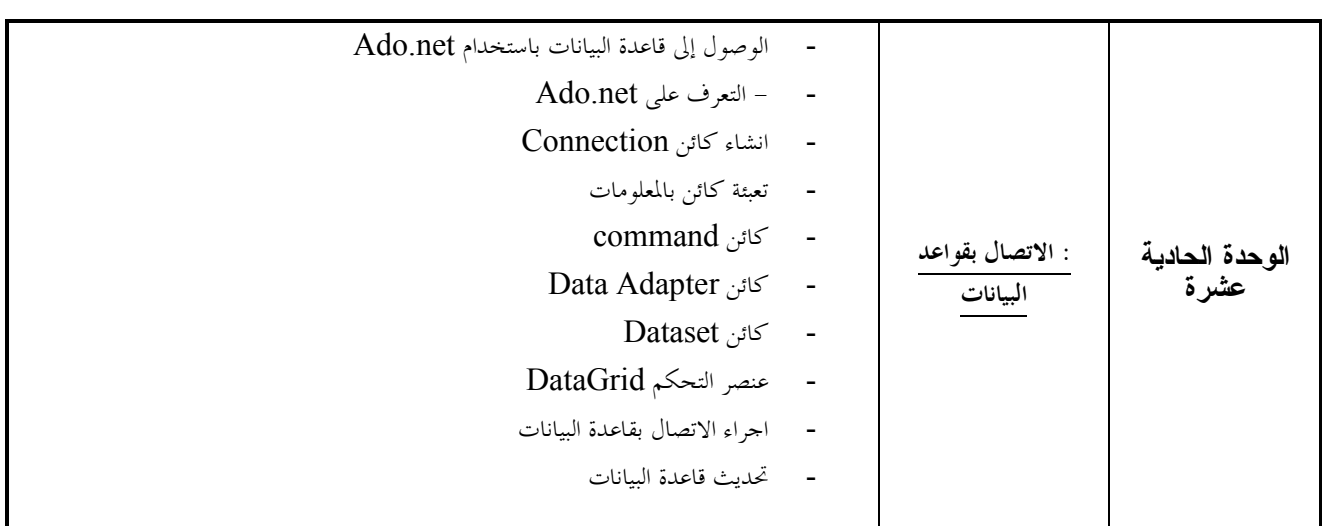

#### **طرق التقييم المستخدمة :**

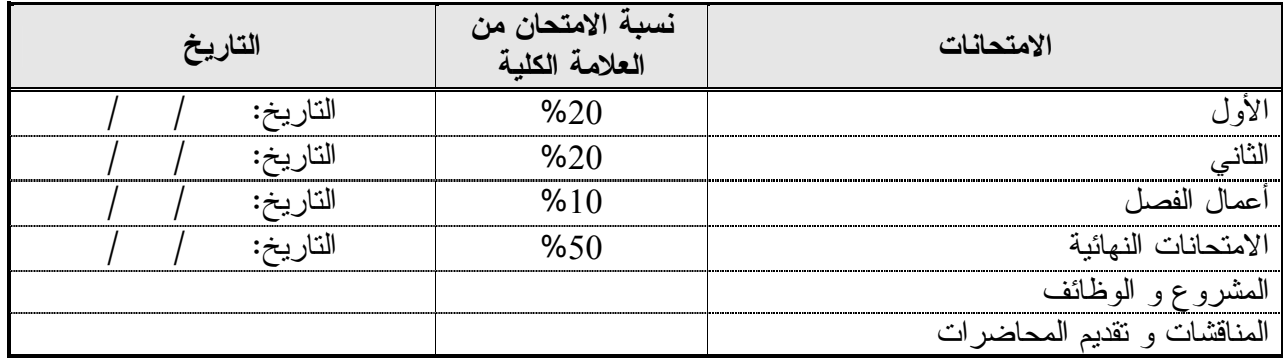

**طرق التدريس :**

يحدد عضو هيئة التدريس الطريقة المستخدمة من خلال (محاضرة، عرض، مناقشات، مختبرات ).

**الكتب و المراجع :**

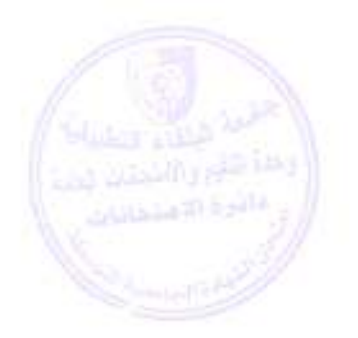

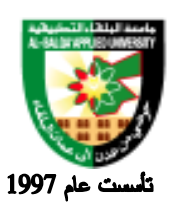

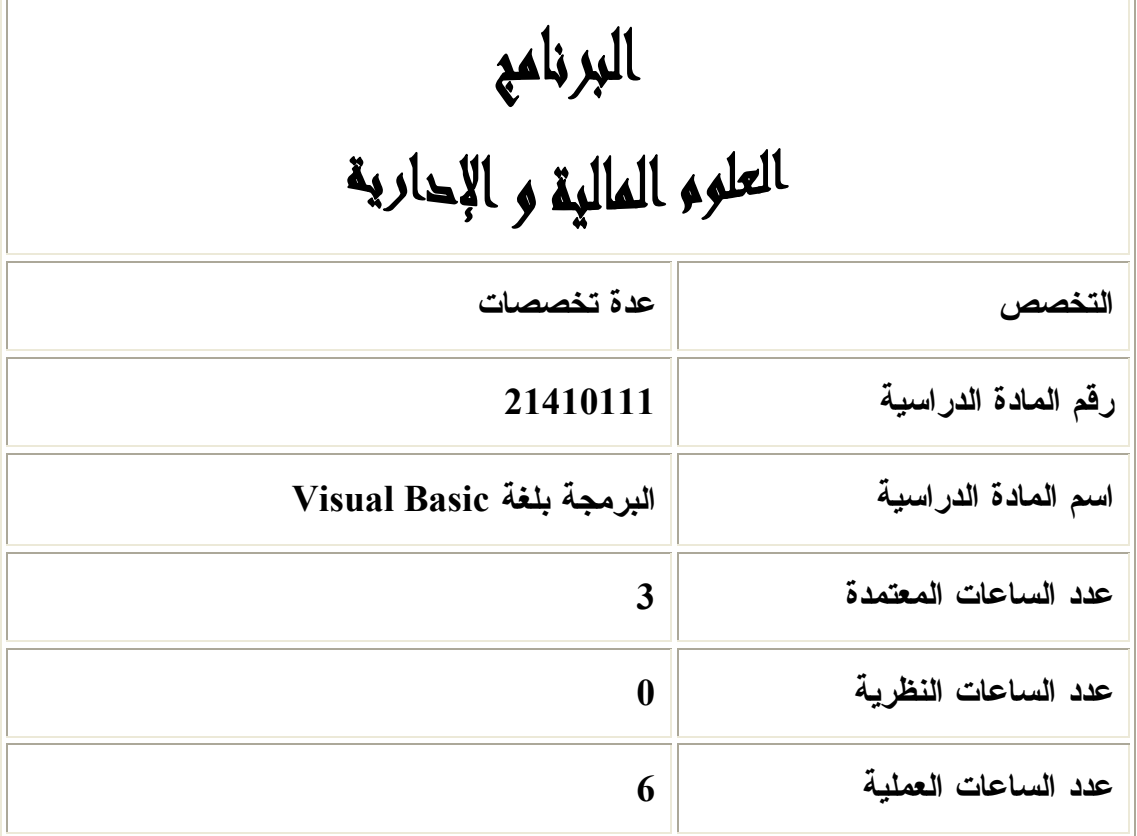

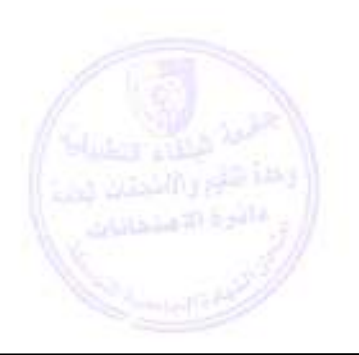

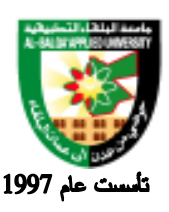

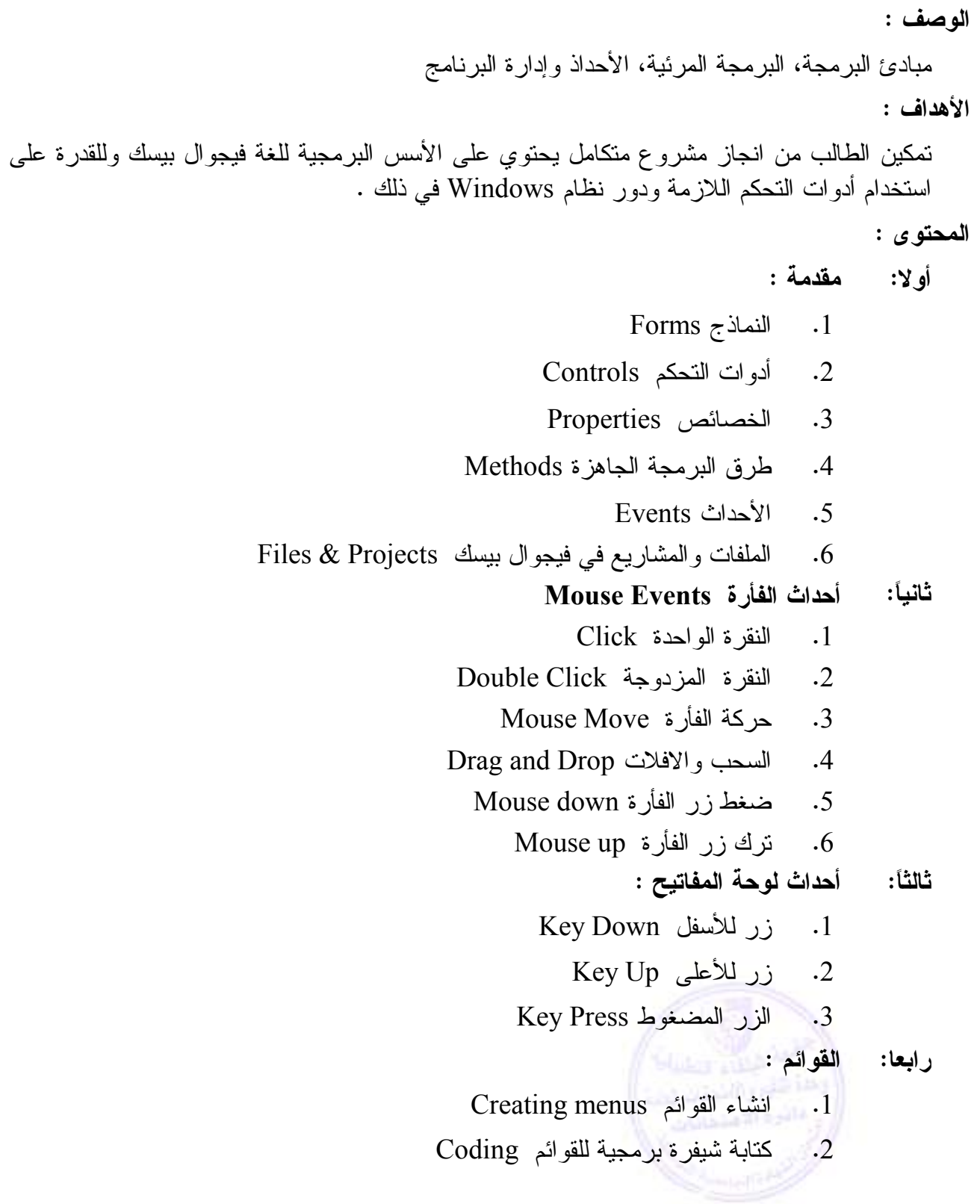
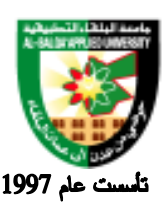

 **خامساً: صناديق الحوار والادخال Box input & Dialog:**  .1 عرض الرسالة Msgbox .2 استرجاع قيمة من صندوق حوار .3 صندوق إدخال Box Input **سادساً: البرمجة Programming** .1 المتغيرات وأنواعها .2 جملة التعريف الضمني للمتغيرات .3 الجمل البرمجية في اللغة .4 العمليات الحسابية والمنطقية .5 سلاسل الرموز Strings Built – in Function الدوال الجاهزة. **سابعاً: الجمل الشرطية ( جمل التحكم ) Statements – IF** .1 الجملة الشرطية البسيطة .2 الجملة الشرطية المركبة .3 عبارات اختيار الحالات Case Select **ثامناً : حلقات التكرار Loops** FOR – NEXT .1  $DO - WHILE$  .2  $DO – UNTIL$  .3 **تاسعاً: المصفوفات**  .1 تعريف المصفوفة واستخدامها .2 المصفوفات ذات البعدين .3 جملة اعادة تعريف المصفوفة **عاشراً: استخدام الدول والاجراءات SUB , Function .**  .1 تعريف وكتابة Function .2 تعريف وكتابة SUB

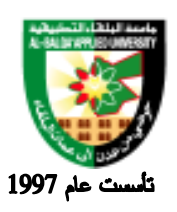

جامعة البلقاء التطبيقية

**المراجع :** 

- **TEACH YOUR SELF VISUAL BASIC IN 21 DAYS. BY NATHAN GUREWICH AND 1. ORIGUR EWICH. SAMS 1997, ISBN 0672309-85.**
- **VISUAL BASIC 5 DEVELOPER WORKSHOP, BY JHON CLARK CRAIG AND JEFF WEBB MICROSOFT PRESS 1997, ISBN 1572314362. 2.**
- **USING VISUAL BASIC 5 SPECIAL EDITIONS. MIKE MEKELVY. RONALD MARTINSEN AND JEFF WEBB. QUE 1997, ISBN 0789709228. 3.**
- **4. VISUAL BASIC 5 MANUALS.**
- **LEARNING TO PROGRAM WITH VISUAL BASIC. PATRICK MC KEWON. 5. JOHNWILEY, 1999.**

 **6 . البرمجة المرئية (BASIC .V (دوجانة قدري النابلسي ، دار وائل ، 2006** 

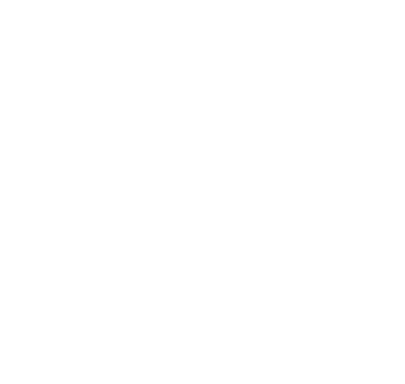

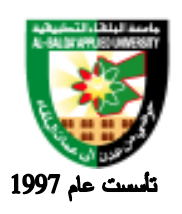

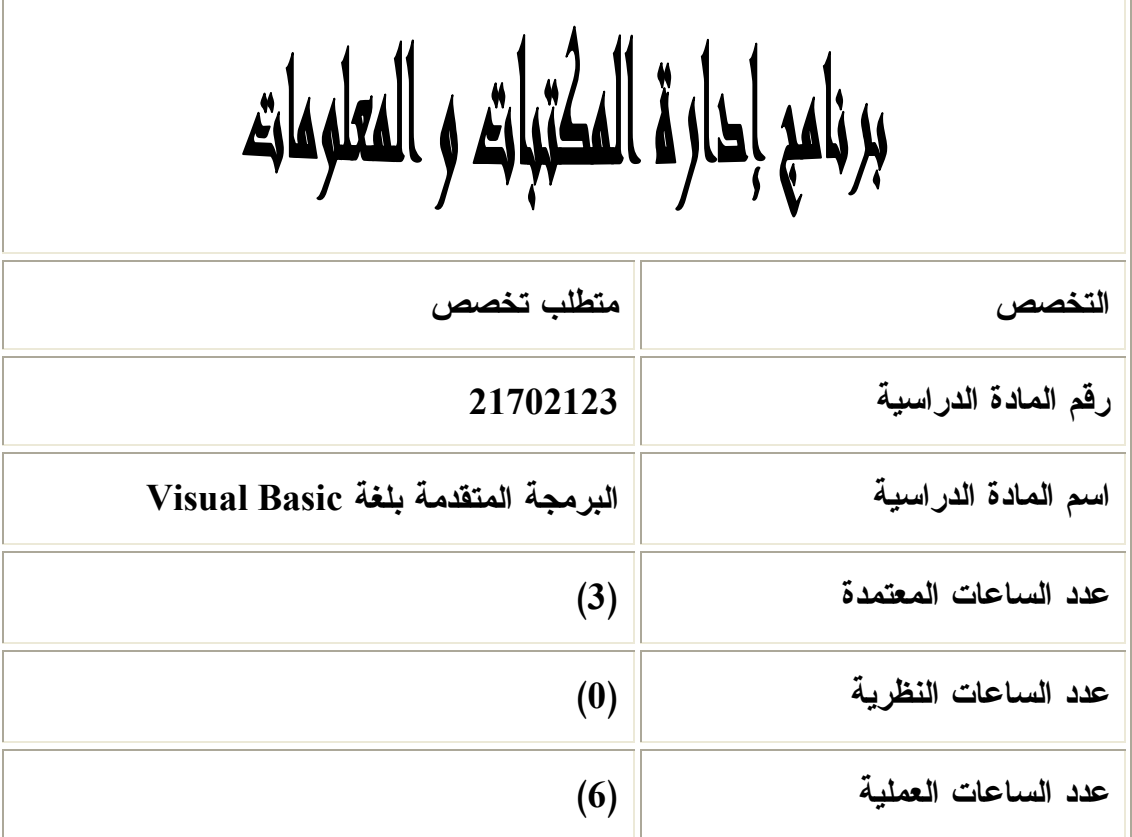

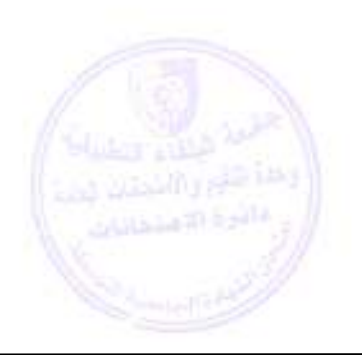

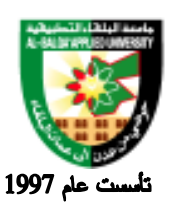

جامعة البلقاء التطبيقية

**وصف المادة الدراسية :** برمجة متقدمة بلغة البرمجة ( Basic Visual ( تتضمن البرمجة الكينونية إنشاء Class و Object و الربط مع قواعد البيانات من خلال بيئة VB ، التحكم بتطبيقات Office Microsoft ا ، ستخدام الـ ـ Activex Controls ، استخدام واستدعاء اقترانات API 32Win ، أنشاء تطبيقات انترنت

> **أهداف المادة الدراسية:** بعد أن يدرس الطالب هذه المادة يكون قادراً على : .1 تصميم برامج معتمدة على الكائنات .2 الربط مع قواعد البيانات من خلال بيئة VB .3 التحكم بتطبيق Excel من خلال VB مثل : .4 التحكم بتطبيق Word من خلال VB مثل : .5 فهم استخدام ال Controls Activex .6 إنشاء تطبيقات VB تحتوي على عناصر المتصفح بشكل بسيط .7 استخدام واستدعاء اقترانات API 32Win والتمييز بينها وبين أوامر VB الداخلية

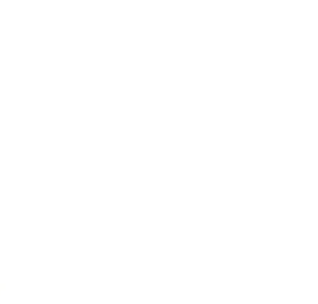

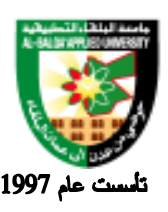

# جامعة البلقاء التطبيقية

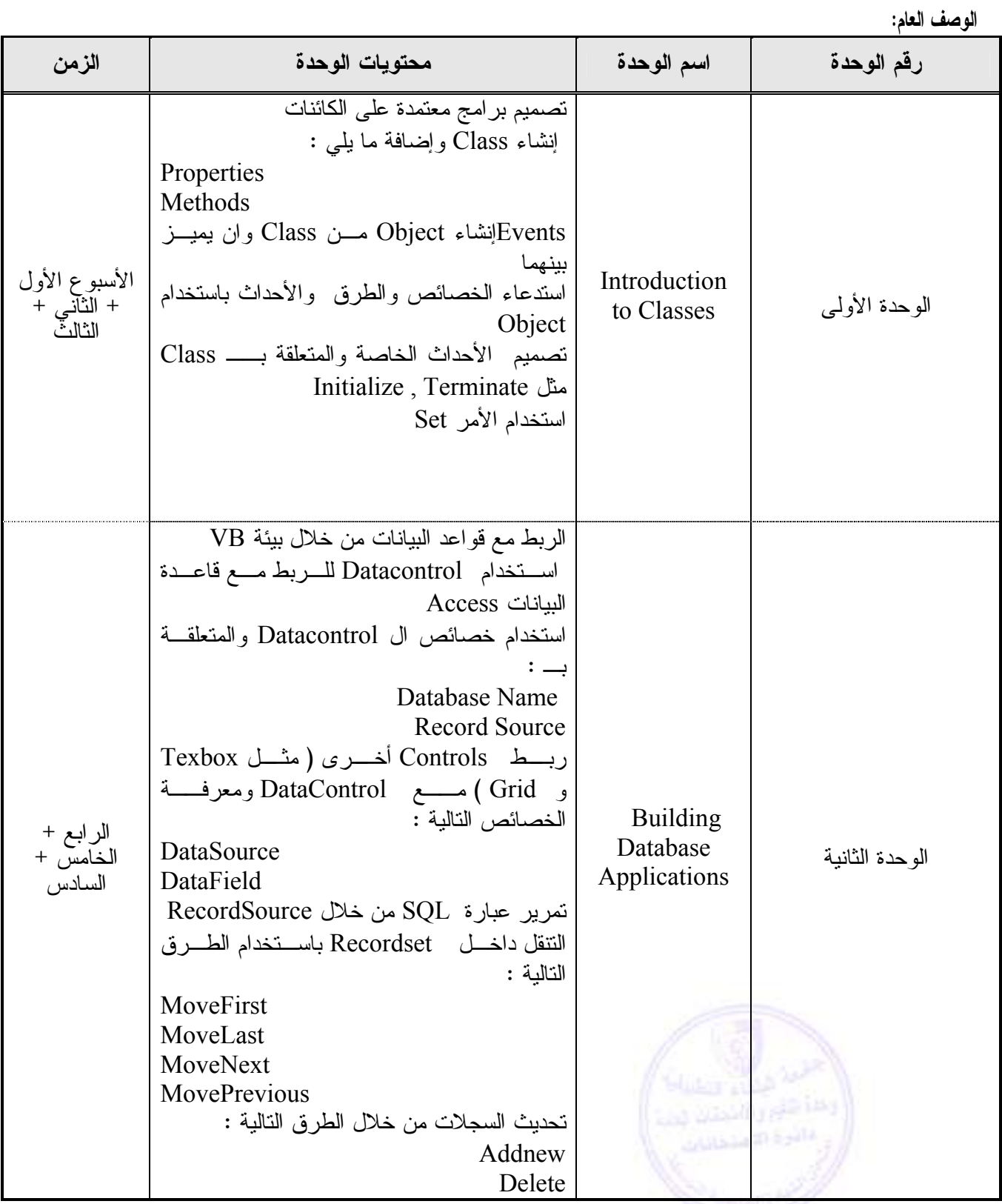

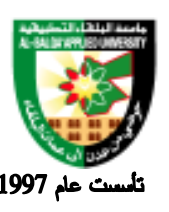

#### جامعة البلقاء التطبيقية

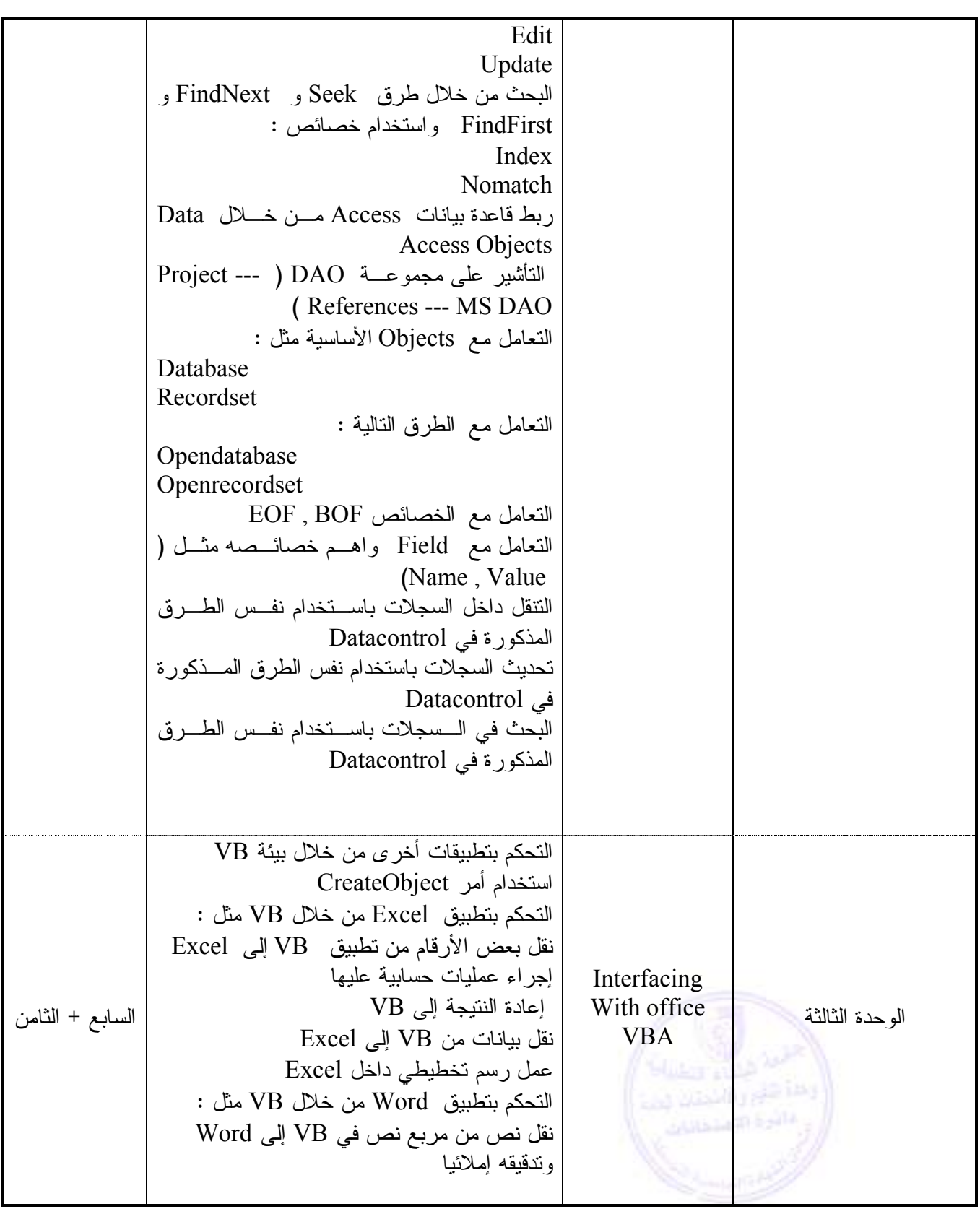

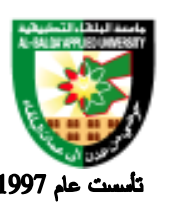

### جامعة البلقاء التطبيقية

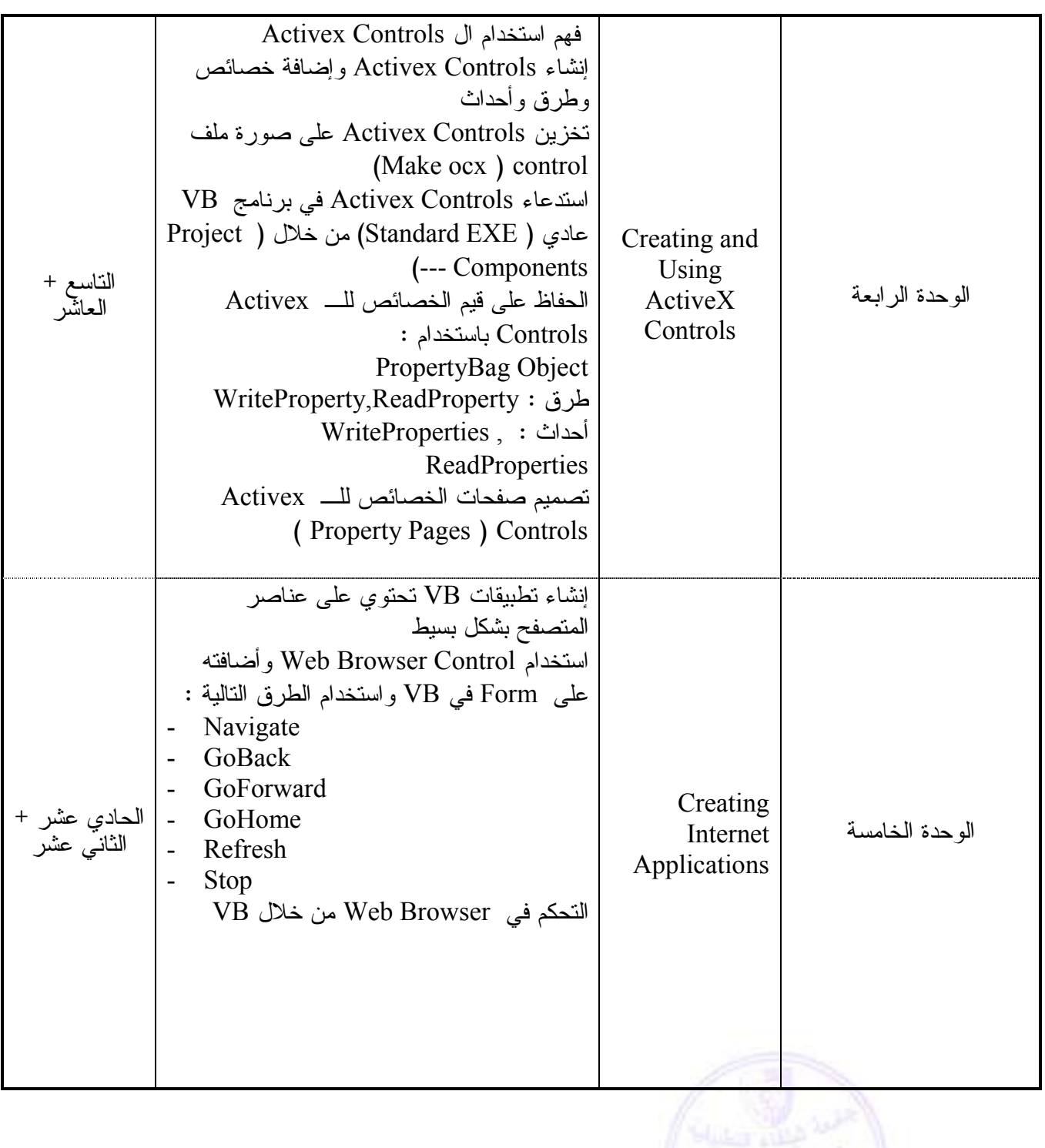

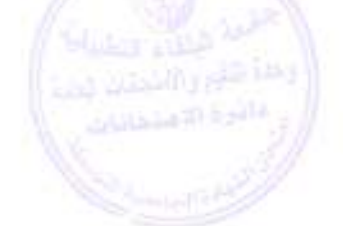

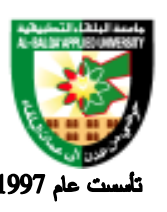

#### جامعة البلقاء التطبيقية

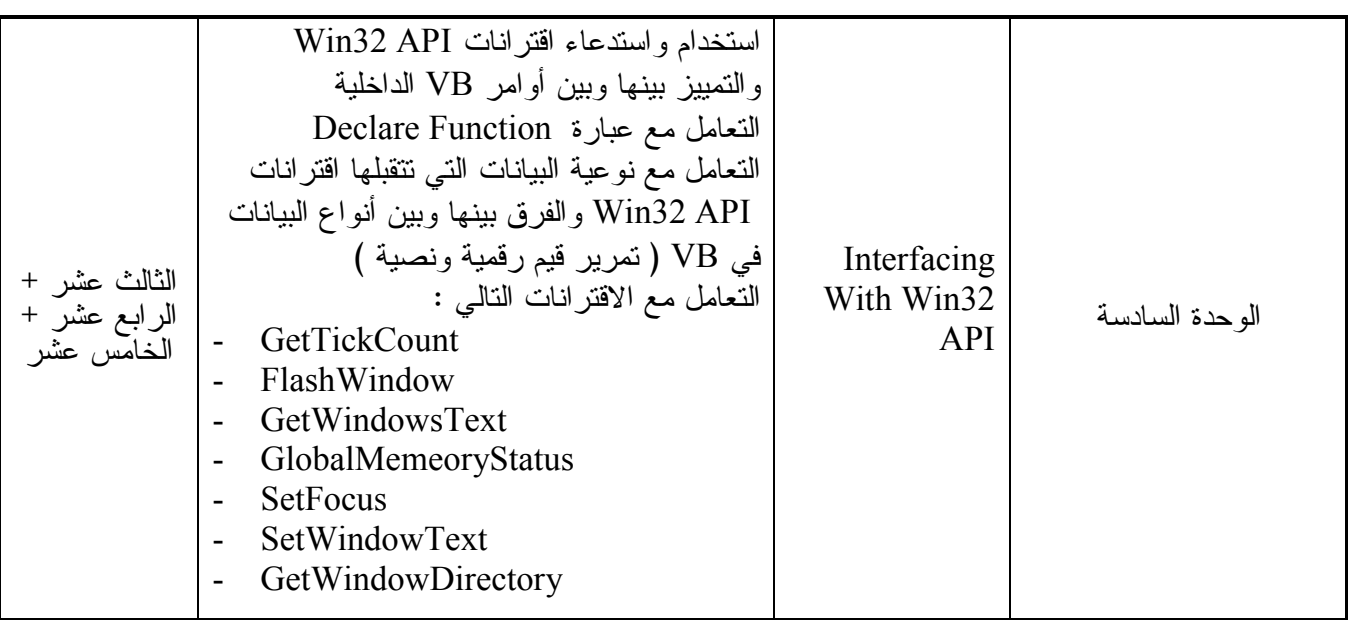

#### **طرق التقييم المستخدمة :**

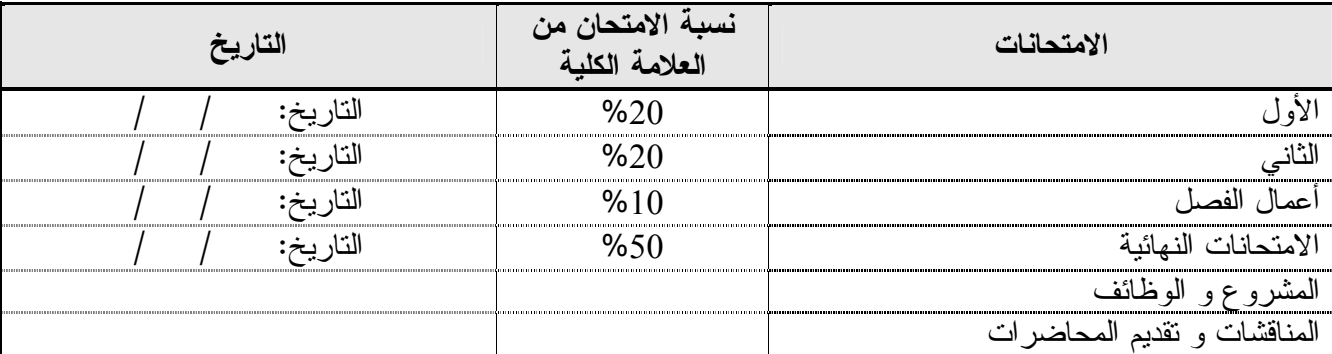

**طرق التدريس :**

يحدد عضو هيئة التدريس الطريقة المستخدمة من خلال (محاضرة، عرض، مناقشات، مختبرات ).

**الكتب و المراجع :**

1. Visual Basic 6.0 How to Program (3rd Edition) , by Harvey M. Deitel, Paul J. Deitel, Andrew B. Goldberg, 2004

.2 فيجوال بيسك 6.0 ، الطبعة الثالثة ، يحيى الحلبي ، محمد بلال الزعبي ، عمان ، دار وائل 2005 . 3. فيجوال بيسك 6 م. علاء الشيخ ، مكتبة المجتمع العربي 2006.

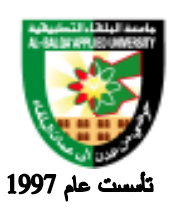

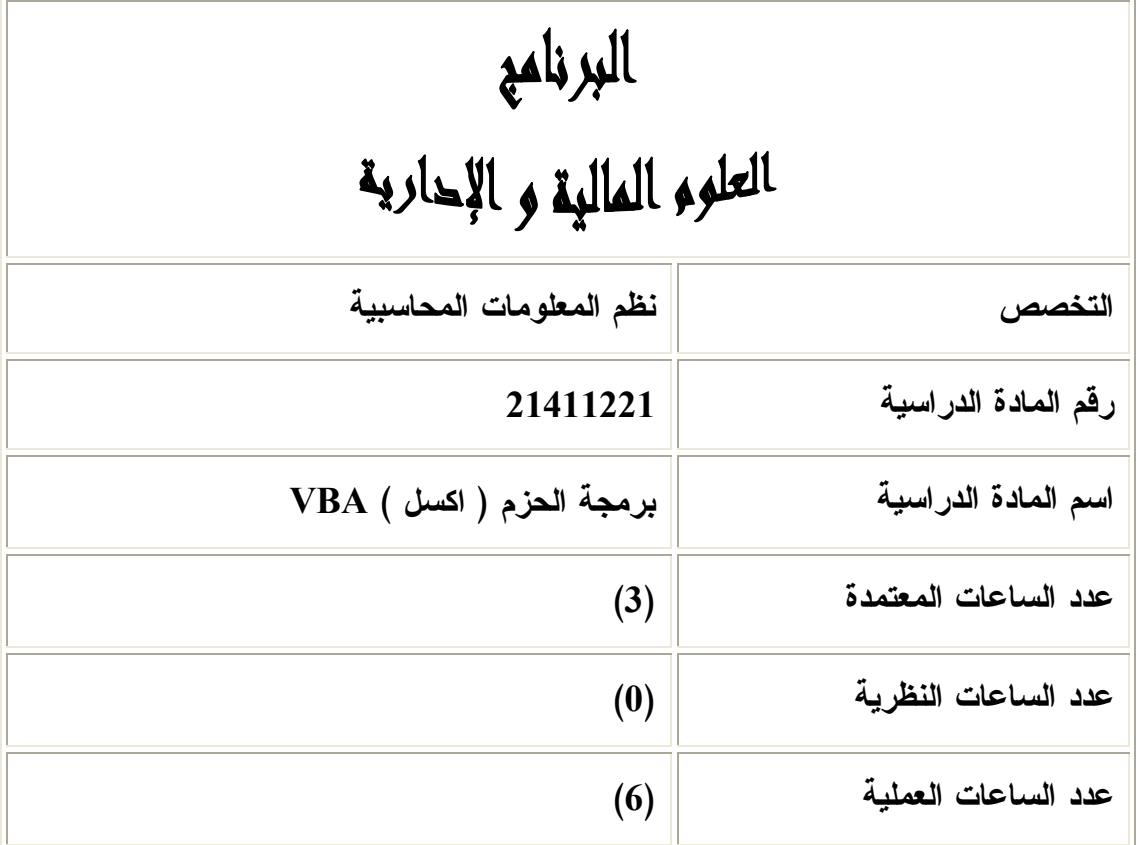

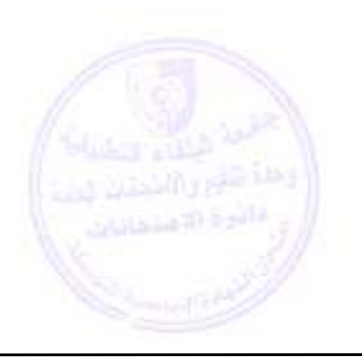

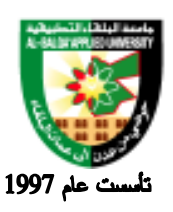

**وصف المادة الدراسية :**

 تمكين الطالب من التعامل مع بيئة برنامج اكسل برمجيا من خلال إنشاء النماذج والإجـراءات والمـاكرو واسـتيراد البيانات من بيئة Access الى تطبيق الأكسل واستخدام الشفرة البرمجة الخاصة بالأكسل للتعامل مع هـذه البيانـات وتمثيلها بيانيا .

**أهداف المادة الدراسية:**

#### **بعد دراسة هذه المادة يتوقع من الطالب أن يكون قادراً على تحقيق الأهداف التالية :**

- .1 التعرف على محرر الفيجوال بيسك في بيئة الاكسل .
	- .2 انشاء نماذج كواجهة تطبيق .
	- .3 اختصار كتابة البرامج باستخدام تسجيل الماكرو .
- .4 القدرة على كتابة الشيفرة البرمجية داخل الماكرو لتنفيذ اوامر معينة .
	- .5 تمثيل البيانات بالرسم البياني .
	- .6 انشاء نظام DSS بسيط باستخدام بيئة VBA.

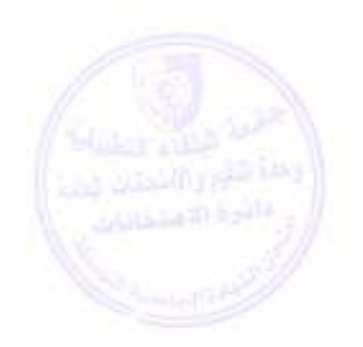

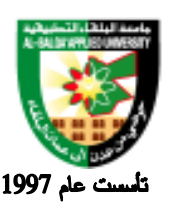

### جامعة البلقاء التطبيقية

**الوصف العام:**

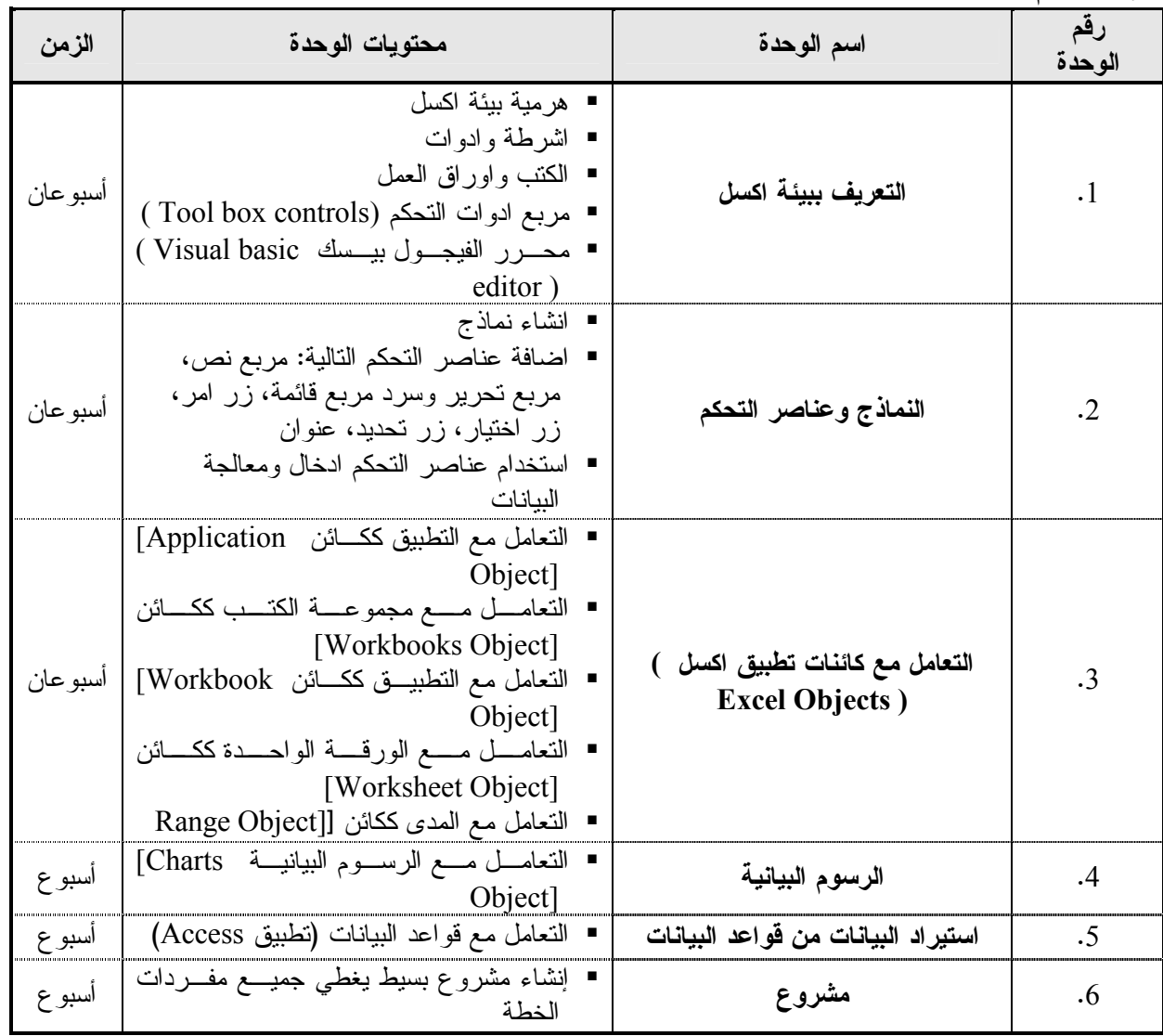

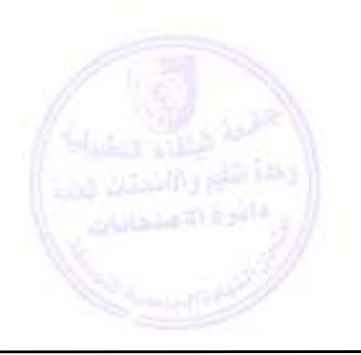

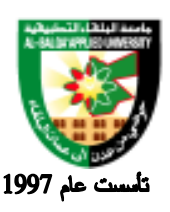

**طرق التقييم المستخدمة :**

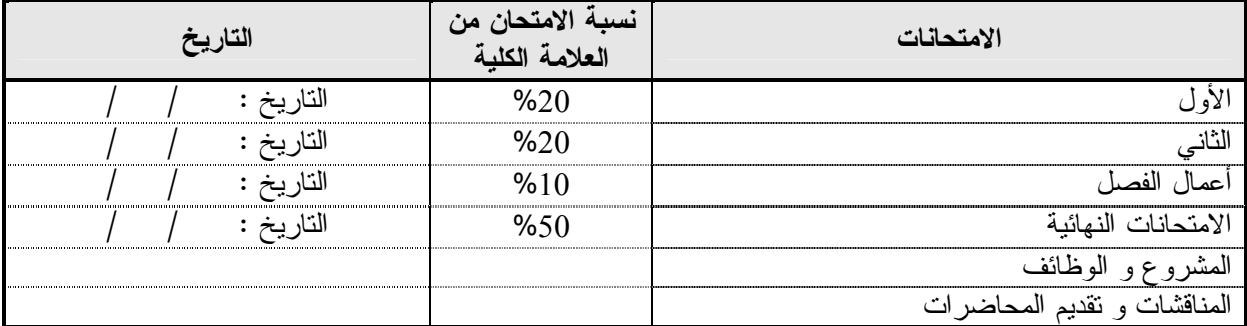

**طرق التدريس :**

يحدد عضو هيئة التدريس الطريقة المستخدمة من خلال(محاضرة، عرض، مناقشات، مختبرات ).

**الكتب و المراجع :**

- **1.** Mastering Microsoft office 97 professional edition 6 , SYBEX 1997
- **2.** Mastering Visual Basic 6 , Evangelos Petoutsos ,SYBEX 1996
- ،محمد جلال قاوجي ، شعاع للنشر والعلوم ط، ،1 1999Basic Visual **3.**

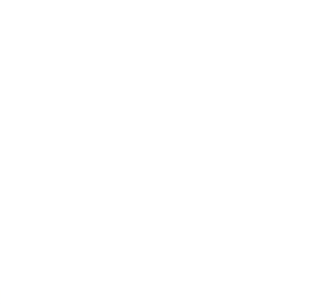

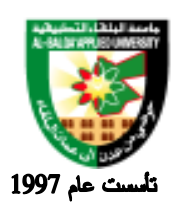

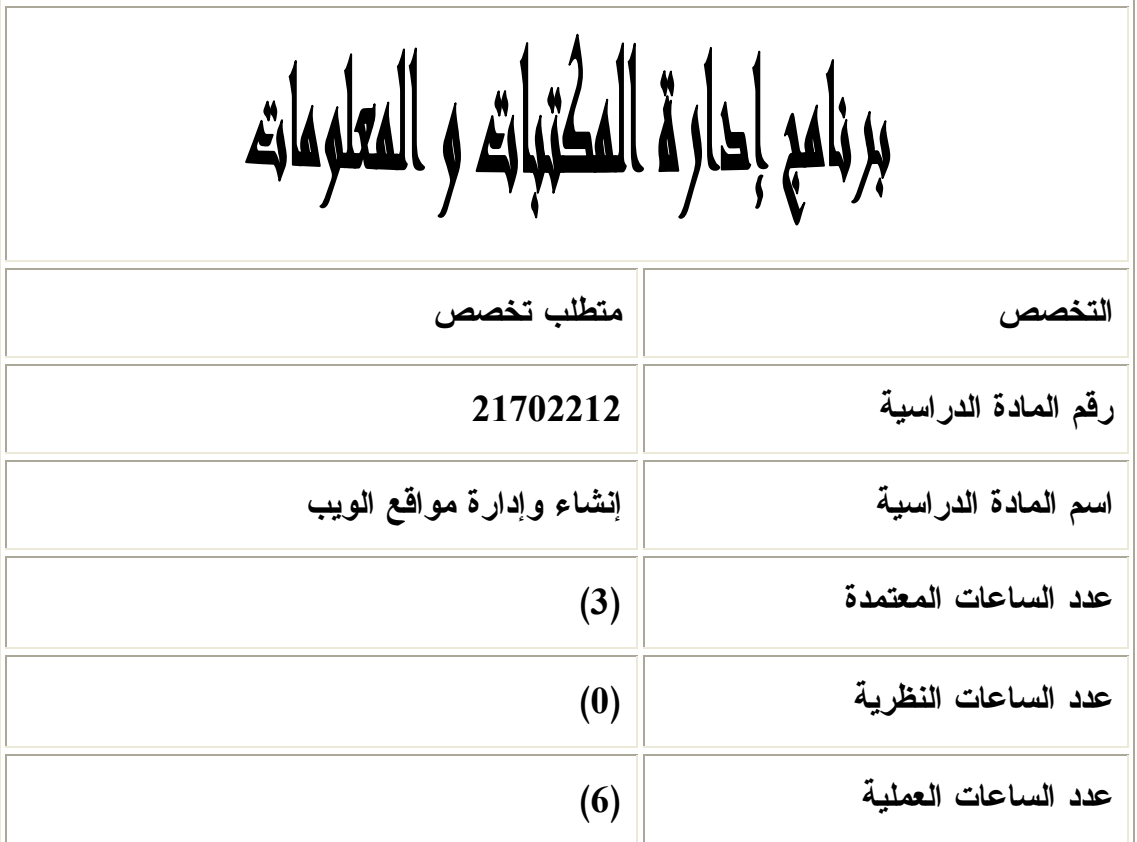

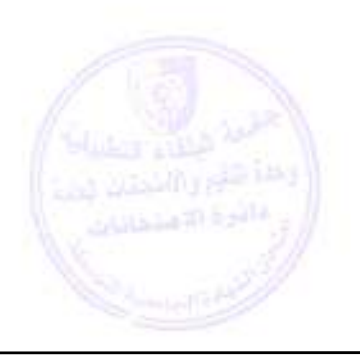

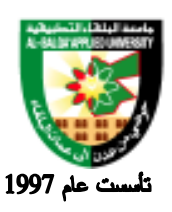

**وصف المادة الدراسية :** أساسيات تصميم وتحليل موقع الـويب معرفة مفهوم الـتحليل والـتصميم معرفة كيفية تحليل الـصفحة والـموقع الـناتج ذكر مميزات الـموقع الـجيد كتابة التعليمات اللازمة لإنشاء صفحة أو موقع باستخدام HTML بناء صفحة وموقع باستخدام DHTM معرفة مفهوم DHTML والـسبب في استخدامها يفرق بين HTML و DHTML يعرف CSS. **أهداف المادة الدراسية: بعد أن يدرس الطالب هذه المادة يكون قادراً على :** .6 توضيح مفهوم الـلغة .7 توضيح أهمية الـلغة واستخداماتها .8 توضيح مفهوم JVM .9 الـتعامل مع مترجم الـلغة والـتحويل من java.filename الـى class.filename

.10تعريف كل من (Class ، Inheritance( .11معرفة هيكلية برنامج أل JAVA .12تعريف الـمتغيرات والـتعامل مع أنواع الـبيانات وهي :- String.integer, boolean, char, byte, short, long, float, double.i

.13التحويل بين أنواع الـبيانات واستخدام طريقة Casting

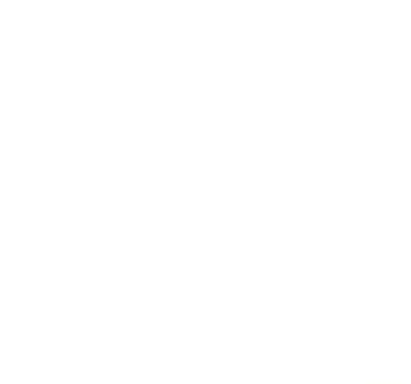

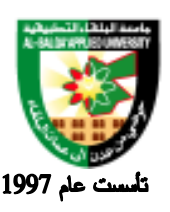

### جامعة البلقاء التطبيقية

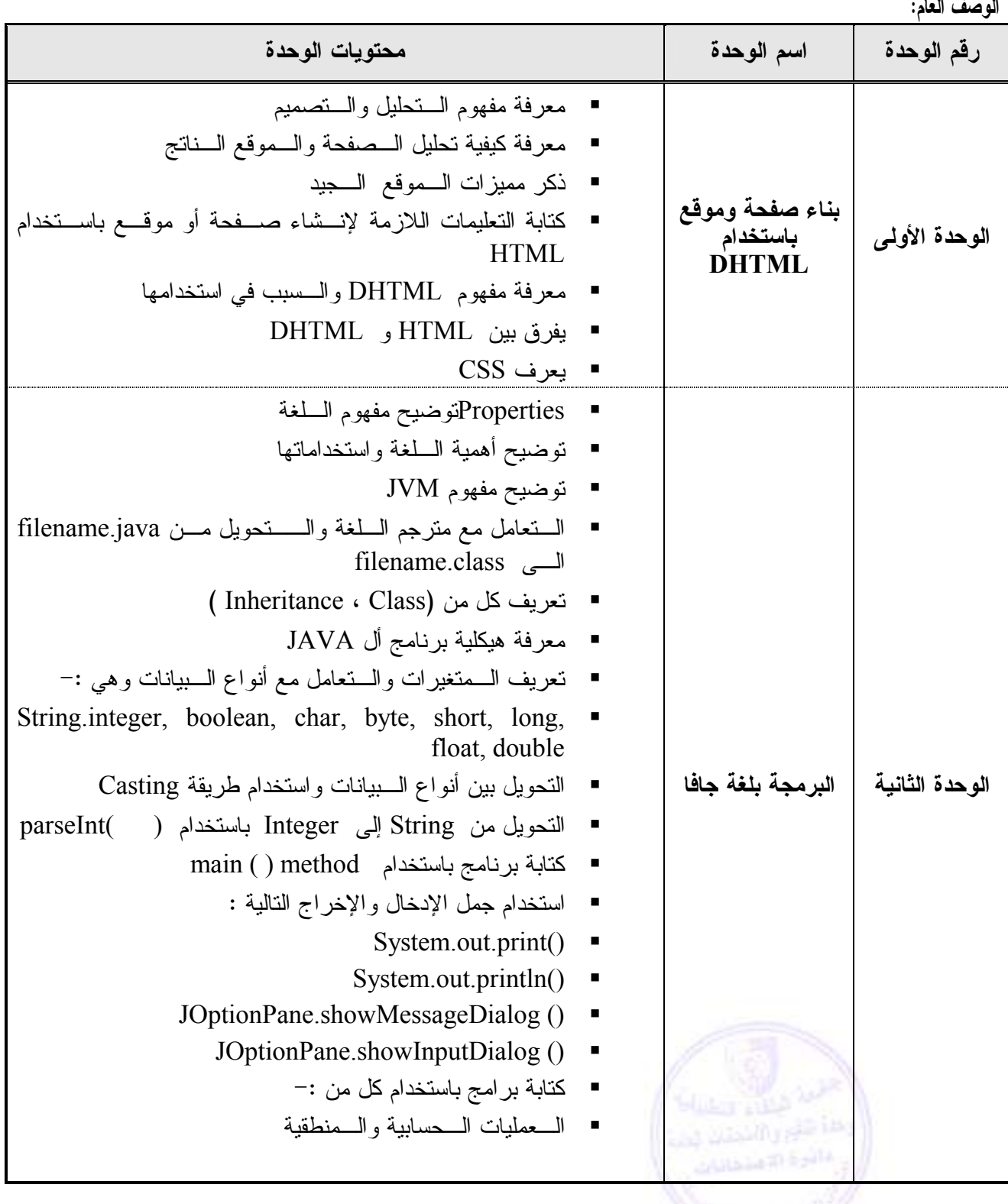

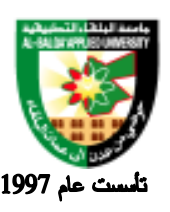

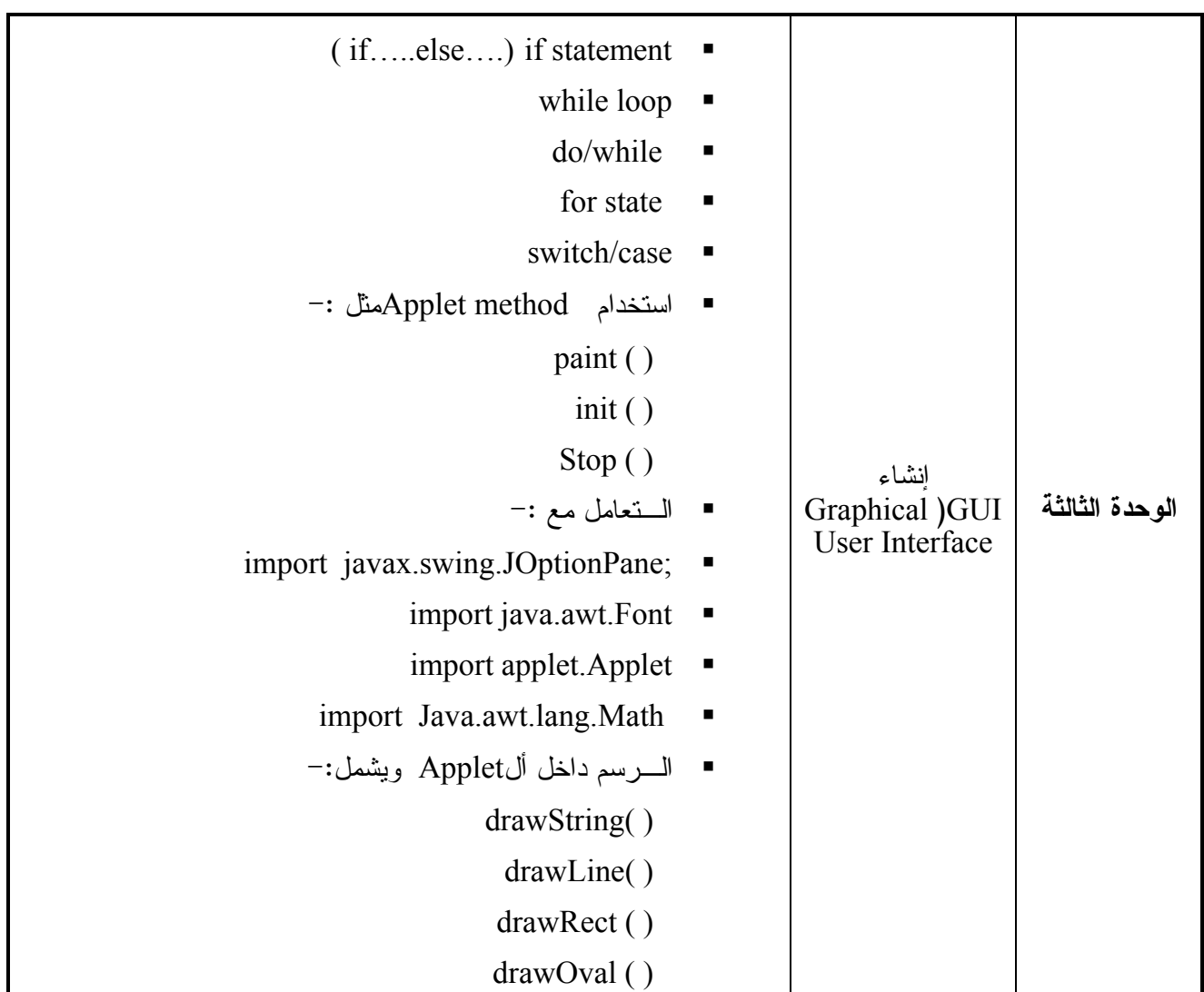

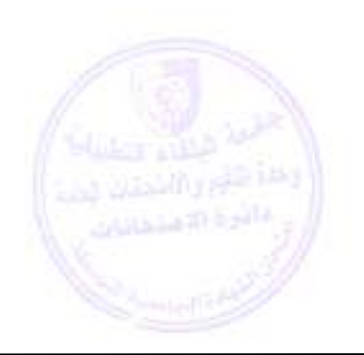

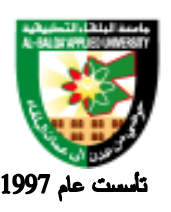

### جامعة البلقاء التطبيقية

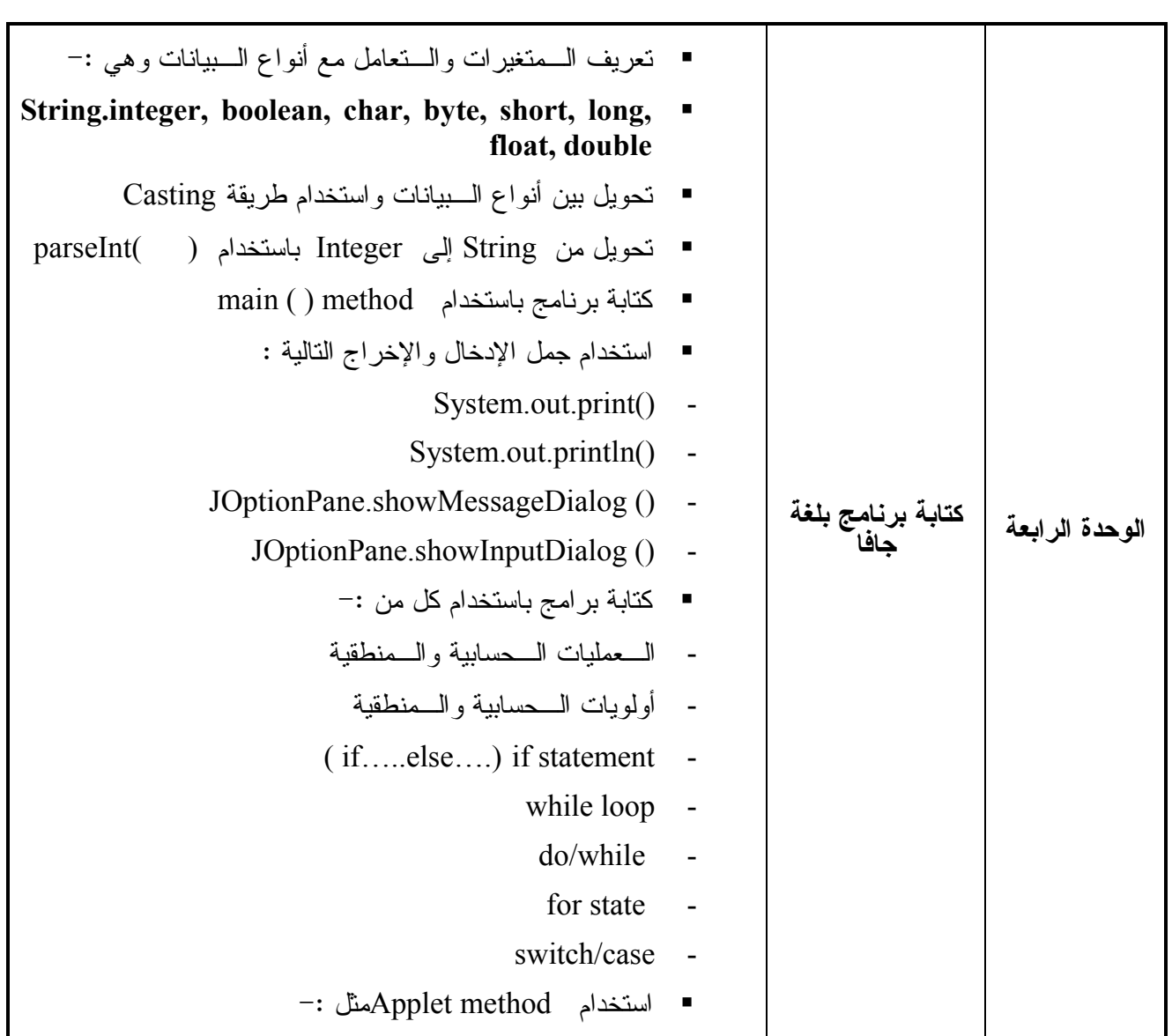

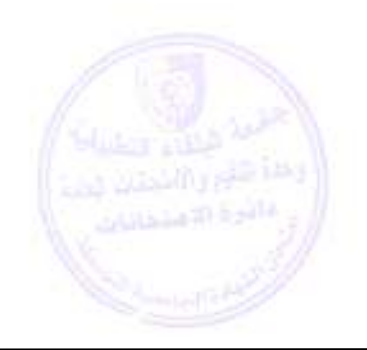

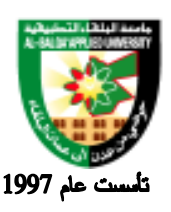

**طرق التقييم المستخدمة :**

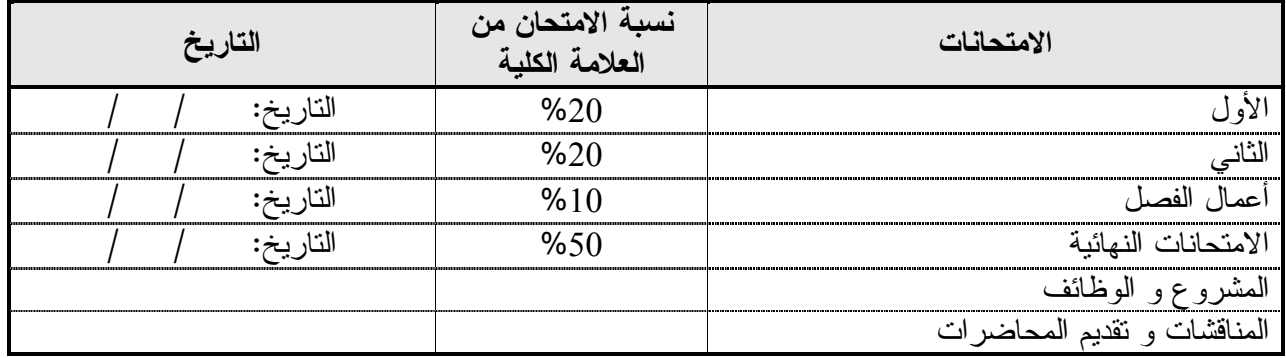

**طرق التدريس :**

يحدد عضو هيئة التدريس الطريقة المستخدمة من خلال (محاضرة، عرض، مناقشات، مختبرات ).

**الكتب و المراجع :**

1. Java Programming, How to Program (3rd Edition) , by Harvey M. Deitel, Paul J. Deitel, Andrew B. Goldberg, 2004.

.2البرمجة بلغة جافا ، المهندس احمد جمعة ، دار الملايين، لبنان ، 2005 . .3أنشاء وأدارة المواقع الألكترونية -2007دار تسنيم للنشر والتوزيع.

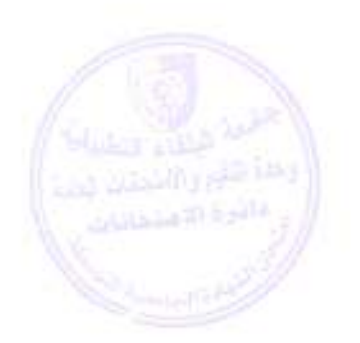

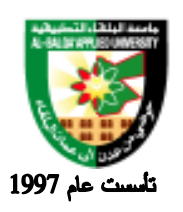

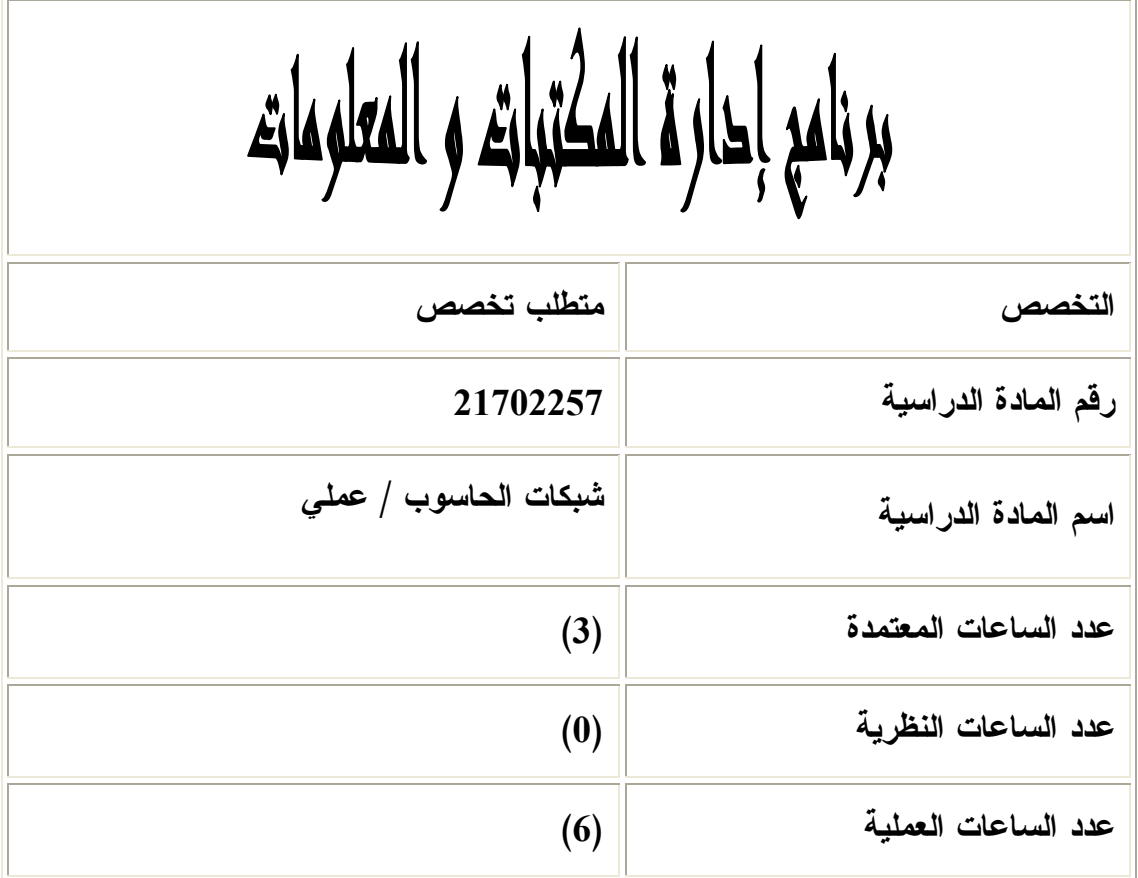

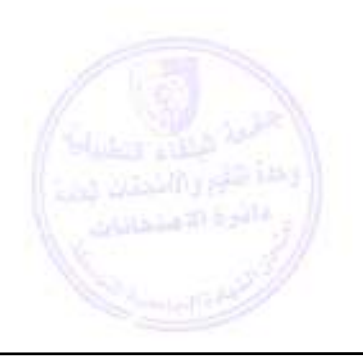

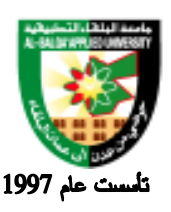

جامعة البلقاء التطبيقية

**وصف المادة الدراسية :**

 تخطيط و إدارة الشبكات ومصادرها والمستخدمين وصلاحياتهم وحقوقهم واستخدامهم لمصادر الشبكة وذلك باستخدام نظام التشغيل Server 2003 Windows .

**أهداف المادة الدراسية:**

- بعد أن يدرس الطالب هذه المادة يكون قادراً على :
- .1 إدارة نظام الحاسوب والعامل بنظام تشغيل Server 2003 Windows
	- .2 الأمن من خلال server 2003 Windows
- 3. معالجة مشاكل الشبكة المتعددة مثل : التوصيلات . الطباعة . الدخول . الفيروسات
	- .4 العمل على توفير أمن الشبكة .
	- .5 التخطيط لإجراء تغييرات في الشبكة ونظام التشغيل
	- .6 تنزيل نظام server 2003 Windows واستخدامه في التطبيق والتنفيذ والإدارة
		- .7 المحافظة على أمن وحماية النظام ومكوناته

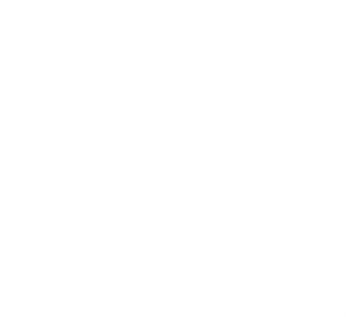

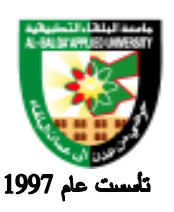

### جامعة البلقاء التطبيقية

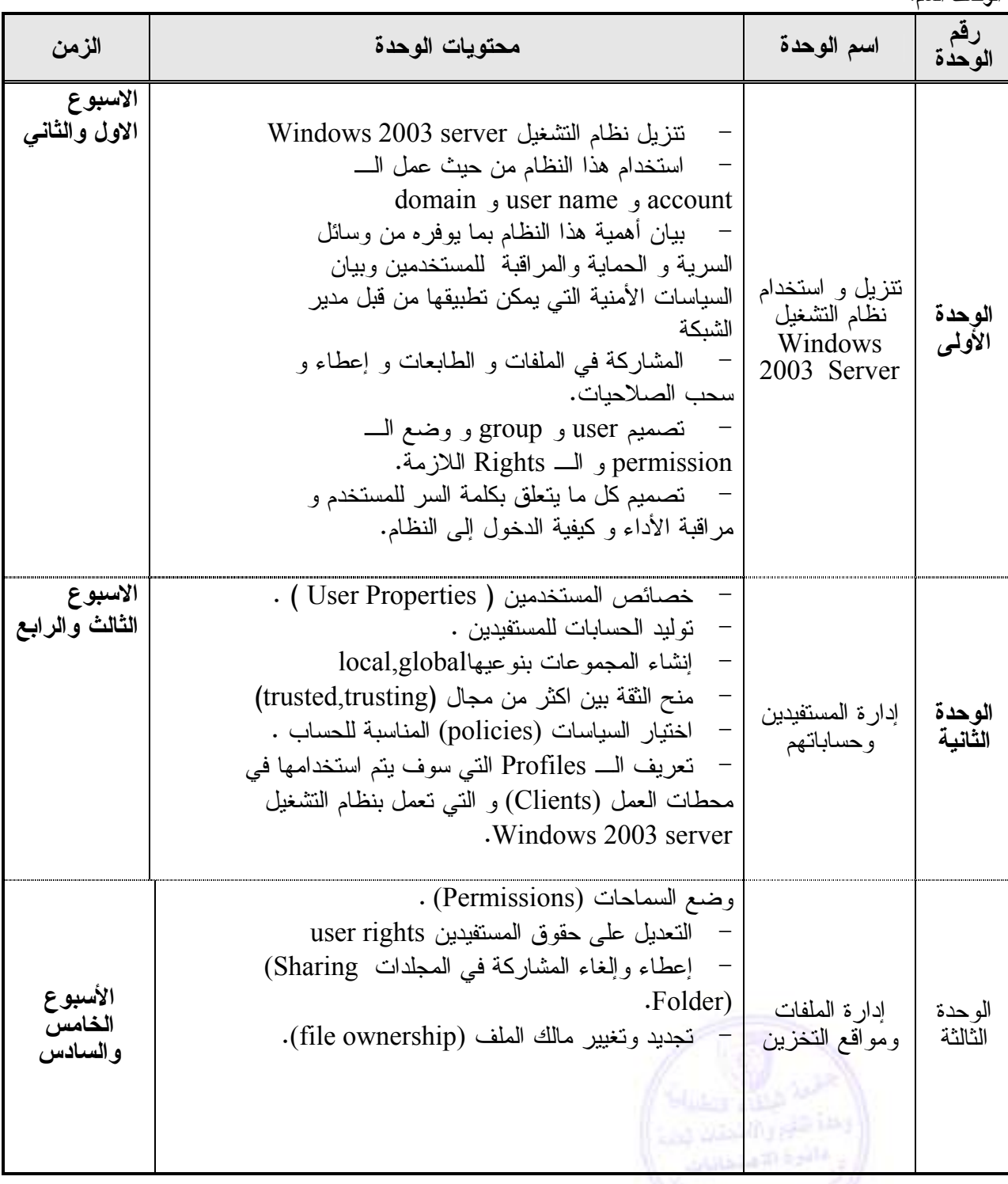

**الوصف العام:**

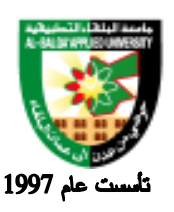

# جامعة البلقاء التطبيقية

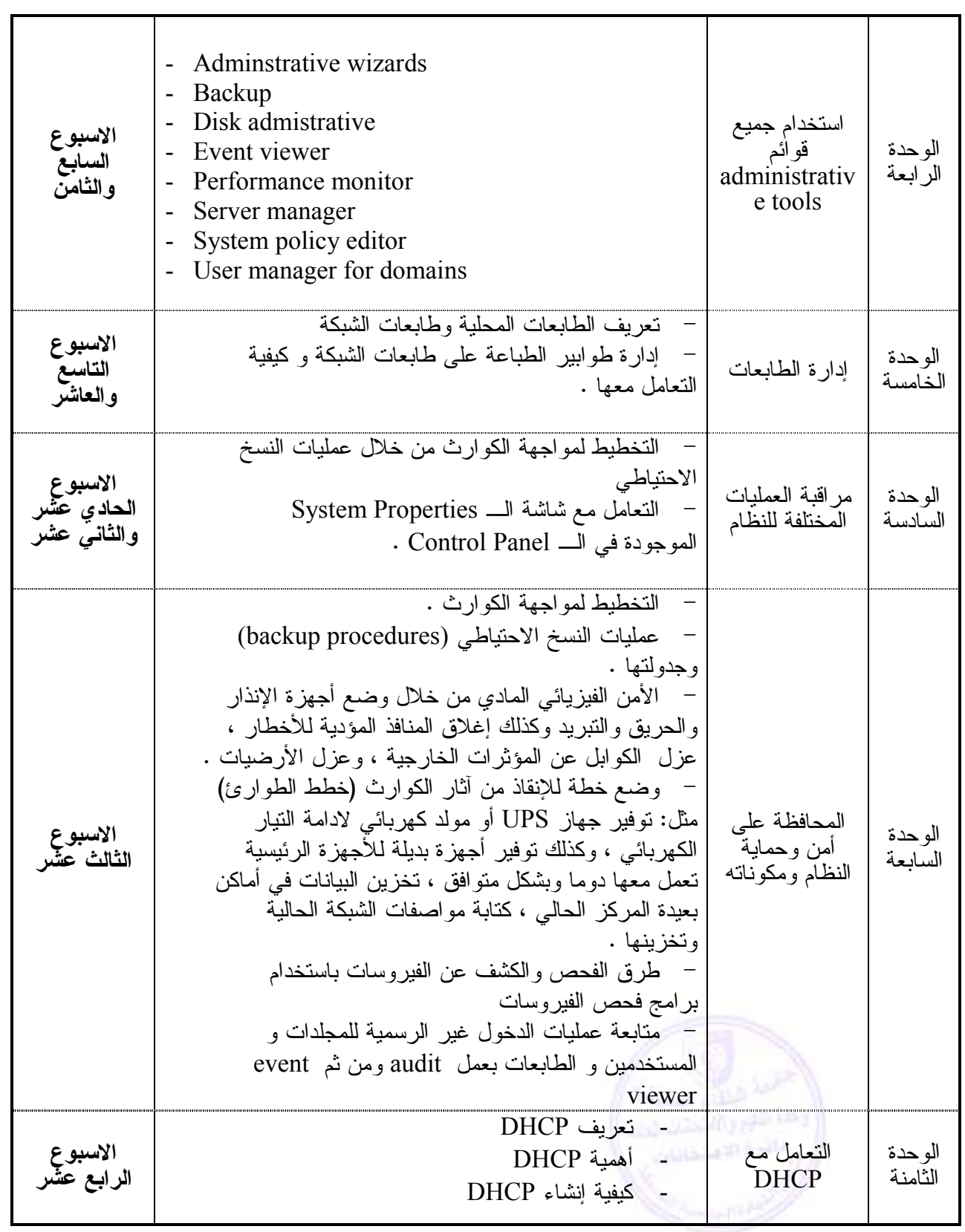

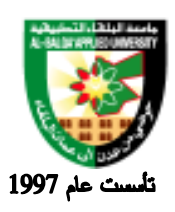

**طرق التقييم المستخدمة :**

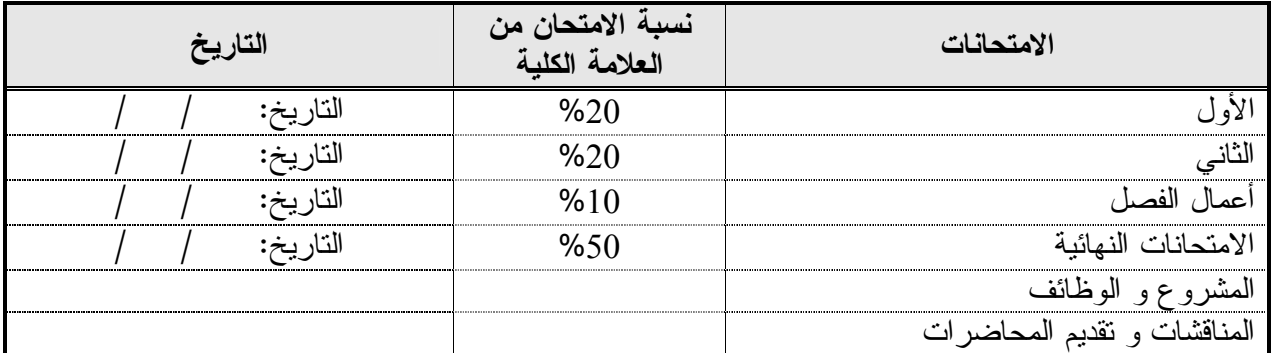

**طرق التدريس :**

يحدد عضو هيئة التدريس الطريقة المستخدمة من خلال (محاضرة، عرض، مناقشات، مختبرات ).

**الكتب و المراجع :**

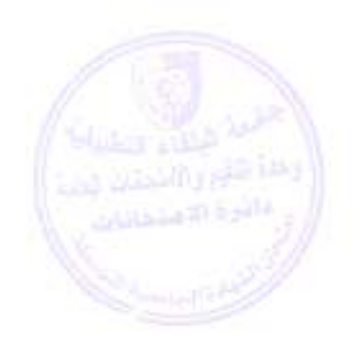

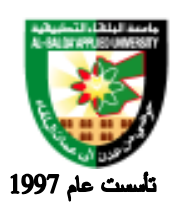

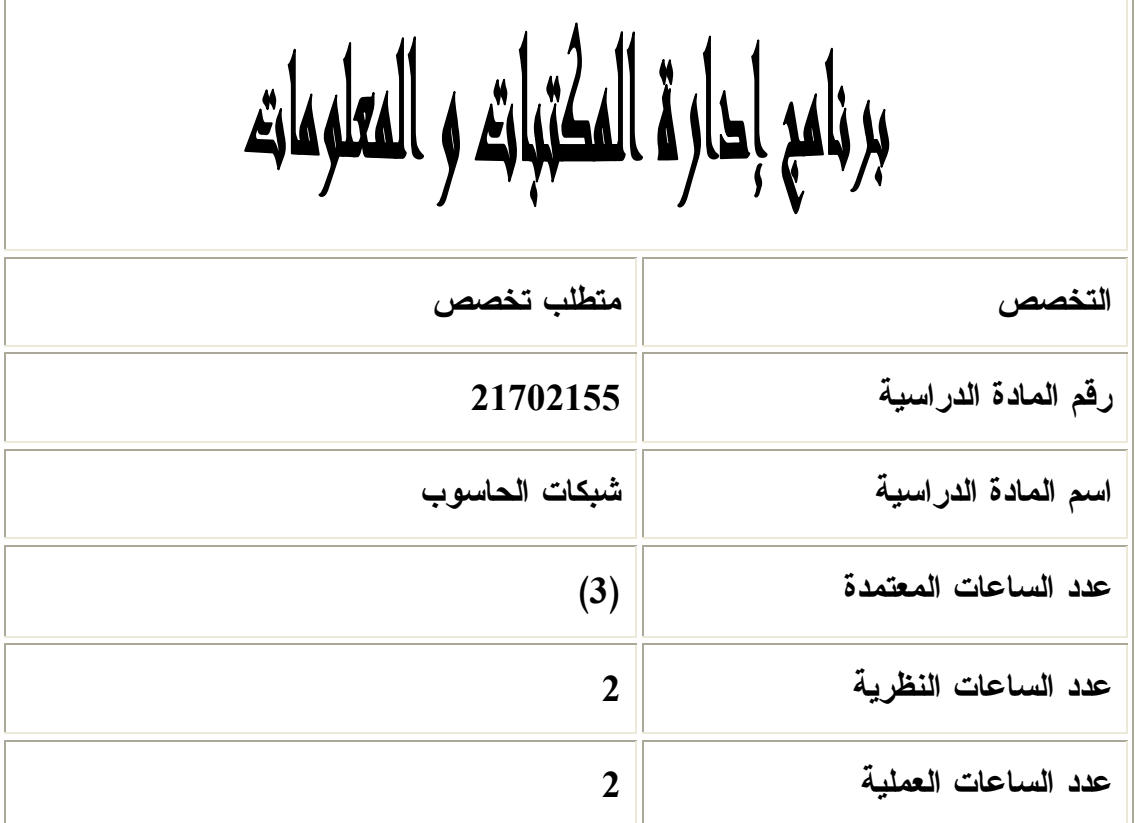

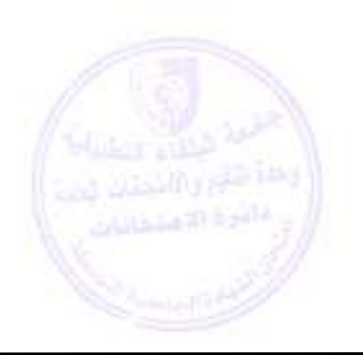

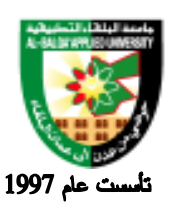

**وصف المادة الدراسية :** مفهوم الشبكة ، متطلباتها ، أهداف بنائها ، فوائدها ، أنواعها ، تبادل المعلومات و طرق تدقيق البيانات ، نظام الطبقات المفتوح OSI و وظيفة كل طبقة ، مفهوم البروتوكولات وميزاتها ، تخطيط و تحليل الشبكات.

**أهداف المادة الدراسية : بعد أن يدرس الطالب هذه المادة يكون قادراً على :** .1 التعرف على أساسيات تراسل البيانات . .2 التعرف على نظام الطبقات المفتوح OSI وأهمية ووظيفة كل طبقة والأجهزة والبروتوكولات العامـة في كل طبقة .3 يتعرف على الشبكات المحلية (LAN (. .4 يتعرف على تخطيط و تحليل الشبكات المحلية . .5 يتعرف على الشبكات المترامية (WANs (. .6 يتعرف على بروتوكول خدمات اسم المجال DNS و فائدة Mask Subnet . .7 يتعرف على الشبكات الموزعة .

.8 يتعرف على بناء شبكات الخادم و المستخدم .

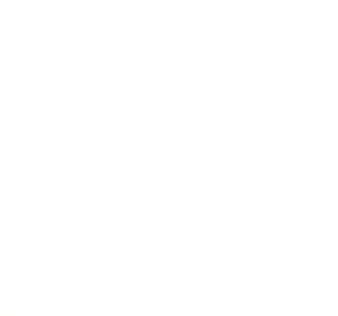

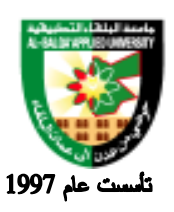

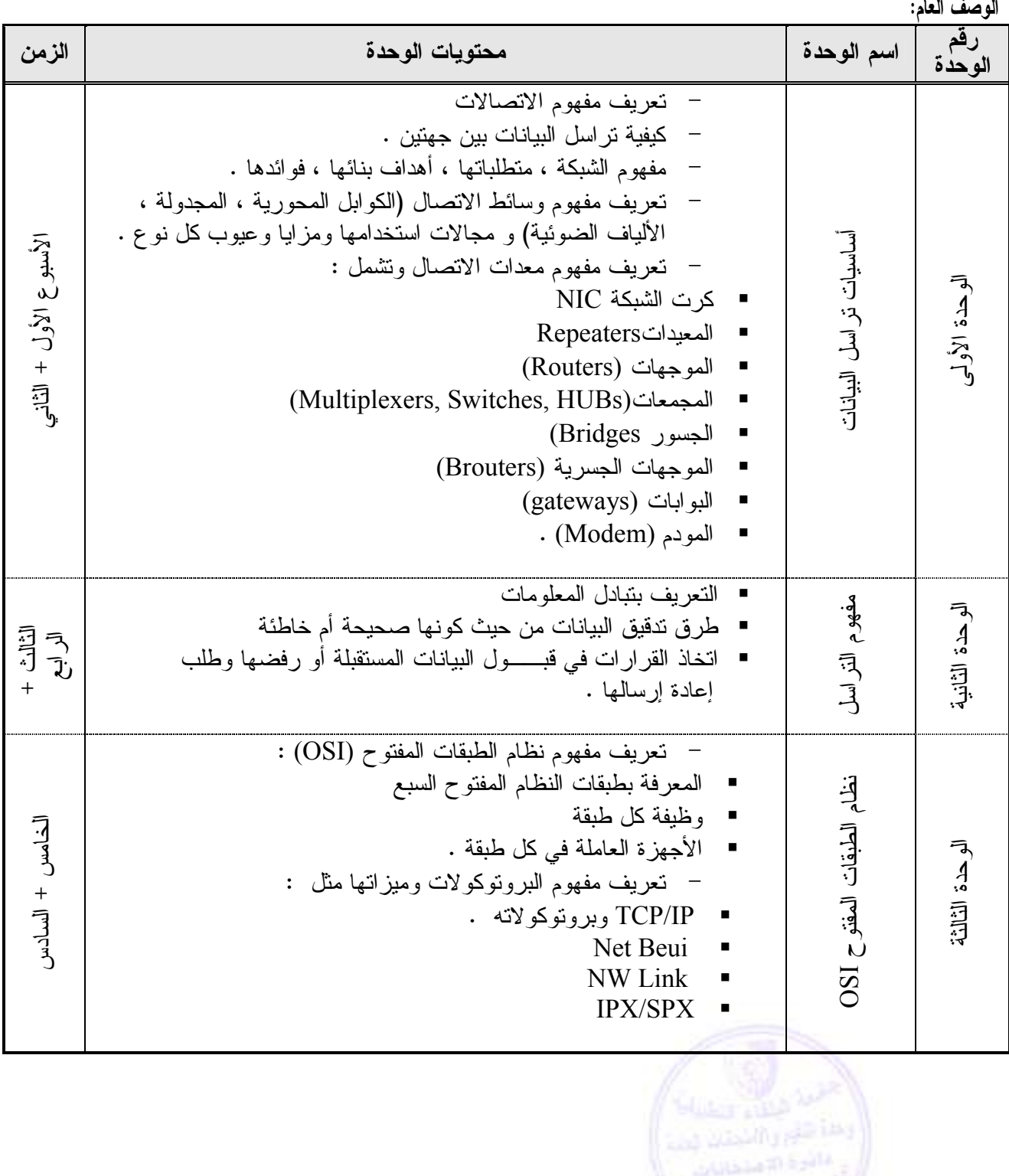

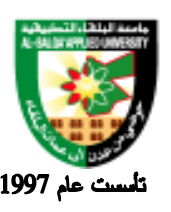

جامعة البلقاء التطبيقية

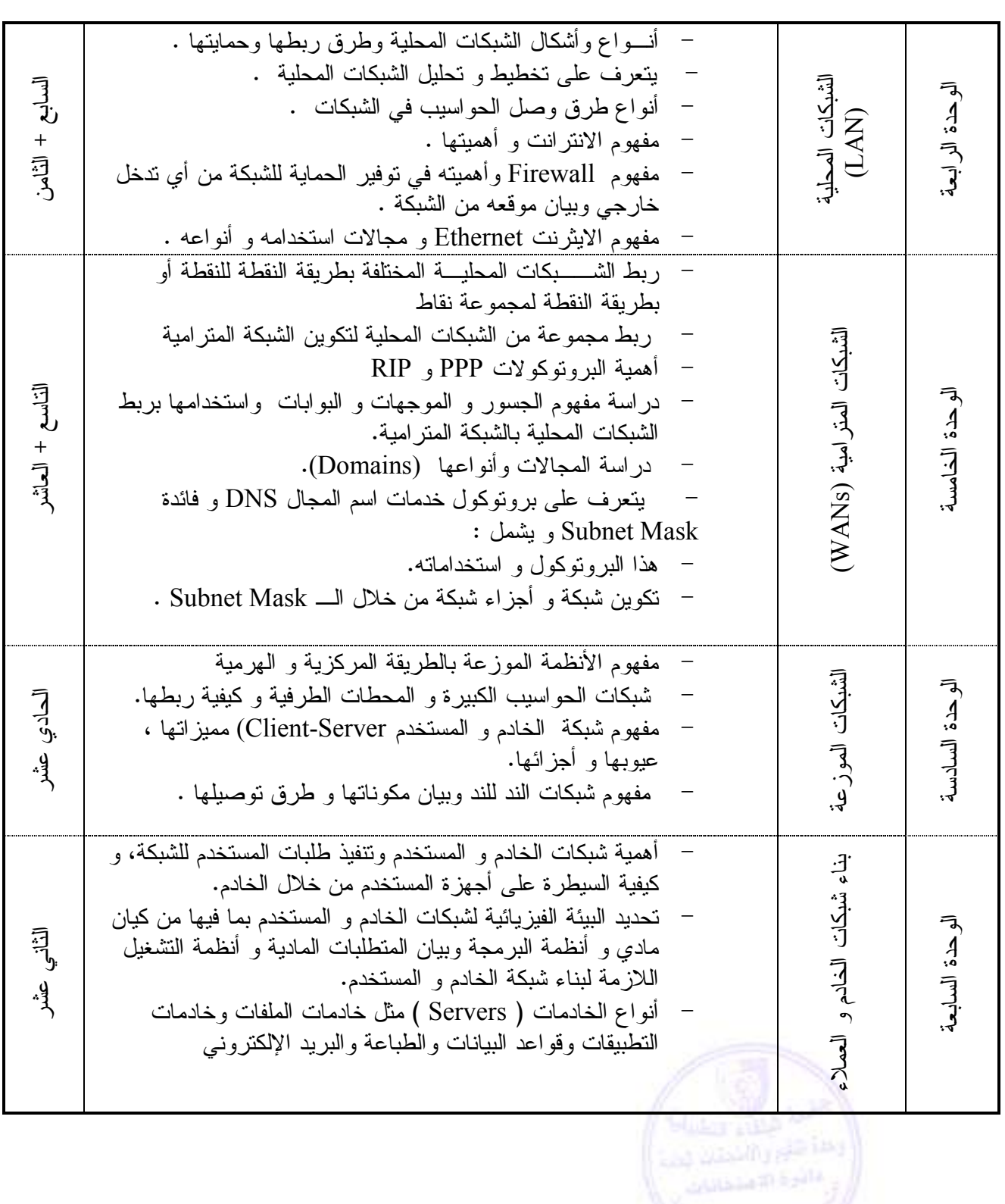

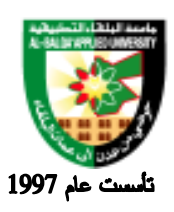

#### Al-Balqa' Applied University

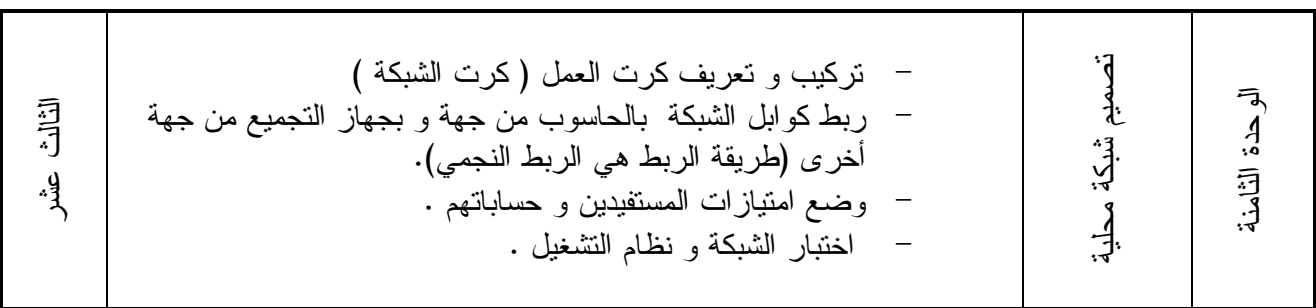

#### **طرق التقييم المستخدمة :**

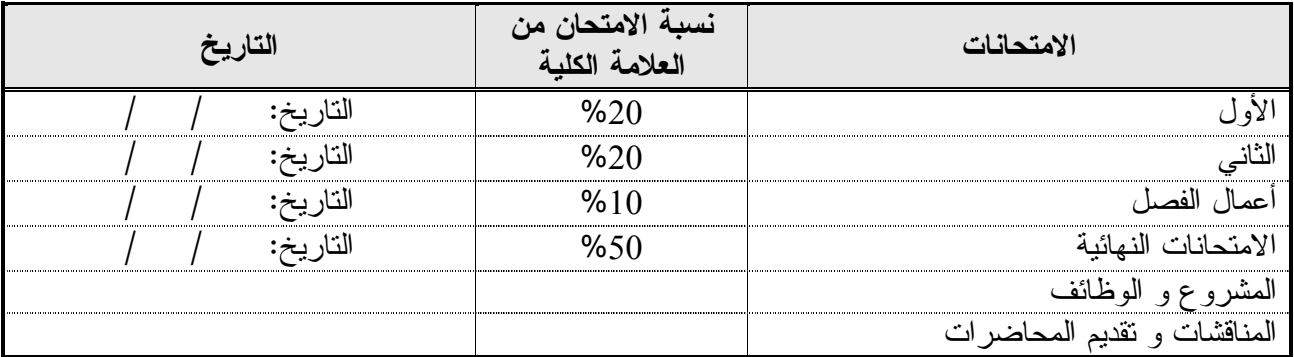

**طرق التدريس :**

يحدد عضو هيئة التدريس الطريقة المستخدمة من خلال (محاضرة، عرض، مناقشات، مختبرات ).

**الكتب و المراجع :**

- 1. Data and Computer Communications, Eighth Edition ,by William Stallings, 2006, Prentice Hall
- 2. Teach yourself networking essentials in 14 days, By glenn, SAMS,ISBN 0672311755
- 3. Understanding Data Communication and Networks W.A.Shey PWS Publishing
- 4. Networking for Dummies, By Doug Lowe, IDG Books, ISBN 0764503464
- 5. Windows NT Networking for Dummies , ED Tillelm SAMS, ISBN 0764500155.

.6 تكنولوجيا شبكات الحاسوب .م، جعفر صادق الحسيني، سرحان سليمان داوود، دار وائل .2006

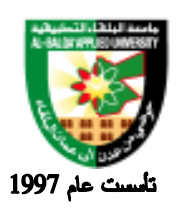

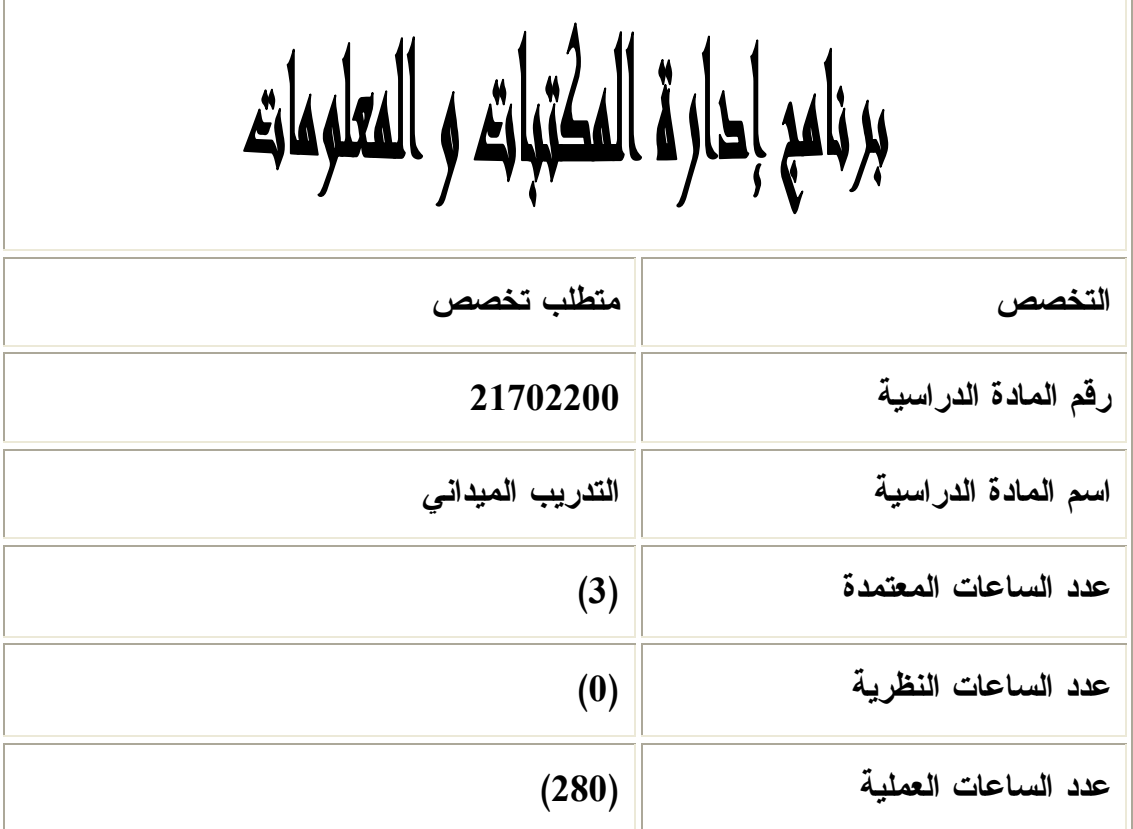

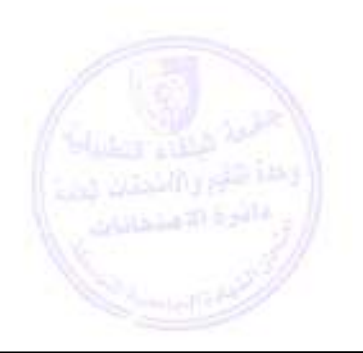

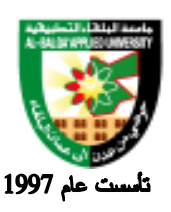

جامعة البلقاء التطبيقية

**وصف المادة الدراسية :**

.1 يتم تنفيذ التدريب الميداني لتخصص تكنولوجيا شبكات الحاسوب في الفصل الثاني من السنة الثانية وبإشراف مباشر من قبل القسم الأكاديمي في الكلية ويتم إعداد نموذج متابعة وتقييم للطالـب لاسـتخدامه مـن قبـل المشرفين على التدريب الميداني في المؤسسات ذات العلاقة بالإضافة الى إعداد برنـامج للطالـب يتـضمن المهارات الأساسية والكفاءات المطلوبة في التخصص ليكون دليلاً يسترشد به الطالب والكلية والمؤسسة ذات العلاقة .

> **أهداف المادة الدراسية: بعد أن يدرس الطالب هذه المادة يكون قادراً على :** .1 إتقان الطالب المهارات الأساسية. .2 معرفة الطالب بالمعدات والأجهزة المستخدمة في الشبكات. .3 إتقان الطالب مهارات تركيب الشبكات. .4 إتقان الطالب مهارات صيانة ودعم الشبكات.

.5 معرفة الطالب بالبرمجيات الخاصة بالشبكات.

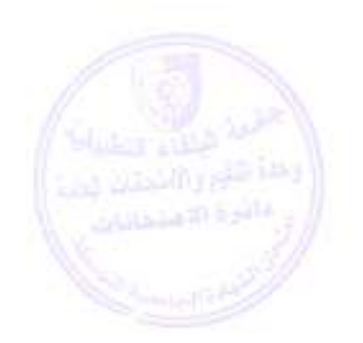

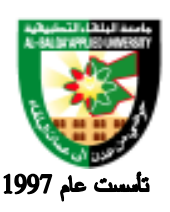

#### جامعة البلقاء التطبيقية

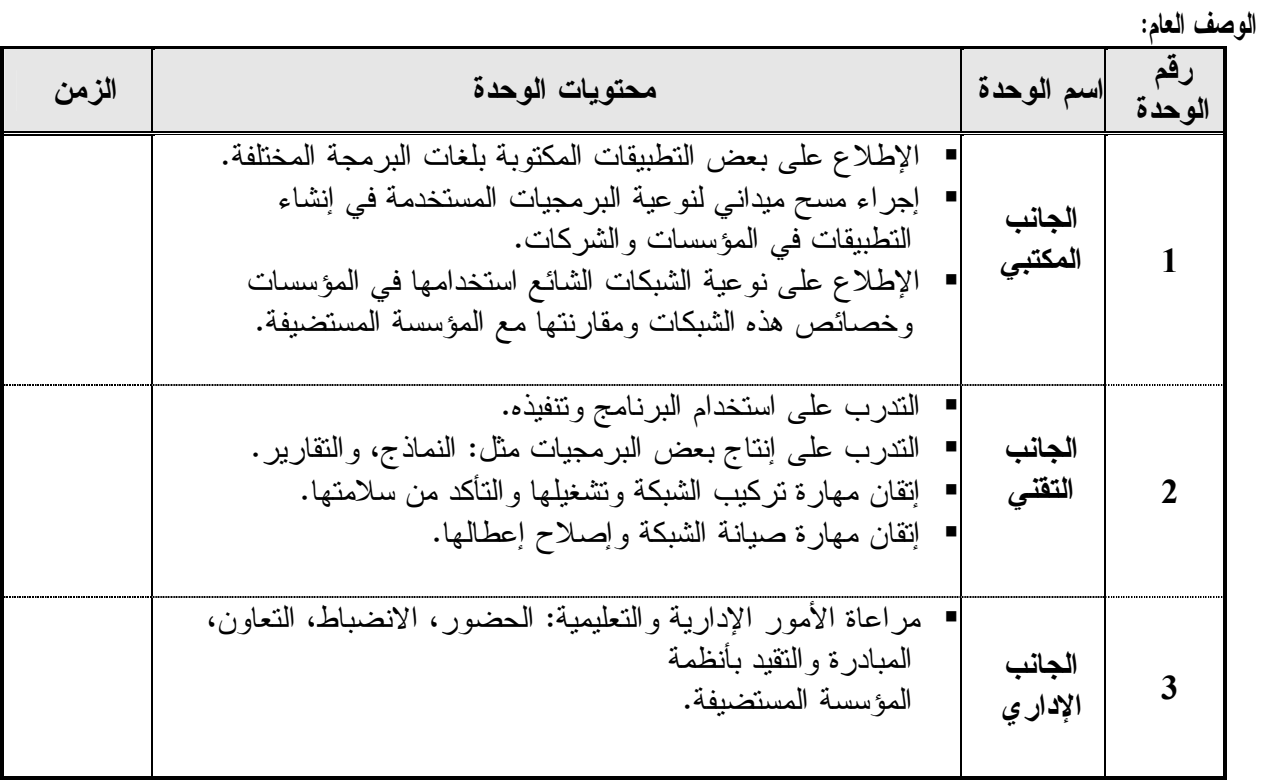

#### **طرق التقييم المستخدمة :**

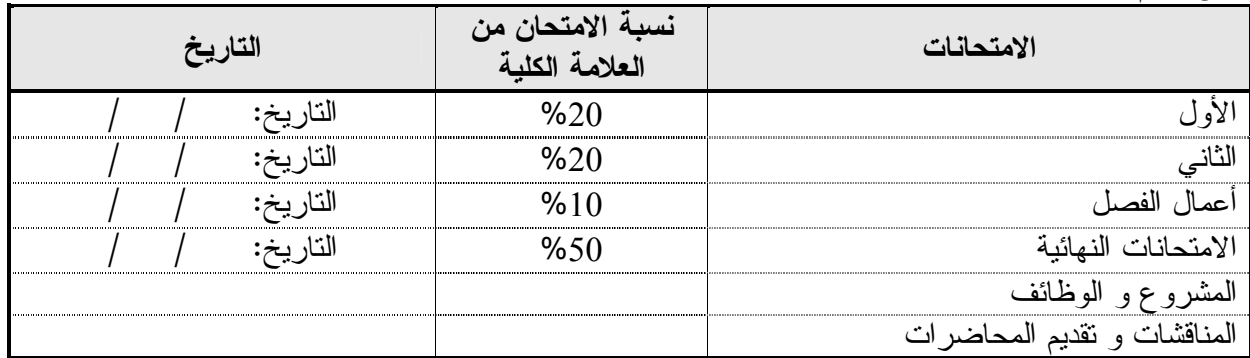

**طرق التدريس :**

يحدد عضو هيئة التدريس الطريقة المستخدمة من خلال (محاضرة، عرض، مناقشات، مختبرات ).

**الكتب و المراجع :**

يحدد عضو هيئة التدريس الكتب و المراجع اللازمة .

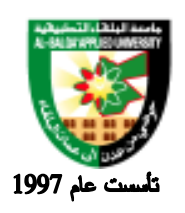

**IF** 

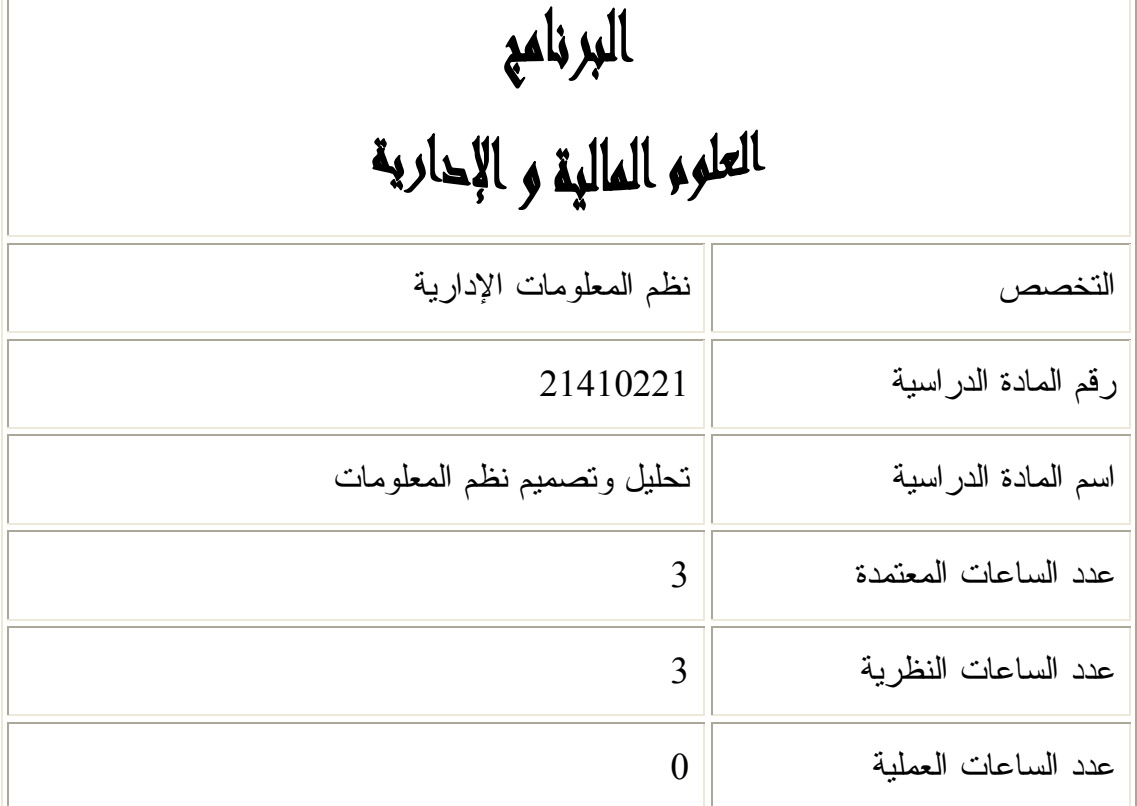

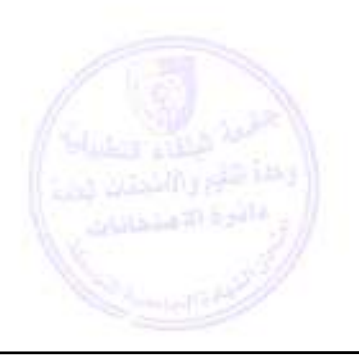

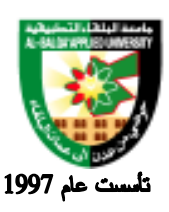

الوصف :

مفاهيم النظم، تحليل النظم الهيكلي، منهجية دورة حياة النظام، تقنيات وأدوات تحليل وتصميم النظم، طـرق تحليل وتصميم النظم .

الأهداف:

- أن يتفهم الطالب مفاهيم النظم المختلفة .
- أن يتعرف الطالب على مفهوم تحليل النظم، ومن هو النظام وعلاقته بأقسام المؤسسة.
- أن يتعرف الطالب على منهجية تحليل وتصميم النظم الإدارية والتقنيات المـستخدمة فـي التحليـل والتصميم .
- تمكين الطالب من تشخيص المشاكل وتحديد المعلو مات الضرورية للتحليـل وطـرق جمـع هـذه المعلومات.
	- تمكين الطالب من إيجاد الحلول البديلة وتقييمها واتخاذ القرار بشأنها .
		- أن يتعرف الطالب على فوائد توثيق النظام وطرق التوثيق .
			- أن يتعرف الطالب على طرق اختبار وتقييم النظام .
- تمكين الطالب من تصميم نظام إداري مبسط، ومعر فة العناصر المؤثرة على التـصميم والمراحـل الضرورية للتنفيذ .

المحتوى:

- أولا: مقدمة عامة في مفاهيم النظم - تعريف النظام - مبادئ نظرية النظم
	- مستويات النظم
- مراحل تطور نظم المعلومات
- نظم المعلومات والمستويات الإدارية

ثانياً: تحليل النظم الهيكلي - مفهوم تحليل وتصميم النظم - أدوار محلل النظم - العلاقة بين نظرية النظم وتحليل وتصميم النظم - أساليب تصميم نظم المعلومات - العوامل المؤثرة في عملية تحليل وتصميم النظام ثالثاً: منهجية دورة حياة النظام - دراسة الجدوى

- تحليل النظام

- التصميم

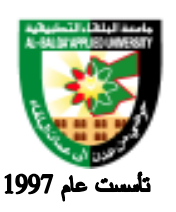

جامعة البلقاء التطبيقية

- التطبيق
- الاختبار
- التدريب والتوثيق
	- التشغيل والتقييم
- حالة دراسية تطبيقية

#### رابعاً: تقنيات وأدوات تحليل وتصميم النظم

- النماذج المنطقية والفيزياوية (PERT/ CPM, GANTT) التنظيمية المخططات -

- مخططات تدفق البيانات (DEF(

- الكينونات- العلاقات ومخططاتها (R-E(

- قاموس البيانات

$$
(IPO + VTOC) HIFO \text{ } +
$$

- جداول القرارات وشجر القرارات

- الترميز الكاذب (PSEUDOCODE(

- خرائط الهيكل

- حالة دراسية تطبيقية

خامساً: طرق تحليل وتصميم نظم المعلومات الإدارية - النمذجة واستخدامها في التحليل والتصميم (المفهوم، المبررات، المداخل، المزايا والعيوب) - الاعتماد به (المفهوم، المزايا والعيوب) - حزم البرمجيات الجاهزة ودورها في نظم المعلومات - تقييم تصاميم المعلومات الإدارية - حالة دراسية تطبيقية شاملة

المراجع:

تحليل وتصميم نظم المعلومات- سعد غالب ياسين/ دار المناهج-عمان 2000 1.

2. "Fundamentals of system analysis using structural analysis and design techniques"- jerry Fitzgerald, Andrea Fitzgerald, JOHNWILEY & SONS, INC/1987

3. Introduction to system analysis and design,: A structural approach. Printece Hall, 1996.

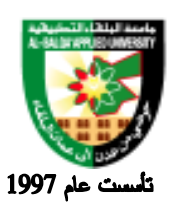

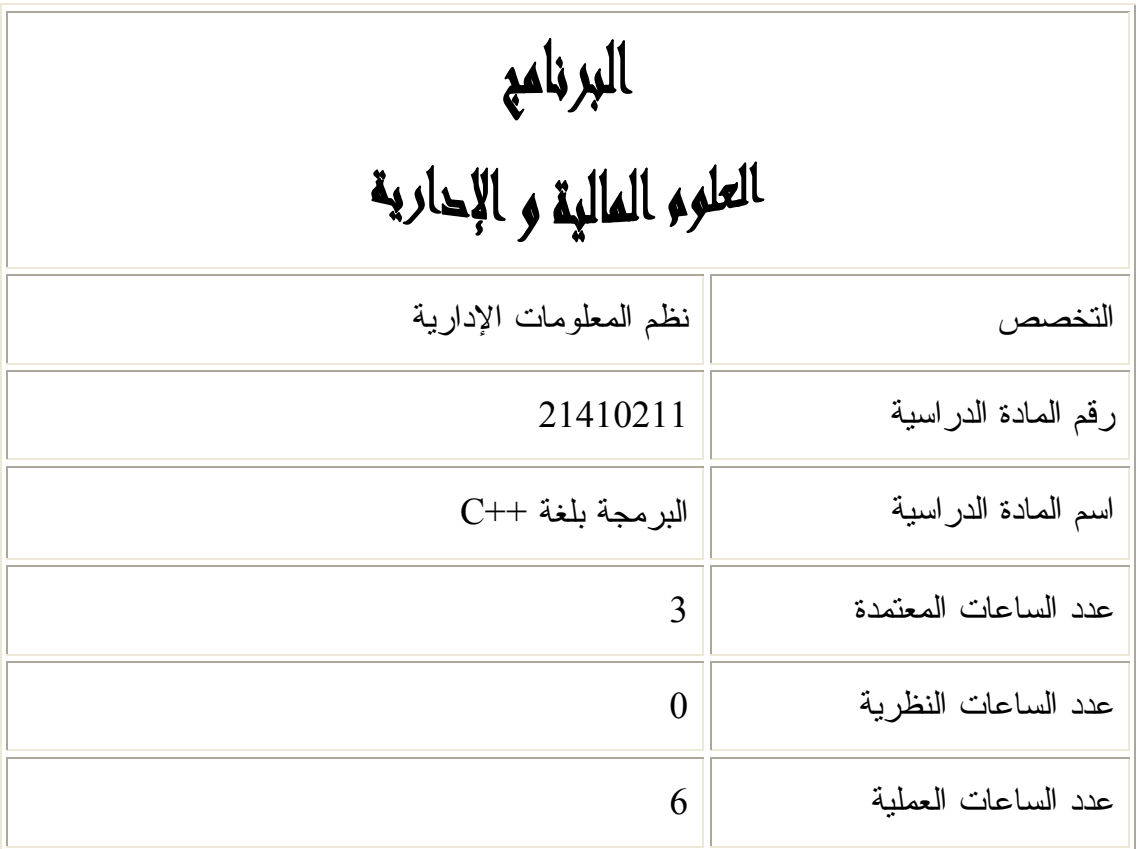

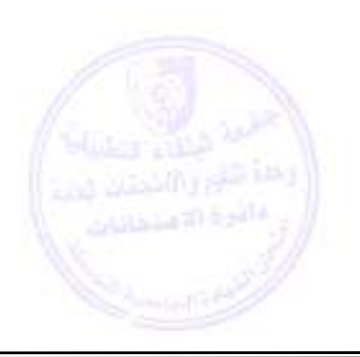

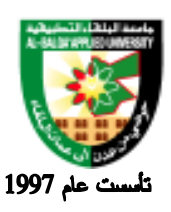

#### **الوصف :**

 مقدمة في لغات البرمجة والمخططات الانسيابية، أساسيات لغة البرمجة ++C ، معالجـة المصفوفات، الاقترانات، ملفات البيانات .

#### **الأهداف العامة :**

 - تعريف الطالب بأساسيات لغات البرمجة المرئية - تمكين الطالب من وصف المشكلة بشكل مخطط انسيابي - تعريف الطالب بأساسيات وأوامر لغة البرمجة ++C

#### **المحتوى :**

- **أولا : مقدمة عامة :**
- .7 البرمجة ولغات البرمجة المرئيـة ( ,Classes ,Attributes ,Objects (Services,
	- .8 المخططات الانسيابية
	- .9 تطور لغة البرمجة ++C
		- $C++$  بيئة  $+10$
	- .11 المكتبة القياسية في ++C

#### **ثانياً : أساسيات ++C**

- 7. انواع البيانات (Data Type)
	- .8 تعريف الثوابت والمتغيرات
	- .9 التعبيرات الحسبية والمنطقية
- 10 عوامل التخصيص (Assignment Operators)
- .11 عوامل الزيادة والنقصان ( Operator Decrement /Increment(

#### **ثالثاً : عبارات اللغة (Statement(**

- .4 عبارات الإدخال والإخراج
- (IF, IF.........Else, Swith) السيطرة عبارات .5
- (Do, Do ......While, For) التكرار عبارات .6
- (Break, continue, go to) التنقل عبارات .7
# Al-Balqa' Applied University

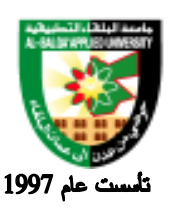

## جامعة البلقاء التطبيقية

### **رابعا : المصفوفات (Arrays(**

- .3 المصفوفات ذات البعد الواحد
	- .4 المصفوفات ذات البعدين
- .5 استخدام سلاسل الحروف (String(
- (Liner and Binary Search) البحث الخطي والنثائي.
	- .7 الفرز (Sorting(

### **خامساً: الاقترانات (Function(**

- .4 الاقترانات المبنيـة ( in Built (واقترانـات المـستخدمين User( Defined)
	- .5 تعريف الاقترانات
	- 6. ملفات العناوين (Header files)
	- 7. قواعد المجال (Scope Rules)
		- In Line Functions .8
		- Default Agreement .9
		- Function templates .10
		- **سادساً: ملفات البيانات (Files Data(**
		- .7 عبارات معالجة البيانات
			- .8 الملفات التتابعية
			- .9 الملفات العشوائية
	- (Block Input and Output) الكتلي والإخراج الإدخال .10
		- .11 تحديث الملفات

### **المراجع :**

6. C++ HOW TO PROGRAM: H.M.DEITEL, P.J.DEITEL, PRENTICE HALL 7. TURBO C++, STEP BY STEP, BRYAN FLAMING, WILEY 1 . اساسيات ++C ، ياسر مطيع ، دار المجتمع العربي 2006

2 . اساسيات البرمجة بلغة ++C ، دار ابراهيم نائب ودار محمد نـور برهـان، دار وائل 2003

# Al-Balqa' Applied University

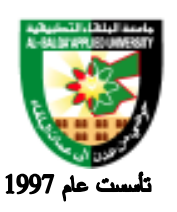

جامعة البلقاء التطبيقية

برنامع إحارة المكتبات و المعلومات

**التخصص تكنولوجيا المعلومات رقم المادة الدراسية 21702202 اسم المادة الدراسية مشروع التخرج عدد الساعات المعتمدة (3) عدد الساعات النظرية (0) عدد الساعات العملية (6)**

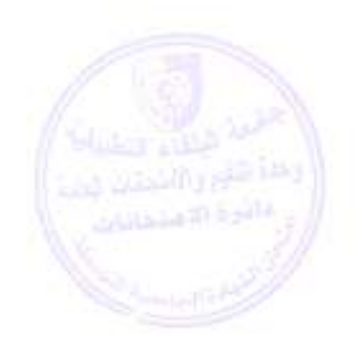

**تطبق هذه الخطة الدراسية اعتباراً من بداية العام الجامعي 2009/2008**

## Al-Balqa' Applied University

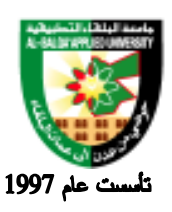

جامعة البلقاء التطبيقية

#### **وصف المادة الدراسية:** تمكين الطالب من ادراك أهمية العمل الفني المتكامل، وتوظيف المعلومات المعرفية والمهارات فـي انتـاج العمل الفني وتمكين الطالب من الاعتماد على نفسه، في الانتاج .

### **أهداف المادة الدراسية: بعد دراسة هذه المادة يتوقع من الطالب أن يكون قادراً على تحقيق الأهداف التالية***:***:**  .1 توظيف المعلومات والمهارات في إنتاج مشروع فني متكامل. .2 استخدام التقنيات المختلفة في عملية الإنتاج .3 ان يلم الطالب بالتخطيط المسبق والمواصفات القياسية للعمل الإنتاجي المتكامل .4 تقدير تكلفة الخامات في عملية الإنتاج. .5 استخدام لغات البرمجة التي يتعامل معها الطالب ودرسها ، في أنتاج مشروع متكامل.

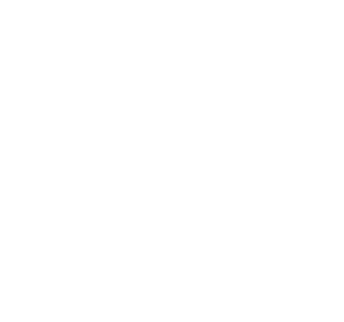

**تطبق هذه الخطة الدراسية اعتباراً من بداية العام الجامعي 2009/2008**

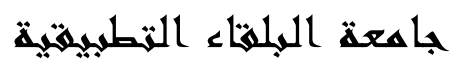

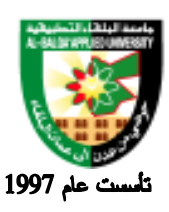

#### **طرق التقييم المستخدمة :**

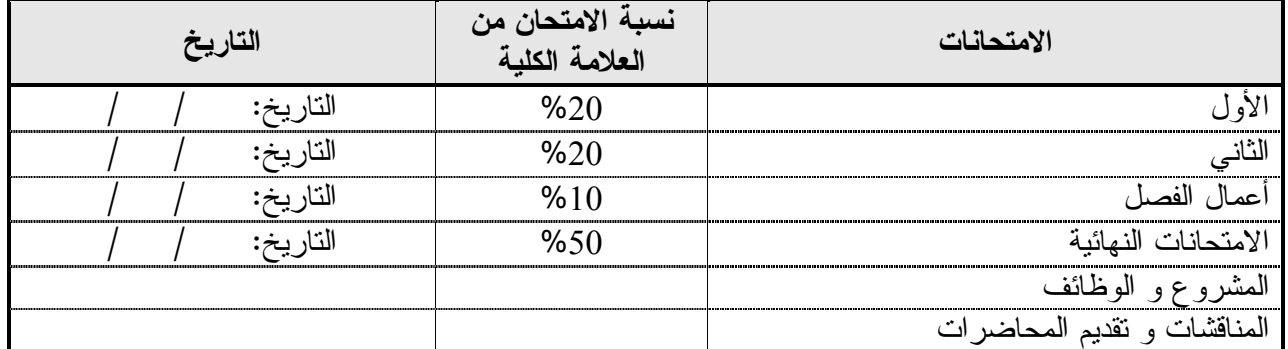

### **طرق التدريس:**

يحدد عضو هيئة التدريس الطريقة المستخدمة من خلال(محاضرة، عرض، مناقشات، مختبرات).

**الكتب و المراجع :**

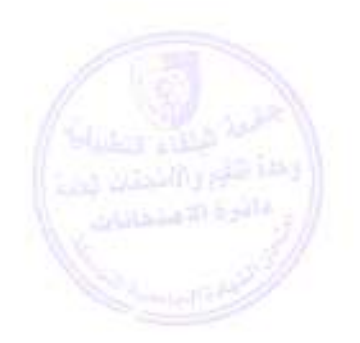